## REPUBLIQUE ALGERIENNE DEMOCRATIQUE ET POPULAIRE

Ministère de l'Enseignement Supérieur et de la Recherche Scientifique

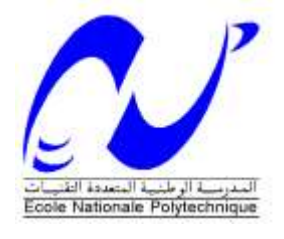

École Nationale Polytechnique

Département de Génie Mécanique **ALGESCO/GE OIL & GAS** 

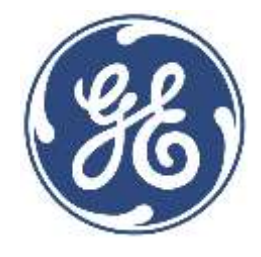

Mémoire de projet de fin d'études

En vue de l'obtention du diplôme d'ingénieur d'état en Génie Mécanique

**Thème** 

Analyse des performances et optimisation d'un système de ventilation locale de deux séries de cabines de soudage et meulage.

Réalisé par :

M. Mahdi Zakaria BENAÏSSA

M. Wassim BENAÏSSA

Dirigé par :

M. B. GUERGUEB M. H. SADI

Maître Assistant, ENP Qualification Leader, ALGESCO

Présenté et soutenu publiquement le 22 juin 2017

# **Composition du Jury:**

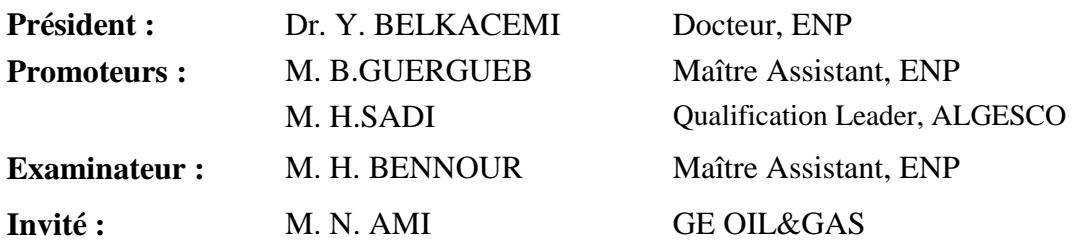

**ENP 2017** 

## REPUBLIQUE ALGERIENNE DEMOCRATIQUE ET POPULAIRE

Ministère de l'Enseignement Supérieur et de la Recherche Scientifique

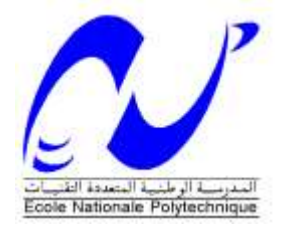

École Nationale Polytechnique

Département de Génie Mécanique **ALGESCO/GE OIL & GAS** 

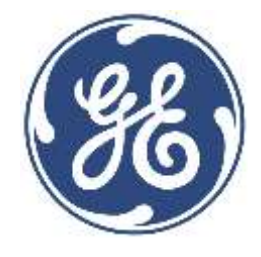

Mémoire de projet de fin d'études

En vue de l'obtention du diplôme d'ingénieur d'état en Génie Mécanique

**Thème** 

Analyse des performances et optimisation d'un système de ventilation locale de deux séries de cabines de soudage et meulage.

Réalisé par :

M. Mahdi Zakaria BENAÏSSA

M. Wassim BENAÏSSA

Dirigé par :

M. B. GUERGUEB M. H. SADI

Maître Assistant, ENP Qualification Leader, ALGESCO

Présenté et soutenu publiquement le 22 juin 2017

# **Composition du Jury:**

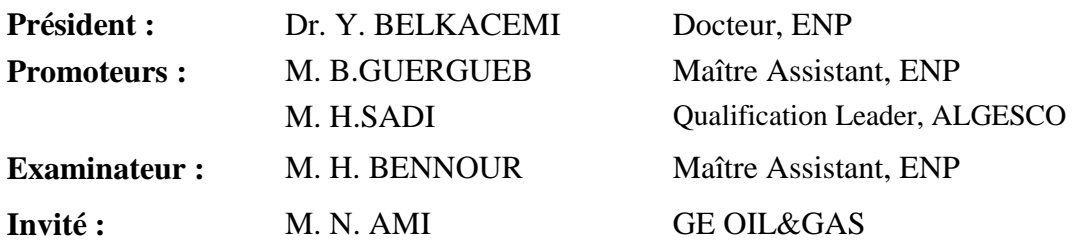

**ENP 2017** 

J<sup>e</sup> dédie ce mémoire :

A mes parents pour leur amour inconditionnel et inestimable, leurs sacrifices et leur soutien en continu dans tout ce que j'entreprends.

A mon frère Reda et sa femme Meriem !

A Mes soeurs, Zineb et Sarra, et mes neveux que je chéris énormément !

A mon ami et binôme Wassim avec qui j'ai partagé beaucoup de rire et vécu des séquences inoubliables de ma vie !

A ma tante Karima, Ben et leurs filles !

A Jedi El-qamqum !

A Zi-Hou et Yaya !

A mes amis : Ahmed, Abderrahmane, Nabil, Lotfi, Radia, Selma, Lyna, Maisa et Amal.

A tous ceux que j'ai omis de citer mais qui comptent énormément pour moi.

A mon cher Baki qui nous a quitté tôt !

*Mahdi*

*J*<sup>e</sup> *dédie ce travail :*

A mes très chers parents, Zouhair et Fadhila, a qui je dois tout,

A mon cher petit frère, Hanafi, à qui je souhaite beaucoup de réussite,

A mon défunt grand père, Hanafi BENAÏSSA,

A mon cousin, ami, frère puis binôme Mahdi. Sans lui, cette aventure aurait été tellement différente,

A Selma avec laquelle j'ai passé 3 années de pur bonheur en compagnie de Mahdi,

A mes amis les plus proches, Anis, Ali,

A tous mes chers amis de l'école,

A toute personne ayant contribué à mon cursus académique et professionnel.

*Wassim*

Avant tout, nous remercions *Allah* le tout puissant qui nous a donné le courage, la volonté et la patience d'accomplir ce travail.

Nous remercions également toute personne ayant contribué, de près ou de loin, à l'aboutissement de ce travail.

En commençant, en premier lieu, par remercier Brahim GUERGUEB, de nous avoir fait l'honneur de nous encadré. Nous tenons à le remercier pour tout le soutien qu'il nous a apporté, sa disponibilité, ses conseils avisés et les connaissances qu'il a généreusement partagées avec nous afin de mener à bien ce présent travail.

Nos remerciements vont également aux employés d'ALGESCO pour toute l'aide qu'ils nous ont apporté : à Mme BELADJAL Nabila pour nous avoir accueilli au sein de son département, à Mr Nabil AMI pour nous avoir proposé ce projet, à Mr Hocine SADI pour son précieux encadrement au sein de l'entreprise.

De plus nous tenons aussi à remercier tous les enseignants de l'école de nationale polytechnique qui nous ont aidé à faire aboutir ce projet.

Nos profondes gratitudes s'adressent à toute personne ayant contribué à la réalisation de ce travail, particulièrement les ingénieurs d'ALGESCO pour leur soutien et toute l'aide qui nous ont apportée.

Enfin, nous remercions vivement les membres du jury qui nous font l'honneur d'évaluer notre travail.

Merci à vous tous.

 $\ddot{\phantom{0}}$ 

#### Summary:

The aim of this work is to analyze the performances and the possibilities of operation, with different configurations, four extraction systems, fumes and particles, after having undergone major modifications.

These local exhaust ventilation systems are installed at the ALGESCO turbine engine maintenance center.

Through the calculations of pressure losses carried out, we detail in this Final Project the procedure to be adopted to reconstruct the characteristic curve of an aeraulic system having several branches of suction.

In the first part of our work, we carried out these calculations on two series of booths, each equipped with two suction systems, one conducting the welding fumes and the other conducting the particles due to the grinding.

Secondly, It was about resizing parts of the piping and then checking its performance.

Considering all the results obtained in the two previous sections, we propose a solution in order to guarantee efficient ventilation exhaust ventilation with less loss while emracing the needs and demands of the company.

Keywords : Pressure drop, local exhaust ventilation, system curve, centrifugal fan, ductwork, aeraulic

#### Résumé:

Le but de ce travail est d'analyser les performances ainsi que les possibilités de fonctionnement, avec différentes configurations, de quatre systèmes d'extraction, de fumées et de particules après avoir subi des modifications majeures.

Ces systèmes de ventilation sont installés au niveau du centre de maintenance de turbomachines AL-GESCO.

A travers les calculs de pertes de charge effectués, nous détaillons dans ce Projet de Fin d'études, la démarche à adopter pour reconstruire la caractéristique d'un système aéraulique ayant plusieurs branches d'aspiration.

Dans une première partie de notre travail, nous avons effectué ces calculs sur deux séries de cabines, chacune munie de deux systèmes d'aspiration, l'un aspirant des fumées de soudage et l'autre aspirant les particules dues au meulage.

En deuxième lieu de ce travail, il s'agira de redimensionner certaines parties de la tuyauterie pour ensuite vérifier son fonctionnement.

En considérant tous les résultats obtenus dans les deux parties précédentes, nous proposons au final une solution dans la perspective de garantir une ventilation efficace avec moins de pertes tout en y adoptant les besoins et demandes de l'entreprise.

Mots clés : Pertes de charge, extraction par ventilation locale, courbe caractéristique, ventilateur centrifuge, système de tuyauterie, aéraulique

# TABLE DES MATIÈRES

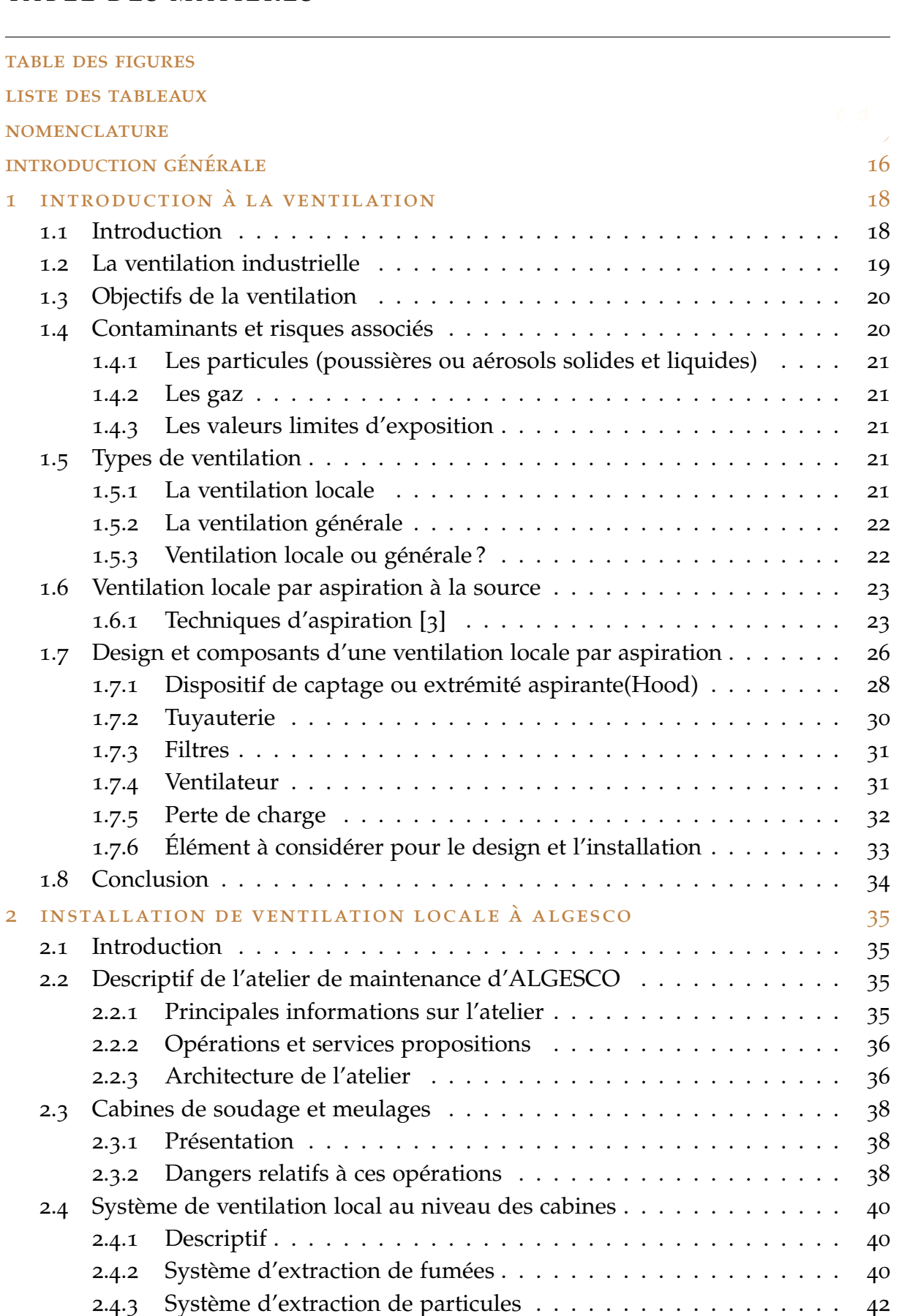

<u> 1980 - Johann Barbara, martxa alemaniar amerikan baratzaren 1980an (h. 1980).</u>

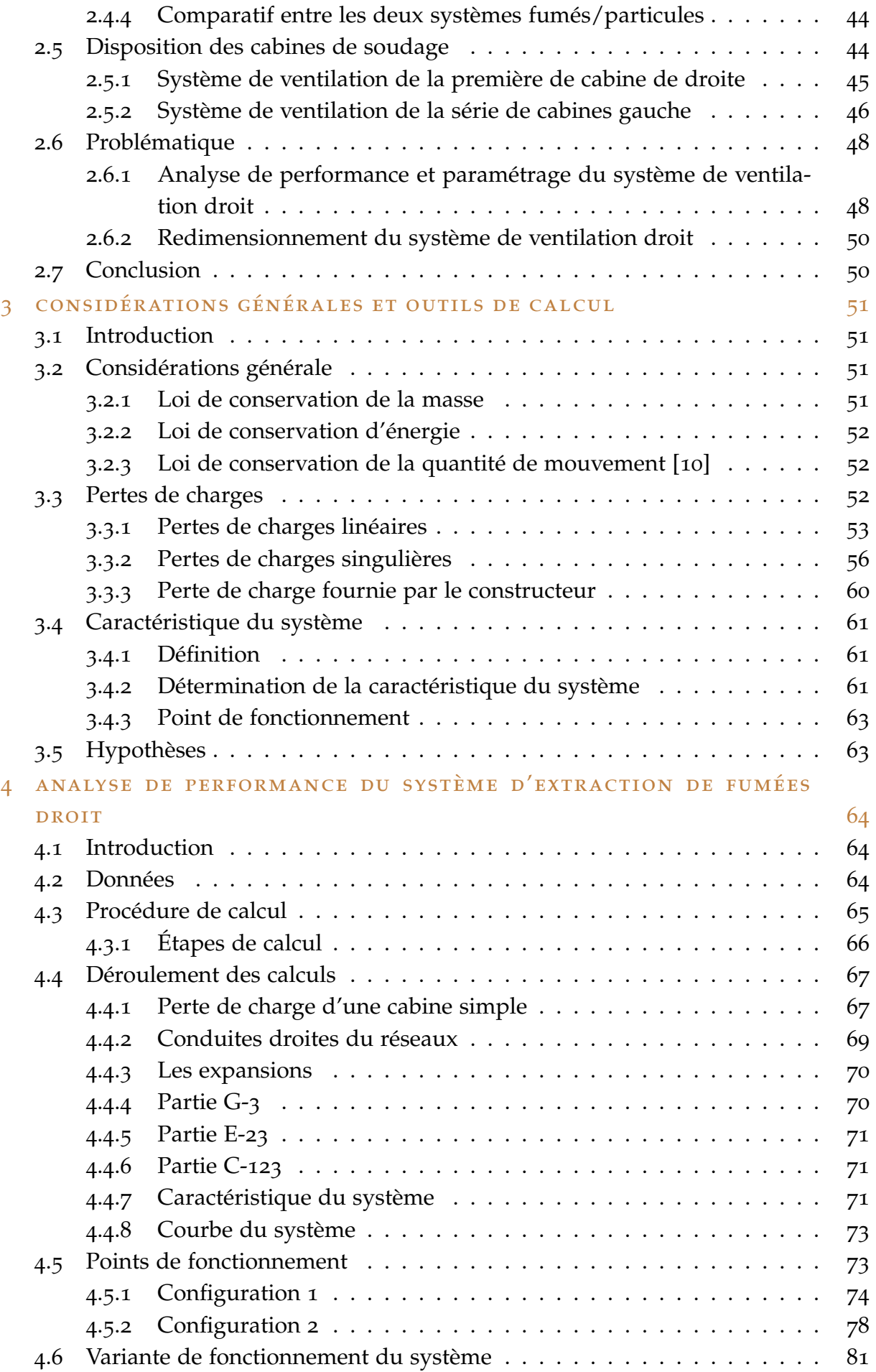

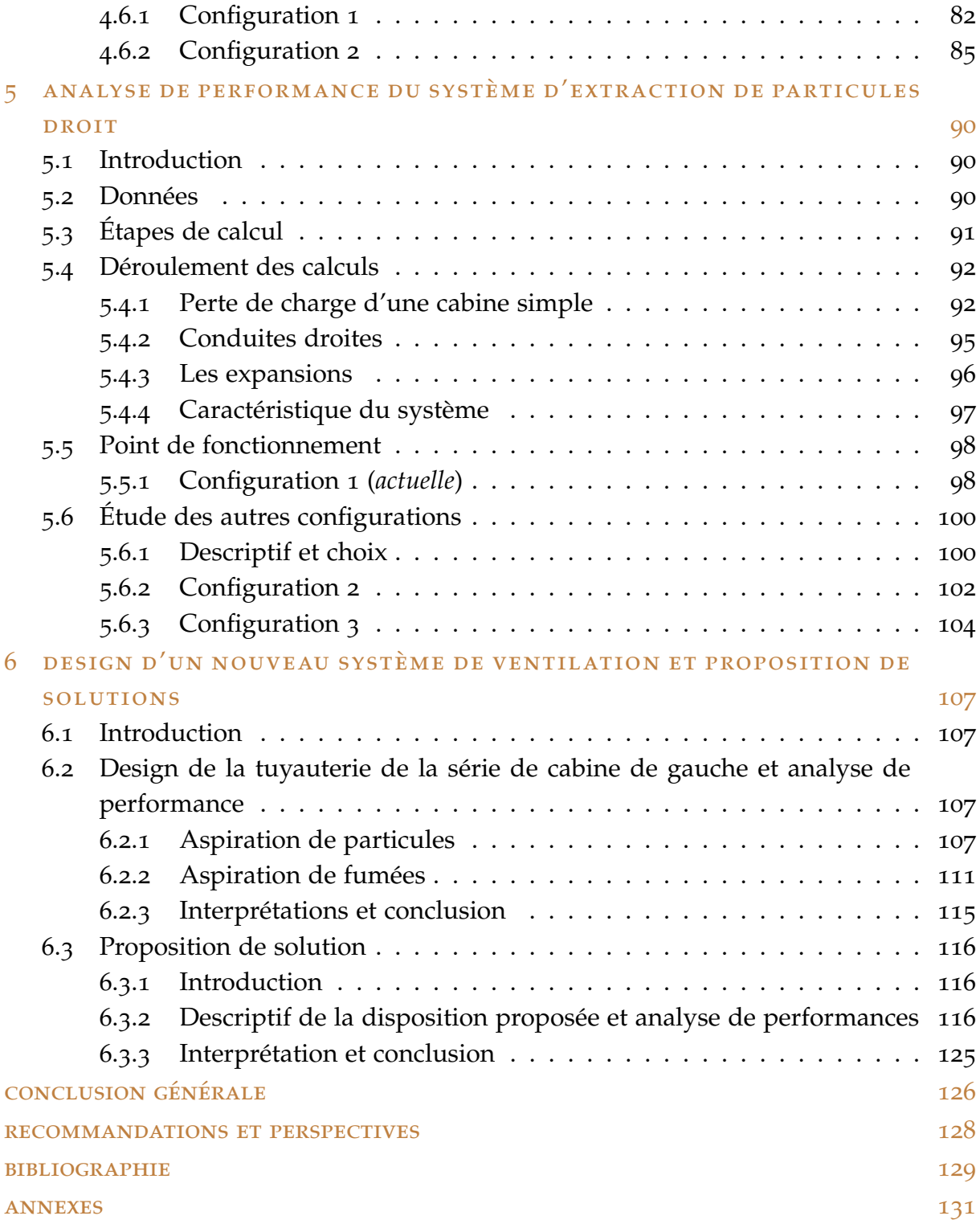

# TABLE DES FIGURES

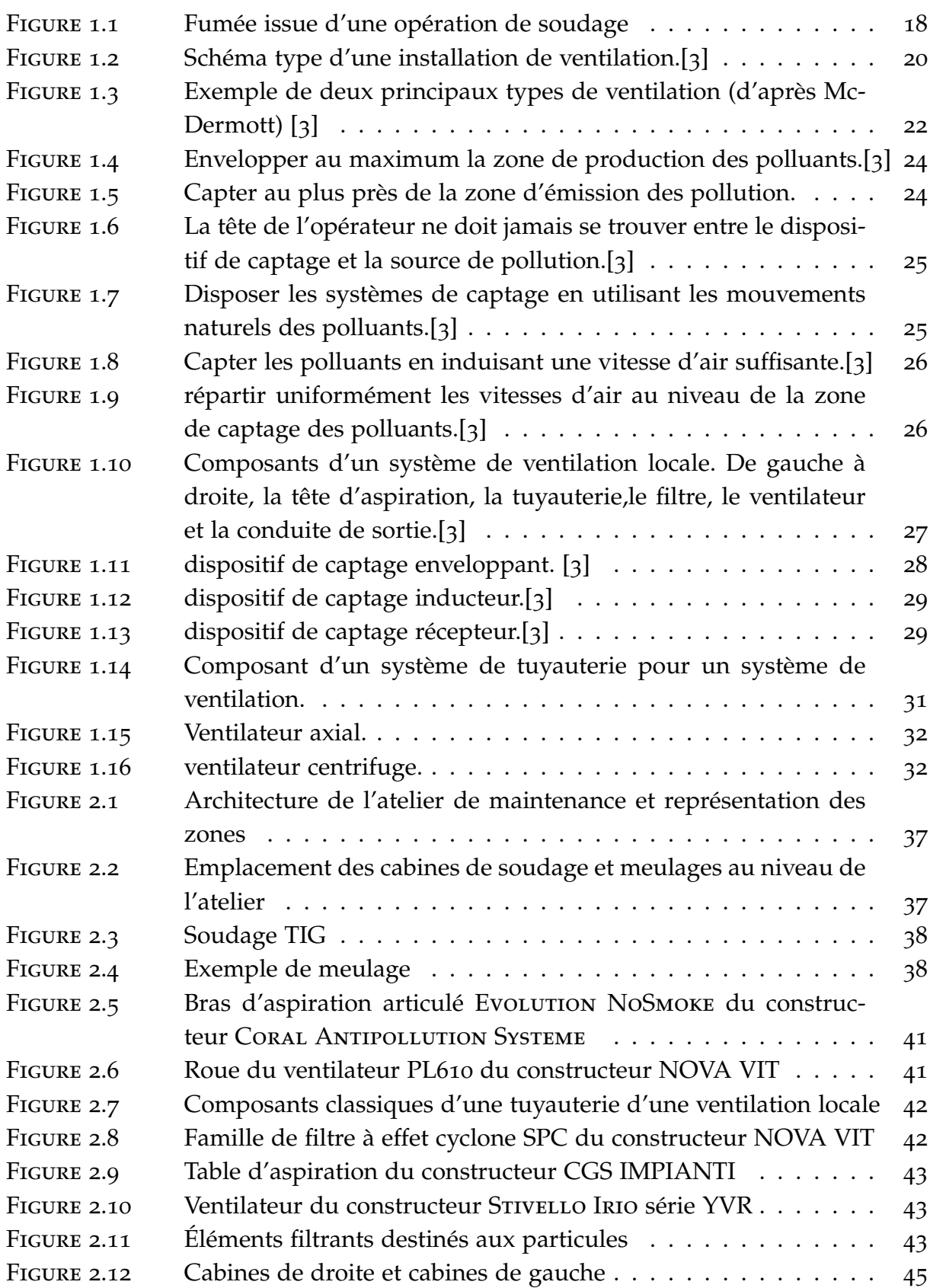

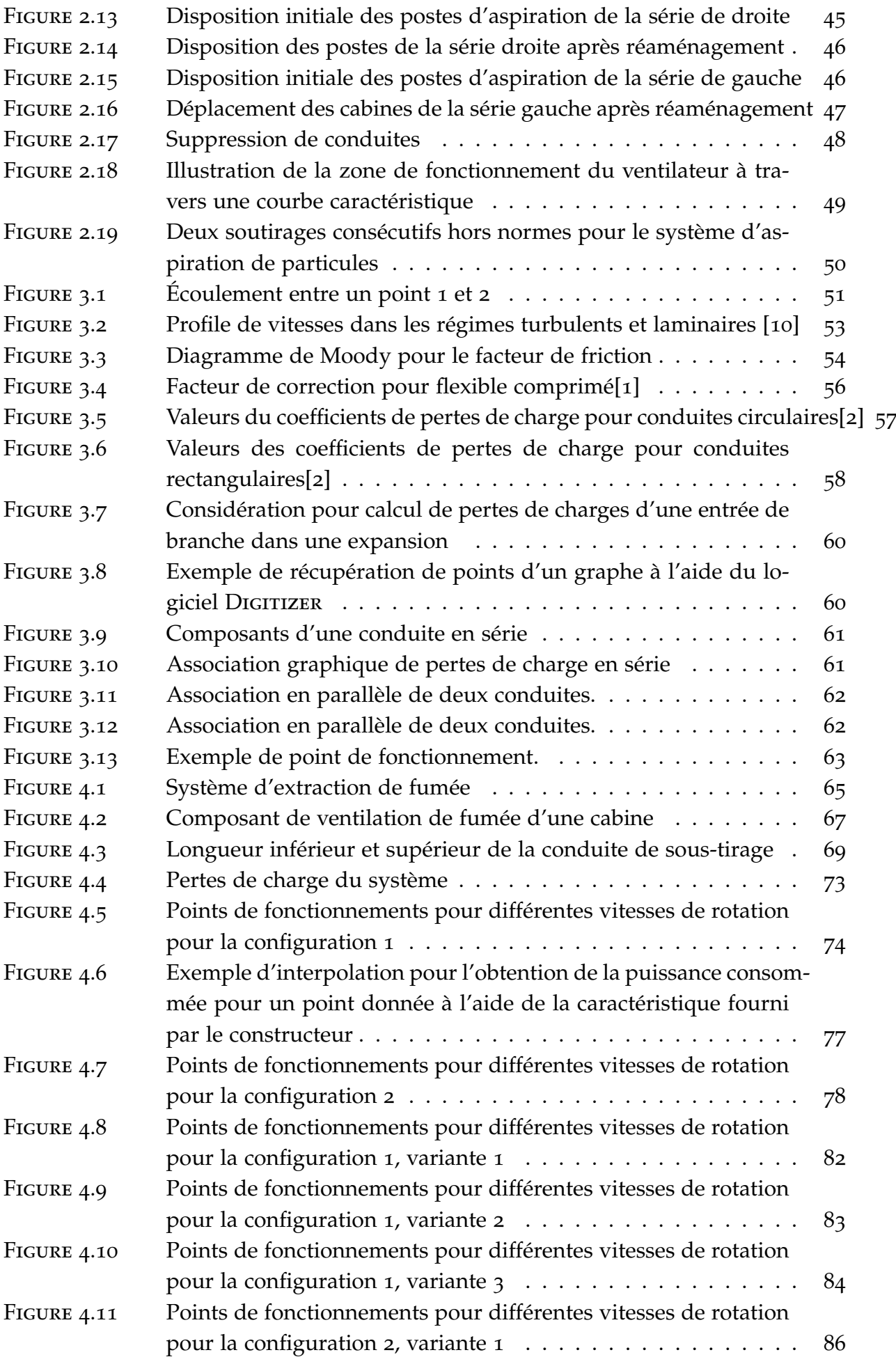

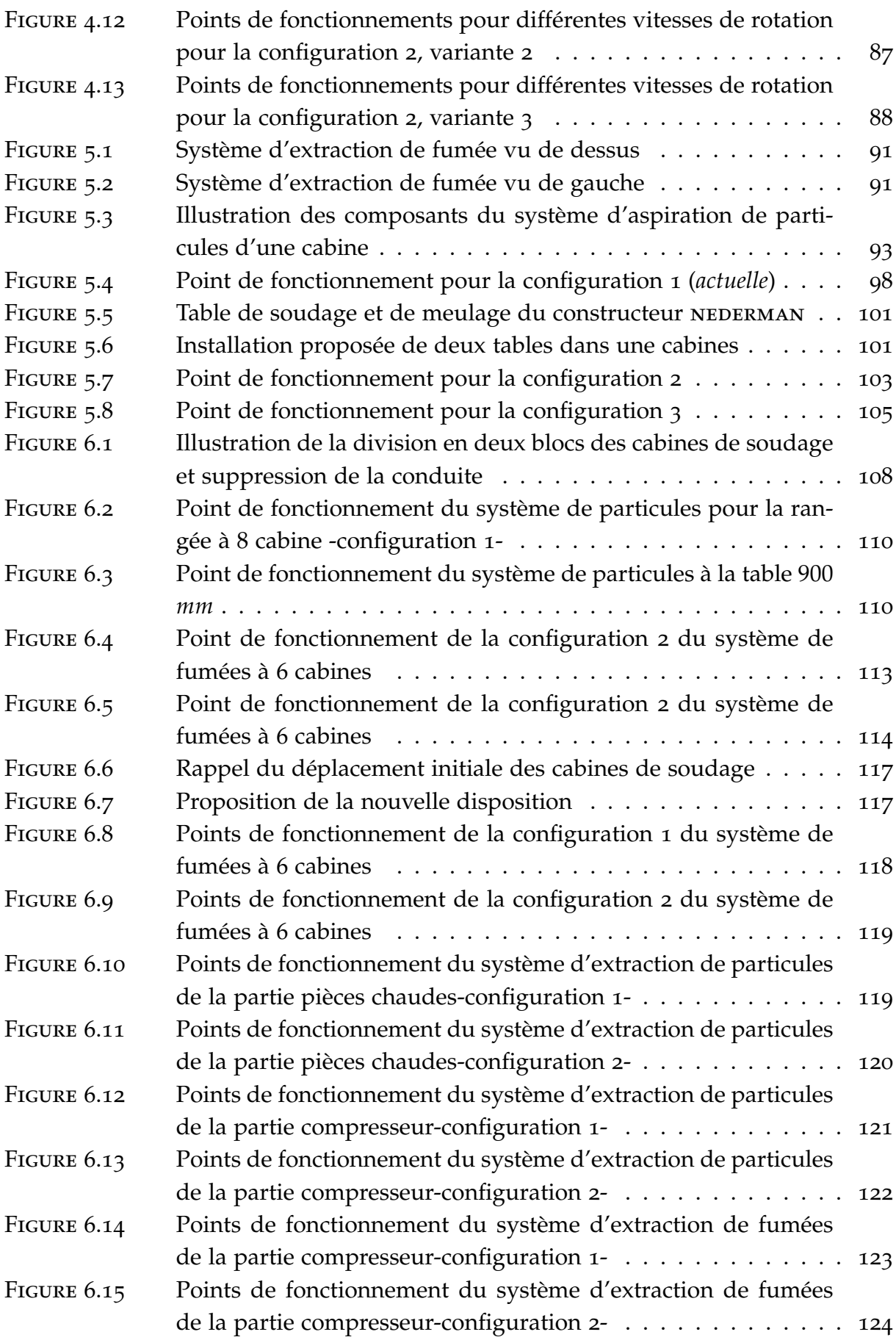

# LISTE DES TABLEAUX

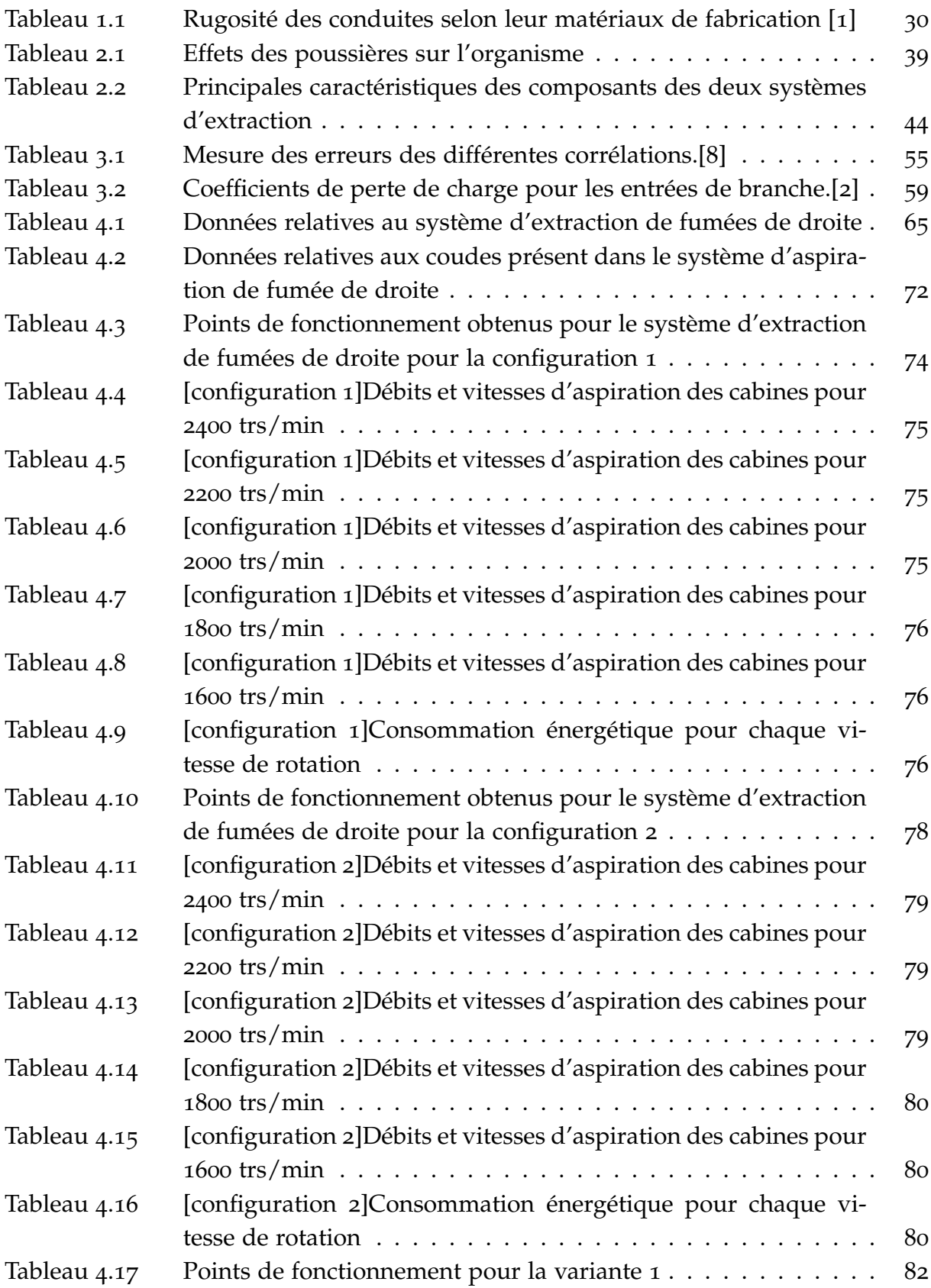

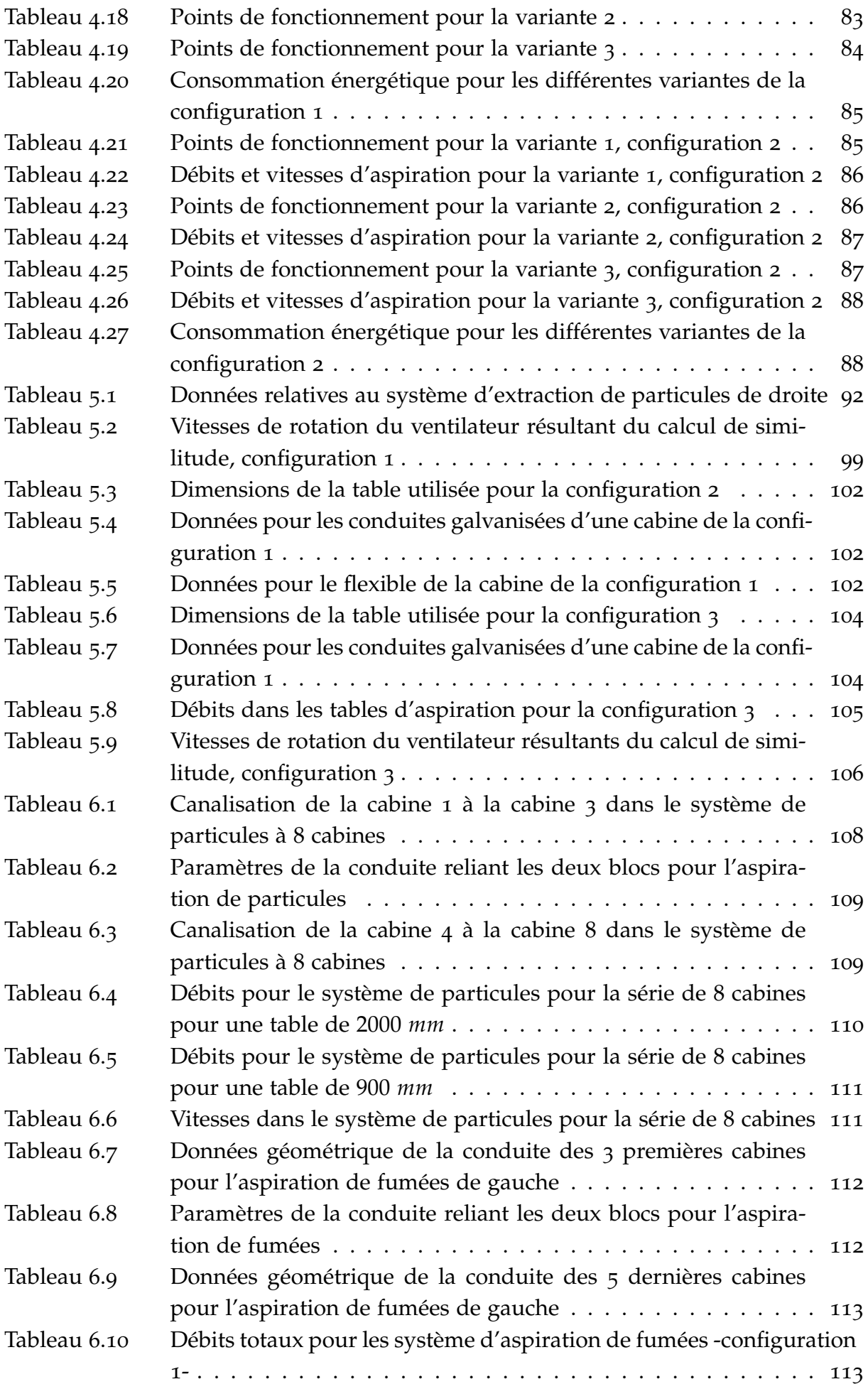

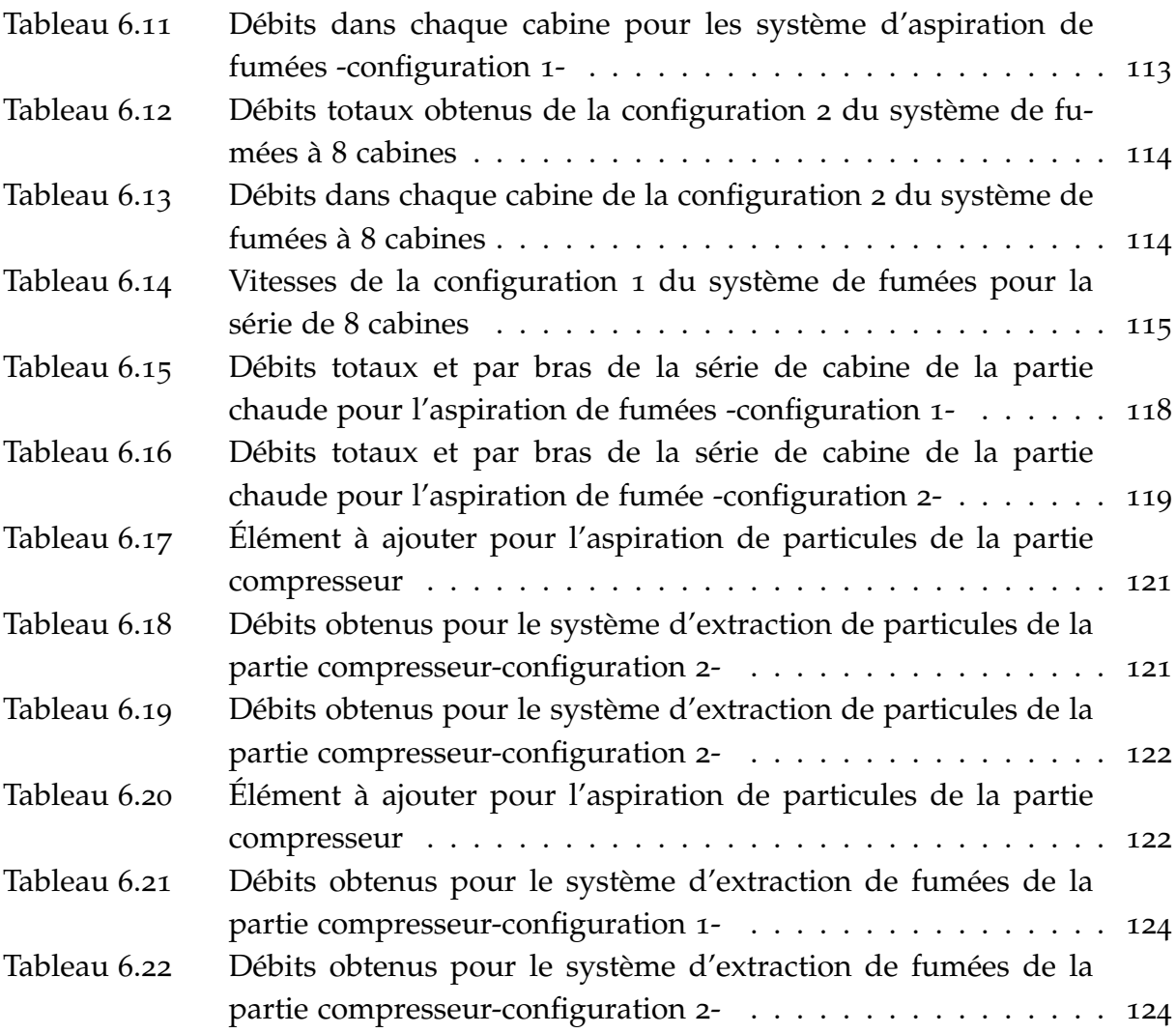

# N O MEN CLATURE

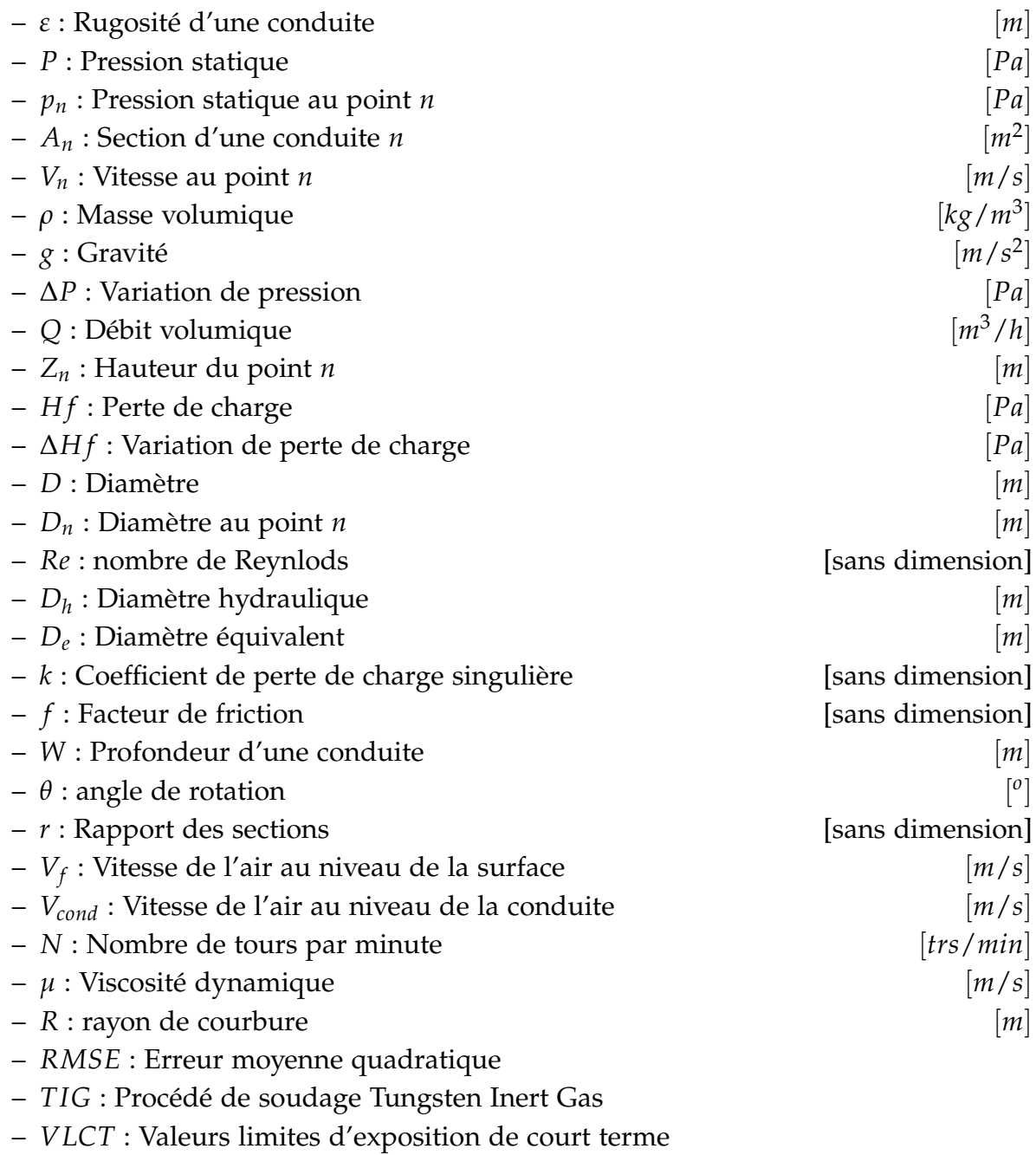

– *VLCT* : Valeurs limites d'exposition sur 8 heures

# INTRODUCTION GÉNÉRALE

L occupe une place prédominante dans l'économie du pays. Les hydrocarbures à e secteur du pétrole et du gaz est le business le plus important en Algérie car il eux seuls représentent 30 % du PIB, 60 % des recettes du budget et 95 % des recettes d'exportation. En tant que l'un des plus gros producteurs et exportateurs de gaz de la région, l'Algérie possède l'un des plus important parque de turbomachine au monde qui fonctionnent 24 heures sur 24, 7 jours sur 7. GE, en partenariat avec SONATRACH et SONELGAZ, ont créé ALGESCO en 2010, un centre de maintenance et d'entretien de turbomachines situé à Boufarik. Cette nouvelle infrastructure d'environ 18.300 *m*<sup>2</sup> est le centre de services de turbomachines de GE Oil & Gas le plus important au monde. Représentant un investissement de \$36 millions, l'un des objectifs du projet est de soutenir la croissance des industries pétrolière, gazière et électrique en Algérie, tout en faisant la promotion de l'innovation technologique.

*ALGESCO* est leader mondial en termes de technologie de pointe, et en termes de services spécialisés dans la réparation des composants des turbines à gaz et auxiliaires. Ces composants réceptionnées à ALGESCO passent par une série d'inspections de haute précision puis sont traitées et réparées selon les normes internationales.

Pratiquement toutes les pièces suivant le circuit de réparation d'ALGESCO passent par les opérations de *soudage* et de *meulage*.

Pour cela l'atelier a été équipé de plus de 14 cabines destinées aux opérations de soudage et de meulages et équipées de tout le matériel nécessaire au bon déroulement de ces opérations. Ces cabines cabines ont été dispatchées en deux rangés parallèle, une alignait six (6) cabines et l'autre huit (8).

Les deux opérations cités ci-dessus génèrent des gaz et poussières nocives à la santé des travailleurs voire, dans certaines situations, mortelles. En plus des externalités nuisibles, le confinement des cabines augmente l'exposition des opérateurs à des risques de dysfonctionnement sanitaire majeures. Pour cela, cette partie de l'atelier a été équipée de quatre (4) systèmes de ventilation performant répartie sur les deux rangées. Chaque rangée possède un couple de systèmes, le premier est destiné à faire évacuer *les fumées* et le deuxième, les particules. Cette combinaison offre un environnement de travail des plus sains.

Après quelques années de fonctionnement, les gestionnaires de l'atelier de maintenance d'Algesco ont été contraint à réaménager l'espace de travail. De ce fait, une modification des emplacements des cabines de soudage et de meulage a été faite. La

première rangé de cabine, qui en comptait six (6), s'est retrouvée dépourvue des trois (3) dernières cabines. La deuxième a subit un changement majeur. Ses cinq (5) dernières cabines ont été déplacées à plus de 15 mètre plus loin que leur emplacement initial. Ajouté à cela, un sous-traitant a effectué une modification sur la tuyauterie de la deuxième rangé qui ne répond à aucune norme de ventilation.

En sachant que les systèmes de ventilation sont conçus sur mesure et avant de les réutiliser, il est important de bien étudier leurs possibilités de fonctionnement après modification en considérant les composants disponibles actuellement au niveau de l'atelier. Dans le cadre de notre Projet de Fin d'Études, nous nous sommes proposés de prendre en charge cette problématique.

Le travail mené sur les quatre systèmes de ventilation se divise en deux grandes parties. La première consiste à étudier les performances énergétique et d'aspiration des deux systèmes d'extraction de fumées et de particules de la première rangé et établir par la suite s'il y a adéquation entre le ventilateur et le circuit d'aspiration. Si c'est le cas, un paramétrage optimisant est apporté. La seconde partie consiste à revoir le design de la tuyauterie de la deuxième rangé de cabine en considérant l'important éloignement des cinq (5) cabines et vérifier par la suite la possibilité d'utilisation du ventilateur actuel et les performances d'aspiration.

Etant donné l'importante évolution de la productivité du centre de maintenance, il sera aussi étudié dans les deux parties de notre travail la possibilité d'intégration d'un deuxième poste d'aspiration de fumées et de particules dans chaque cabine.

Finalement, en plus des recommandations qui seront établies dans les deux parties de notre travail, nous proposerons une disposition des cabines que nous jugerons optimale d'un point performances d'aspiration, consommation énergétique et financier.

# INTRODUCTION À LA VENTILATION

### 1.1 introduction

L'environnement du travail a, depuis toujours, été soumis à des dangers importants, plus particulièrement dans le milieu industriel où son évolution est inévitablement accompagnée par l'émergence de nouveaux risques. Parmi ces risques et dangers on cite ceux qui sont lié aux fumées et particules auquel sont exposés les travailleurs et qui sont issus de différent processus industriel.

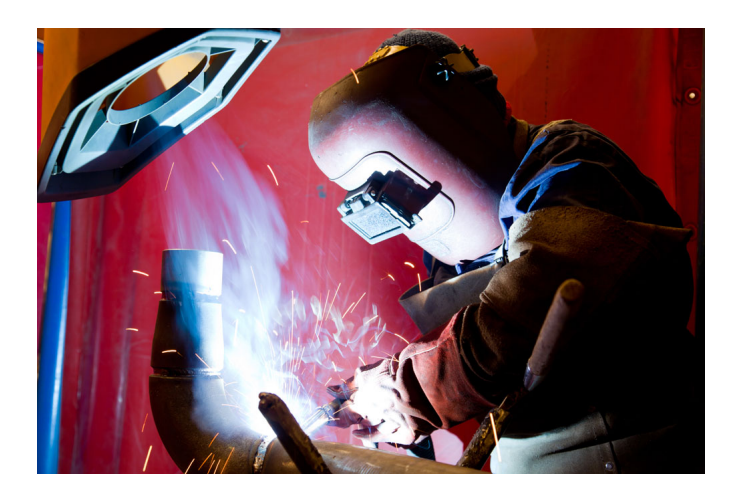

Figure 1.1: Fumée issue d'une opération de soudage

L'irritation des voies nasales par la poussière/fumée et ses effets souillant ainsi que tout ce que provoque cela comme conséquences indésirables sont bien connues : l'asthme et le rhume des foins sont deux exemples bien répandus. Malheureusement, les conséquences peuvent être irréversibles. La Silicose causée par l'inhalation des particules de silice, la pneumoconioses, qui est un sérieux dysfonctionnement pulmonaire, et bien d'autres maladies fatales causées par d'innombrables particules illustrent parfaitement la gravité de ce genre de situation. *Il est plus qu'évident qu'il n'est absolument pas question de remettre en question la nécessité de la ventilation et l'évacuation de ses contaminant.*

Avec la contamination de l'atmosphère par de plus en plus de processus industriels, la liste des conséquences est de plus en plus longue. La plupart des maladies sont dues à l'inhalation des particules/fumées tandis les cancers ainsi que les dermatites

peuvent être contractés à travers le contact cutané. L'énorme surface des particules dans une fine dispersion les rend également chimiquement plus actives que la substance mère en vrac ce qui augmente le risque des explosion.[9]

L'intensification des émissions toxiques induite par la révolution industrielle ont suscité un intérêt particulier au traitement des particules et ce n'est qu'au milieu du dix-neuvième siècle que certains gouvernements et institutions publique ont commencé à considérer l'importance de la *ventilation*. Des articles ont été écrit dans ce sens, des normes ont été établie et des infrastructures de ventilation ont été mis en place au niveau de l'industrie-Ces dernières évoluent avec l'évolution de l'industrie.

La ventilation et le contrôle de l'air sont actuellement vus comme des branches cruciales et importantes de l'ingénierie mécanique. Pratiquement toutes les industries émettent en leur sein et vers l'environnement des particules/fumées nocives. Ces industries travaillent en synergie afin d'assurer un environnement de travail correct et sain pour leurs employés et aussi de limiter la pollution de l'environnement.

Nous introduirons dans ce chapitre le concept de la ventilation en milieu industriel d'une manière générale, ses différents types ainsi que les processus industriels concernés par cette opération.(en ajoutant à cela une brève présentation des risques liés à ces derniers)

#### 1.2 la ventilation industrielle

La ventilation est un système mécanique installée dans un bâtiment qui a pour principal but de remplacer l'air contaminé par de l'air frais et cela à travers plusieurs techniques.[3]

Dans un environnement de travail, la ventilation est utilisés pour contrôler la qualité de l'air. Elle est communément utilisée pour extraire des fumées, particules/poussière et différentes vapeurs dans le but d'assurer un environnement de travail sain. La ventilation peut être établie naturellement (courant d'air par le biais des fenêtres) ou à travers des moyens mécaniques tels que les ventilateurs.

Comme cité ci-dessus, les systèmes de ventilation industrielle sont dimensionnés de sorte à extraire ou à injecter une certaine quantité d'air à une vitesse bien spécifique ce qui permet la décontamination de l'air. Tous ces systèmes suivent le même principe mais leurs dimensionnements diffère d'une utilisation à une autre et dépend de la quantité de fumées ou de particules émises durant l'opération.

Afin d'assurer un environnement de travail sain, les infrastructures de ventilation sont aussi généralement accompagnées par une amélioration en continue des proces-

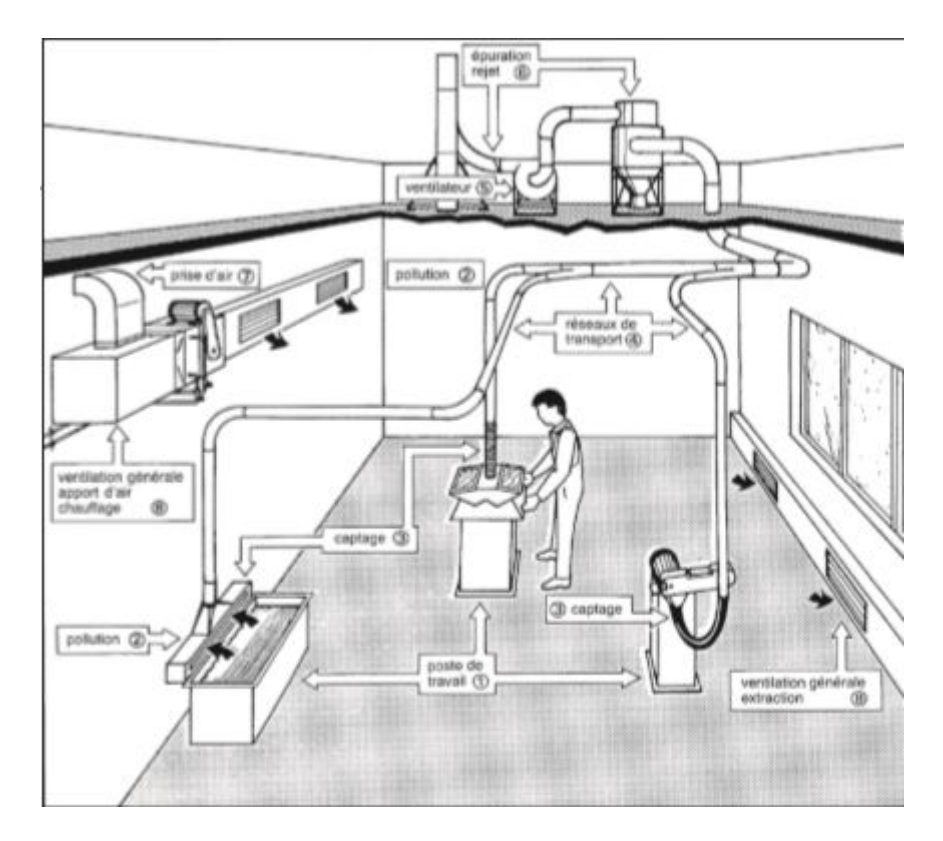

Figure 1.2: Schéma type d'une installation de ventilation.[3]

sus, on cite :

- Élimination de l'utilisation des composants chimiques ;
- Utilisation de produits chimiques moins toxiques ;
- Évolution du processus ;
- Changement de la méthode de travail ;

# 1.3 objectifs de la ventilation

La ventilation est principalement utilisée aux fins suivantes :

- Apporter d'un flux d'air frais en continu ;
- Maintenir la température et l'humidité à des niveaux définis ;
- Réduire les risques d'explosion et d'incendie' ;
- Extraire les fumées et particules.

### 1.4 contaminants et risques associés

Les substances utilisées ou fabriquées dans l'industrie peuvent avoir divers effets néfastes pour l'organisme, d'où la nécéssité de les évacuer.[3]

Nous classerons séparément les particules et les gaz pour la commodité de l'exposé, mais il faut savoir qu'il y a en général plusieurs polluants présents simultanément et

parfois sous plusieurs formes physiques différentes (exemples : peintures, fumées de soudage...).[3]

### 1.4.1 *Les particules (poussières ou aérosols solides et liquides)*

Elles ont toujours un effet néfaste sur l'organisme, soit par leur nature si elles sont irritantes, corrosives, fibrosantes, toxiques, allergisantes ou pathogènes, soit par le seul effet de surcharge pulmonaire si elles n'ont pas de caractère nocif particulier .[3]

1.4.2 *Les gaz*

Ils sont agressifs pour la santé s'ils sont toxiques, irritants ou corrosifs . Par ailleurs, qu'ils soient agressifs ou non, ils présentent toujours un risque d'asphyxie lorsqu'ils remplacent l'oxygène de l'air respiré pour tout ou partie .[3]

### 1.4.3 *Les valeurs limites d'exposition*

L'objectif minimal à atteindre est de maintenir la salubrité de l'atmosphère nécessaire pour préserver la santé des personnes . Un système de référence consiste à utiliser les valeurs limites pour les concentrations des substances dangereuses . D'une manière générale, une valeur limite d'exposition est une référence chiffrée dont le respect, dans l'état actuel des connaissances, assure la protection de la majorité des personnes exposées à des agents chimiques, physiques ou biologiques, contre des atteintes pathologiques pouvant en résulter. Le système français prend en compte deux types de valeurs limites :[3]

– des valeurs limites d'exposition de court terme (VLCT) ;

– des valeurs limites d'exposition sur 8 heures (VL8h).

#### 1.5 types de ventilation

Les différentes techniques utilisées pour la ventilation peuvent être classées en deux grandes catégories : la ventilation locale par aspiration à la source et la ventilation générale ou ventilation par dilution.

### 1.5.1 *La ventilation locale*

La ventilation locale consiste à capter les polluants au plus près possible de leur source d'émission, avant qu'ils ne pénètrent les voies respiratoires des travailleurs et ne soient dispersés dans toute l'atmosphère du local.

Les aspirations localisées maintiennent les substances toxiques dans un volume aussi faible que possible et évacuent les polluants plutôt que de les diluer. Ces systèmes demandent des débits d'air beaucoup plus faibles que les installation par dilution.[3]

#### 1.5.2 *La ventilation générale*

La ventilation générale opère par dilution des polluants à l'aide d'un apport d'air neuf dans le local de travail de manière à diminuer les concentration des substances toxiques pour les amener à des valeurs aussi faible que possible.

Elle permet de diminuer les concentrations, mais ne réduit pas la quantité totale de polluants libérés dans l'atelier. De par ce principe de dispersion des polluants, la ventilation générale admet donc un niveau de pollution résiduelle sur les lieux de travail. Il est préférable, pour cette raison, de ne l'utiliser qu'en complément de la ventilation locale, notamment pour assurer un apport minimum d'air neuf dans les locaux et diluer les polluants non captés par les systèmes d'aspiration localisée.[3]

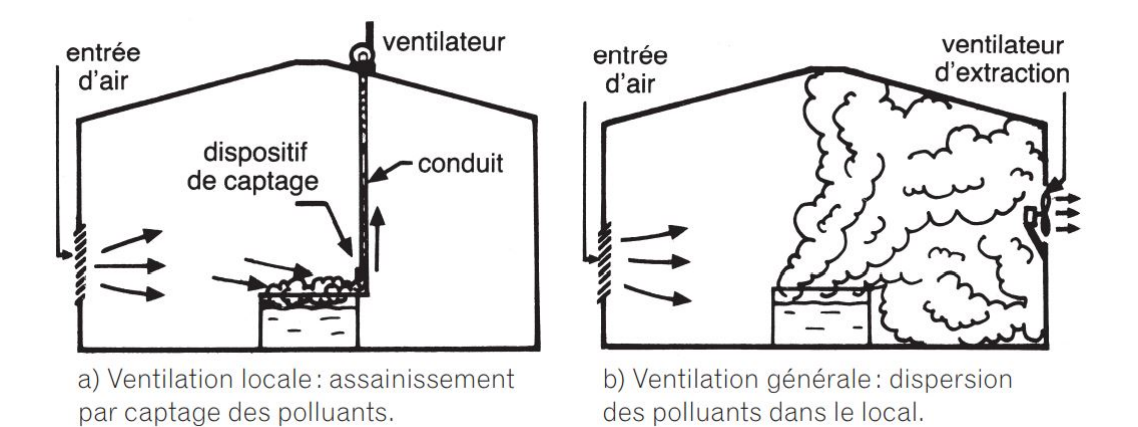

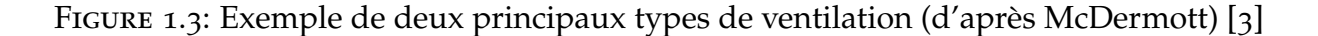

#### 1.5.3 *Ventilation locale ou générale ?*

La ventilation locale par aspiration à la source doit être retenue en priorité dans tous les cas et en particulier chaque fois que des produits toxiques sont émis en quantité notable.

La ventilation générale ne peut être envisagée en tant que technique principale d'assainissement de l'air que si le recours à une ventilation locale est techniquement impossible. Elle ne peut, d'autre part, être envisagée en tant que technique principale que lorsque les polluants sont peu toxiques, émis à un débit très faible.

Quelle que soit la solution choisie quant au mode de ventilation, il est nécessaire de compenser les sorties d'air véhiculant les polluants par des entrées d'air neuf (ou partiellement recyclé d'un autre local dont la pollution est de même nature, après épuration dans le cas des locaux à pollution spécifique) en quantité équivalente. Le débit minimal d'air neuf à introduire dans les locaux de travail (qu'ils soient "à pollution spécifique" s'il y a émission de polluants ou "à pollution non spécifique" si la pollution est liée à la seule présence humaine, et quelle que soit la technique de ventilation retenue) est fixé de manière réglementaire.

Le rejet de l'air pollué à l'extérieur des locaux nécessite également une étude approfondie de la configuration générale du bâtiment et de son environnement de manière à éviter tout recyclage intempestif des polluants.[3]

#### 1.6 ventilation locale par aspiration à la source

En considérant le contenu notre travail, nous verrons que les détails de la ventilation locale.

### 1.6.1 *Techniques d'aspiration [3]*

Il existe plusieurs techniques d'aspiration à la source, nous pouvons :

- Envelopper au maximum la zone de production de polluants ;
- Capter au plus près de la zone d'émission ;
- Placer le dispositif d'aspiration de manière que l'opérateur ne soit pas entre celuici et la source de pollution.
- Utiliser les mouvements naturels des polluants ;
- Induire une vitesse d'air suffisante ;
- Répartir uniformément les vitesses d'air au niveau de la zone de captage ;
- Compenser les sorties d'air par des entrées d'air correspondantes ;
- Éviter les courants d'air et les sensations d'inconfort thermique ;
- Rejeter l'air pollué en dehors des zones d'entrée d'air neuf.

#### *Envelopper au maximum la zone de production de polluants*

On s'efforcera d'enfermer autant que possible l'opération polluante dans une enceinte, une cabine ou à l'aide de parois, rideaux, etc... de façon à, simultanément, contenir au maximum les polluants, diminuer la surface de la zone par laquelle ceuxci peuvent s'échapper et réduire les effets nuisibles des courants d'air. les capotages devront être conçus de façon à ne pas apporter de gêne pour les opérateurs.

Ce principe permet d'augmenter l'efficacité" des dispositifs d'aspiration et de diminuer les débits à mettre en jeu. Voir figure ci dessous :

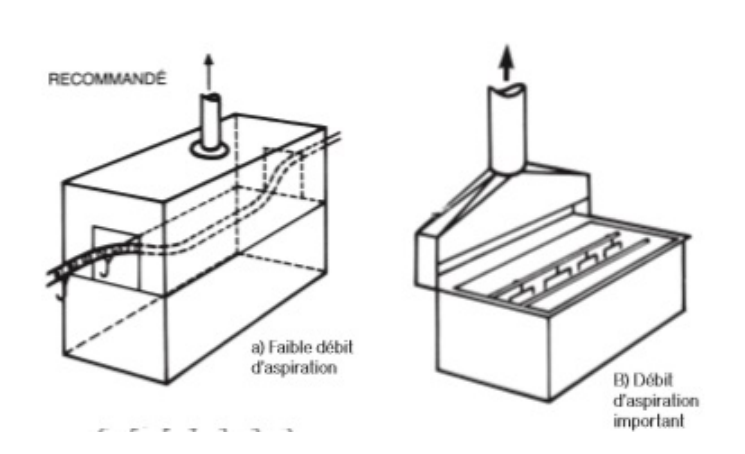

Figure 1.4: Envelopper au maximum la zone de production des polluants.[3]

### *Capter au plus près de la zone d'émission*

L'efficacité des dispositifs d'aspiration diminue très rapidement avec la distance. Ainsi, par exemple, la vitesse d'air dans l'axe d'un dispositif de captage n'est plus le dixième de la vitesse moyenne dans l'ouverture à une distance égale au diamètre de celle-ci.

Le positionnement au plus près du système d'aspiration permet de garder une bonne efficacité en utilisant des débits d'aspiration plus faible. Voir figure ci-dessous :

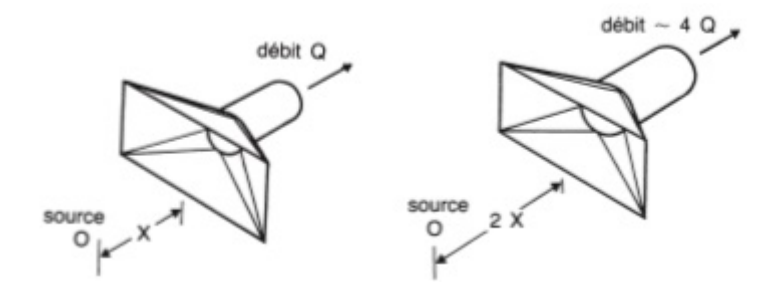

Figure 1.5: Capter au plus près de la zone d'émission des pollution.

# *Placer le dispositif d'aspiration de manière que l'opérateur ne soit pas entre celui-ci et la source de pollution*

Le mouvement de l'air propre doit toujours se faire dans le sens de l'opérateur vers la source de pollution puis vers le dispositif d'aspiration. Ainsi l'ouvrier faisant de la peinture par pulvérisation ne doit jamais se trouver entre la pièce à peindre et la face aspirante de la cabine ; si l'ouvrier doit se pencher au-dessus d'un processus polluant, on ne doit pas l'utiliser de hotte en dôme. Voir figure ci-dessous :

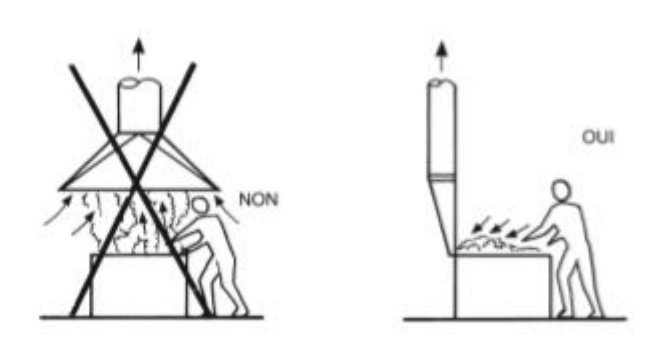

Figure 1.6: La tête de l'opérateur ne doit jamais se trouver entre le dispositif de captage et la source de pollution.[3]

#### *Utiliser les mouvements naturels des polluants*

Pour des applications émettant un jet de particules à grande vitesse initiale (meulage, ponçage, etc .), placer le dispositif de captage de façon à ce qu'il intercepte le trajet des poussières grossières et donc puisse capter les poussières fines entraînées dans le sillage créé par ces dernières.

Si cela n'est pas possible, on installera des écrans pour casser le mouvement des grosses particules et avec lui la traînée qui cause la dispersion des fines particules.

Dans le cas d'émission d'air pollué chaud, les dispositifs de captage seront placés de manière à tenir compte de la force ascensionnelle des gaz chauds et du débit d'air induit en prenant soin, toutefois, de respecter le principe précédent . Voir figure ciaprès :

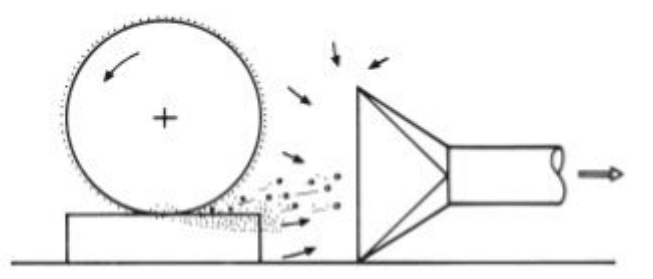

### Figure 1.7: Disposer les systèmes de captage en utilisant les mouvements naturels des polluants.[3]

#### *Induire une vitesse d'air suffisante*

Pour que le captage des polluants soit effectif, il est nécessaire que les vitesses ou les débits d'air soient suffisants pour s'opposer aux effets dispersifs des courants d'air et aux mouvements initiaux de l'air pollué, de façon à forcer ce dernier à s'écouler à l'intérieur du réseau d'aspiration . Les valeurs à mettre en jeu sont notamment fonction du type d'application, de la toxicité et du débit des polluants, des courants d'air résiduels, de la force ascensionnelle des gaz chauds. Voir figure ci-après :

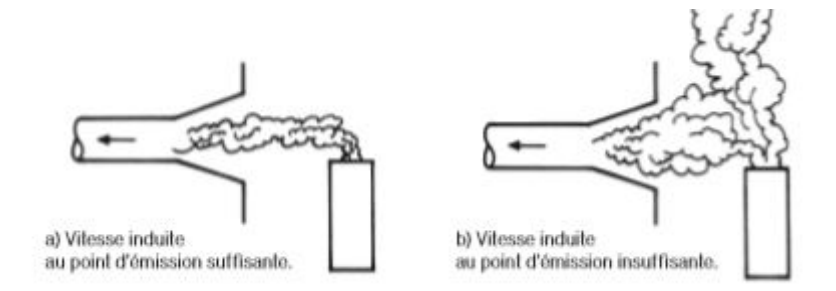

Figure 1.8: Capter les polluants en induisant une vitesse d'air suffisante.[3]

#### *Répartir uniformément les vitesses d'air au niveau de la zone de captage*

Les critères de ventilation sont généralement exprimés sous forme de valeurs minimales des vitesses moyennes d'aspiration au niveau de la zone de captage . Les vitesses d'aspiration doivent être réparties le plus uniformément possible de façon à éviter des fuites d'air pollué par les zones de plus faible vitesse d'aspiration.

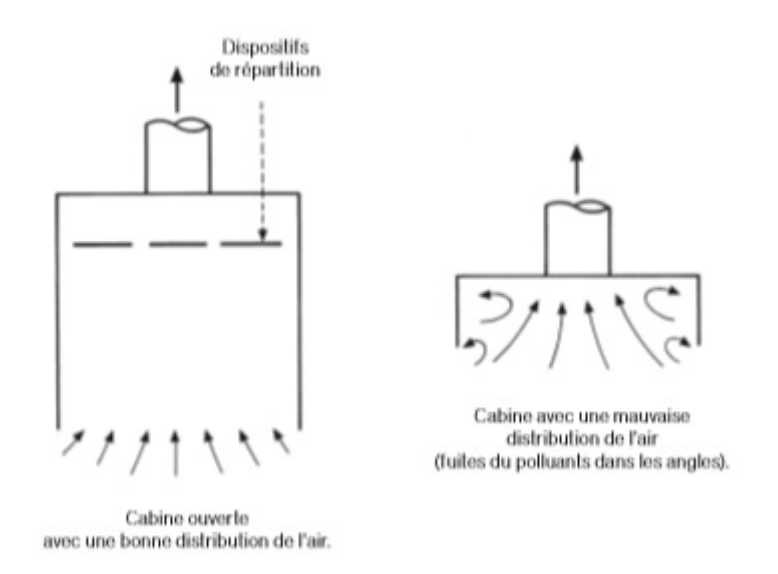

Figure 1.9: répartir uniformément les vitesses d'air au niveau de la zone de captage des polluants.[3]

#### 1.7 design et composants d'une ventilation locale par aspiration

La ventilation locale est l'un des multiples moyens de contrôle pouvant être utilisés pour diminuer et prévenir l'exposition de l'employé à l'air contaminé émis. Afin

d'avoir un système efficace, il est important qu'il soit bien conçu et installé, utilisé correctement et proprement maintenu.[3]

Tous les participants, du concepteur au dernier utilisateur doivent collaborer dans le but d'assurer un fonctionnement efficace.

#### *Fonctionnement et composants du système*

Le fonctionnement d'un système de ventilation local commence à partir de la *tête d'aspiration/hotte aspirante* (hood en anglais). Le terme *Hood* est, automatiquement, utilisé pour n'importe quelle ouverture située au bout d'une tuyauterie. Le design et la géométrie de la tête aspirante dépend bien évidemment de la nature de l'opération générant une quantité de contaminant.

Une fois que l'air contaminé traverse la tête d'aspiration, l'écoulement passe à travers un deuxième composant et qui est la *tuyauterie*.

La troisième composante du système de ventilation locale est le *filtre* et qui a pour principale rôle de séparer certains contaminants de l'air avant la prochaine étape.

Une fois l'air décontaminé, celui-ci passe à travers le *ventilateur*, l'élément moteur, pour enfin être évacué à travers la *conduite de sortie*. Dans la section suivante nous donnerons plus de détails par rapport aux composants du système étudié.

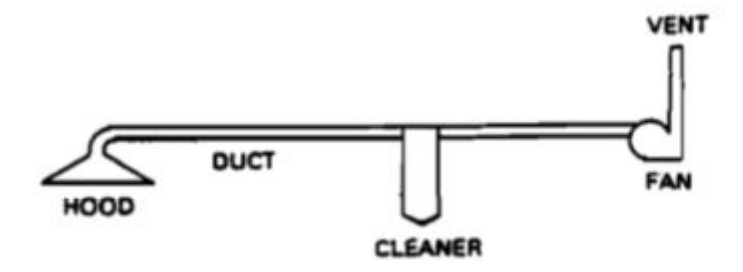

Figure 1.10: Composants d'un système de ventilation locale. De gauche à droite, la tête d'aspiration, la tuyauterie,le filtre, le ventilateur et la conduite de sortie.[3]

Chaque élément du système provoque des pertes charge.

#### 1.7.1 *Dispositif de captage ou extrémité aspirante(Hood)*

La tête d'aspiration est le premier élément du système de ventilation qui entre en contact avec l'air contaminé. De ce fait, son design ainsi que sa géométrie doivent être conçus de sorte à capturer un maximum d'air avec un minimum de perte. Une mauvaise conception initiale de cet élément peut empêcher le système de capter correctement les polluants ou peut conduire, pour compenser ce mauvais choix initial, à des débits et des coûts de fonctionnement et d'installation excessifs . [3]

Nous distinguons trois types de dispositifs de captage :

#### *Les dispositifs de captage enveloppants*

Un dispositif de captage enveloppant est un élément qui entoure le point d'émission de telle sorte que toute l'action dispersive initiale du polluant ait lieu à l'intérieur de celui-ci . Il est possible d'en distinguer trois types : les enceintes, les cabines ouvertes et les cabines fermées. Malgré tout, l'enveloppe protectrice ainsi formée doit rester semi-étanche : un certain nombre d'ouvertures est nécessaire au processus lui-même (passage d'objets, convoyeurs. . . ) et au maintien d'un débit d'air de compensation . Plus l'aire totale de ces ouvertures sera réduite, plus forte sera la dépression de l'enveloppe par rapport à l'ambiance extérieure et plus les vitesses de captage dans les ouvertures seront importantes pour un même débit d'aspiration .[3]

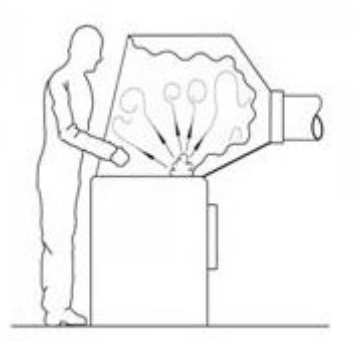

FIGURE 1.11: dispositif de captage enveloppant. [3]

#### *Les dispositifs de captage inducteurs*

A l'inverse des dispositifs enveloppants, qui contiennent la source de polluants et utilisent des vitesses d'air pour empêcher les polluants de s'échapper, les dispositifs de captage inducteurs, placés à proximité de la source doivent générer des vitesses d'air dans la zone d'émission pour entraîner l'air pollué à l'intérieur du réseau d'aspiration et de transport. [3]

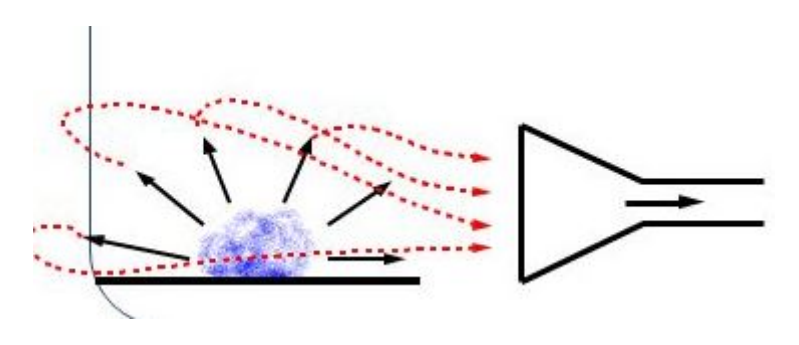

FIGURE 1.12: dispositif de captage inducteur.[3]

#### *Les dispositifs de captage récepteur*

Les dispositifs de captage récepteurs, comme les dispositifs inducteurs, ne contiennent pas la source de pollution mais sont placés à proximité . Toutefois, ils ne sont utilisables que dans le cas où les polluants sont entraînés spontanément vers le dispositif de captage par le processus de travail, le rôle du ventilateur se limitant à évacuer l'air pollué au fur et à mesure . Ils se distinguent donc sur ce point des dispositifs inducteurs, et les notions de vitesse de captage et de surfaces d'égale vitesse ne jouent aucun rôle.[3]

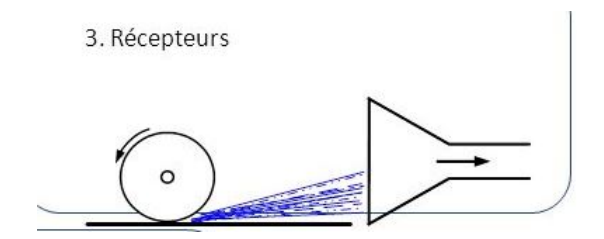

FIGURE 1.13: dispositif de captage récepteur.[3]

# 1.7.2 *Tuyauterie*

La tuyauterie est l'élément qui vient juste après le dispositif de captage et permet le transport de l'air. Le système de tuyauterie peut être composé de plusieurs éléments en série ou en parallèle, avoir différente géométrie et être fait de plusieurs matériaux différents.

## *Formes*

Nous distinguons dans l'industrie de la ventilation, deux types de forme de conduite : à section *circulaire* ou *rectangulaire*. Le choix du type de conduite est déterminé selon l'application ainsi que l'encombrement. Il est à noter que dans la ventilation locale, les conduites circulaires sont les plus communément utilisées.

## *Matériaux*

Il existe plusieurs types de matériaux utilisés pour la construction des conduites. Le choix du matériaux se fait selon les propriétés physiques souhaitées : Rugosité, solidité, température admissible etc. Nous retiendrons dans notre travail la rugosité comme principale caractéristique. Le tableau 1 représente les différents types de matériaux utilisé dans la construction des conduites avec leur rugosité.

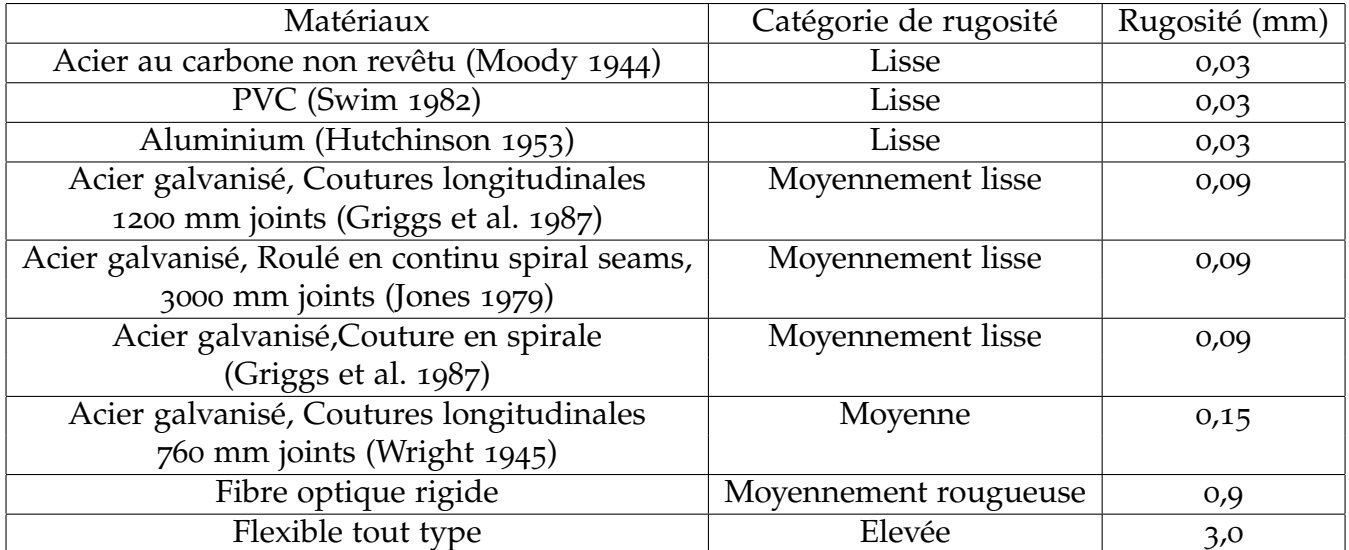

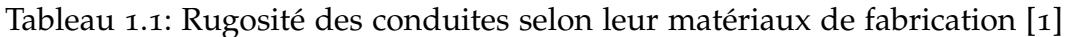

# *Composant du système de tuyauterie*

La présence de plusieurs branches d'aspiration, leurs emplacements ainsi que la quantité d'air à aspirer obligent l'utilisation de plusieurs composants afin d'assurer le fonctionnement escompté. Chaque composant introduit impose une nouvelle considération. En effet, le calcul de perte de charge diffère d'un composant à un autre.

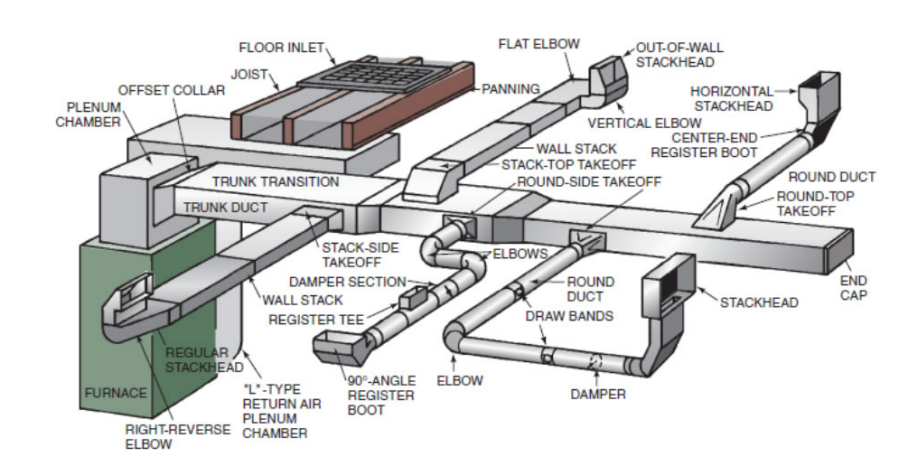

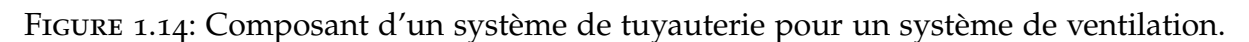

# 1.7.3 *Filtres*

Comme cité ci-dessus, le filtre a pour principale et unique fonction de décontaminer l'air. Le filtrage de l'air contaminé doit être adapté au fonctionnement du processus industriel. Le type de filtres à utiliser est dicté par le type de contaminant qui est à extraire, et peut aller d'un simple filtre, à un système de filtre avec une multitude de composants, tels que des pré-filtres.

# *Technique de filtrage*

Nous citons, ci-après, les différentes systèmes de filtres existants :[3]

- Par force de gravité ;
- Par force centrifuge ;
- Par impactions par inertie ;
- Par interception directe;
- Par diffusion ;
- Par précipitation électrostatique ;
- Par adsorption;
- Par absorption;
- Par incinération ;
- Par combustion catalytique.

# 1.7.4 *Ventilateur*

Afin de faire déplacer l'air dans le système de ventilation, une force motrice doit être présente. Généralement, dans le cas d'une ventilation locale, cette force est fournie par un ventilateur mécanique.

Considéré comme le coeur d'un système de ventilation, le ventilateur est un dispositif utilisé pour faire déplacer l'air ou tout autre gaz à une pression faible de sorte à ignorer les effets de compression.

#### *Catégorie des ventilateur*

Les ventilateurs peuvent être classés en deux grandes catégories :

ventilateur axial : Comme son nom l'indique, le flux d'air se déplace à travers le ventilateur selon son axe. Destiné au déplacement d'importantes quantités d'air, le ventilateur axial est très rarement utilisé dans la ventilation locale.

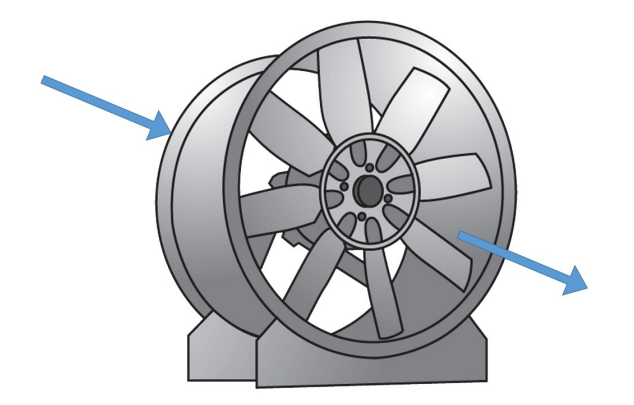

Figure 1.15: Ventilateur axial.

ventilateur centrifuge : Un ventilateur centrifuge est un ventilateur dont la technologie de la roue et de la volute lui permettent une pression suffisante pour vaincre les pertes de charge d'un réseau aéraulique. Ce qui le rend adapté aux systèmes de ventilation locales.

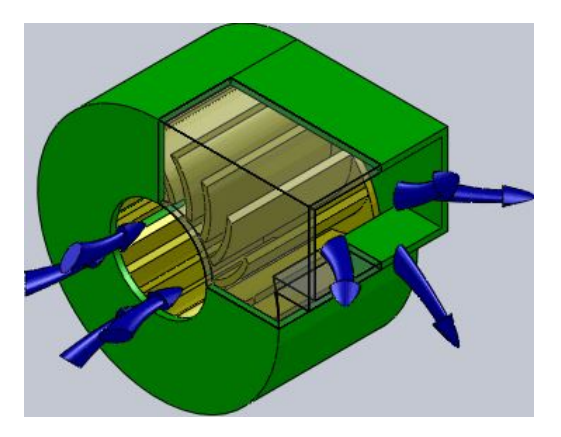

Figure 1.16: ventilateur centrifuge.

### 1.7.5 *Perte de charge*

L'air s'écoulant dans une canalisation rencontre des résistances à l'écoulement. Ces résistances résulteront en une diminution en pression ∆*p* totale et statique que le ventilateur est censé vaincre. Ces pertes de pressions représentent la conversion de l'énergie que procure le ventilateur au fluide en chaleur qui est inutilisable dans un système de ventilation ; elle est directement liée à la vitesse de l'écoulement et donc à la pression dynamique.

On distingue deux types de pertes de charge : pertes de charge par frottement et pertes de charge singulières.[3]

#### *Perte de charge par frottement linéaire*

Elles résultent du frottement du fluide contre les parois des conduites, ainsi qu'avec lui même.

### *Perte de charge singulière*

Ces pertes de charge peuvent être dues à l'entrée de l'air dans les canalisations, au rejet de l'air hors des canalisations ou aux singularités de parcours (coudes, raccordements, élargissements, contractions grilles, batteries et filtres en tenant compte de leur seuil d'encrassement admissible en service, échangeurs et récupérateurs thermiques, silencieux, etc .).[3]

## 1.7.6 *Élément à considérer pour le design et l'installation*

### *Le débit d'air*

Il doit être suffisant pour assurer l'aspiration à l'entrée du contaminant et le transporter jusqu'aux filtres. Les poussières combustibles ( telles que les poussières de bois ), si elles ne sont pas proprement extraites, peuvent se déposer dans la canalisation ce qui peut provoquer un incendie.

### *Étanchéité*

Des pertes à l'aspiration mènent à une extraction inefficace et à des pertes du côté des pressions positives et peut introduire de nouveau l'air contaminé à l'espace de travail.

#### *La canalisation*

Elle a besoin d'être structurée de manière à éviter la turbulence et un écoulement inefficace. Par exemple : On doit éviter les angles droits qui donnent lieu à des zones mortes sans écoulement.

#### *Matériaux*

Les matériaux utilisés ont besoin d'être compatible avec les contaminants qui sont à extraire. Par exemple : Certains gaz ou vapeurs extraits peuvent réagir chimiquement avec les différents composants traversés.

### 1.8 conclusion

Ce chapitre est une mise en contexte générale qui permet une introduction à la ventilation. Cette introduction va nous permettre dans le chapitre suivant de décrire l'installation de ventilation locale présente au niveau d'ALGESCO et identifier la problématique.
# INSTALLATION DE VENTILATION LOCALE À ALGESCO

### 2.1 introduction

Avant toute procédure de design ou analyse de performance d'un système de ventilation locale, il est plus qu'important de bien connaitre les processus industriel au quel on a à faire, de les situer dans l'espace et d'identifier le type et la quantité de contaminant produit.

Après avoir fait une introduction aux systèmes de ventilation, il s'agira maintenant, à travers ce chapitre, de présenter brièvement l'atelier de maintenance d'ALGESCO puis passer en revue les opérations qui sont concernés par la ventilation et leur localisation au niveau de l'atelier et pour enfin aboutir vers un état des lieux des différents système de ventilation. Ce qui va permettre une bonne identification de la problématique et l'objet de l'étude.

### 2.2 descriptif de l'atelier de maintenance d'algesco

Considéré comme le plus important centres de maintenance de GE OIL & GAS, l'atelier d'ALGESCO propose des services de réparation pour pratiquement tous les composants des turbines à gaz et compresseurs centrifuges GE destinés, dans la majeure partie des applications, à l'industrie du gaz naturel.

### 2.2.1 *Principales informations sur l'atelier*

- Surface totale de l'atelier : 18300 *<sup>m</sup>*<sup>2</sup> .
- Hauteur maximale : 16 *m*.
- Ponts élévateurs : 40*T* × 3 / 20*T* / 10*T*.
- Balance Capacity : 80000*kg*.
- Hard capacity : 150000 *heures*.
- Nombre d'employés : soixante dix sept (77).

### 2.2.2 *Opérations et services propositions*

Dans le service center, les différentes composantes d'une turbo machine qu'elle soit rotorique, statorique, ou bien de la partie compresseur sont réceptionnées, analysées, réparées puis livrées au client.

L'inspection et la réparation des différentes pièces constituant la turbines se fait à travers les opérations suivantes :

- Test non destructif par plusieurs techniques ;
- Analyse métallographique ;
- Décapage chimique ;
- Traitement thermique sous vide et nettoyage à l'hydrogène ;
- Soudage laser;
- High Velocity Oxy-Fuel ou Projection par Flamme Supersonique ;
- Grenaillage ;
- Soudage au tungsten inert gas ;
- Traitement surfacique par aluminisation ;
- Brasage des métaux pour assemblage ;
- Test des injecteurs ;
- Equilibrage des rotors.

## 2.2.3 *Architecture de l'atelier*

Les 18.000  $m^2$  de l'atelier sont partagés en quatre (4) grande zones :

- *Stockage* : Cette zone est destinée au stockage des différentes pièces de rechanges destinées aux turbines à gaz et aux compresseurs centrifuge ainsi que les différentes fournitures et produits utilisés au niveau de l'atelier.
- *Baie de réception* : Il s'agit d'une zone ou les machines livrées par le client sont réceptionnées et identifiées.
- *Baie pour les turbines* : Dans cette partie de l'atelier, les rotors des turbines à gaz sont inspectés et réparés.
- *Baie pour les compresseurs* : Cette est destinée à l'inspection et la réparation des compresseurs centrifuges.
- *Baie de réparation des parties chaude* : Cette dernière partie est destinées à l'inspection et réparation des parties chaudes de la turbines à gaz.

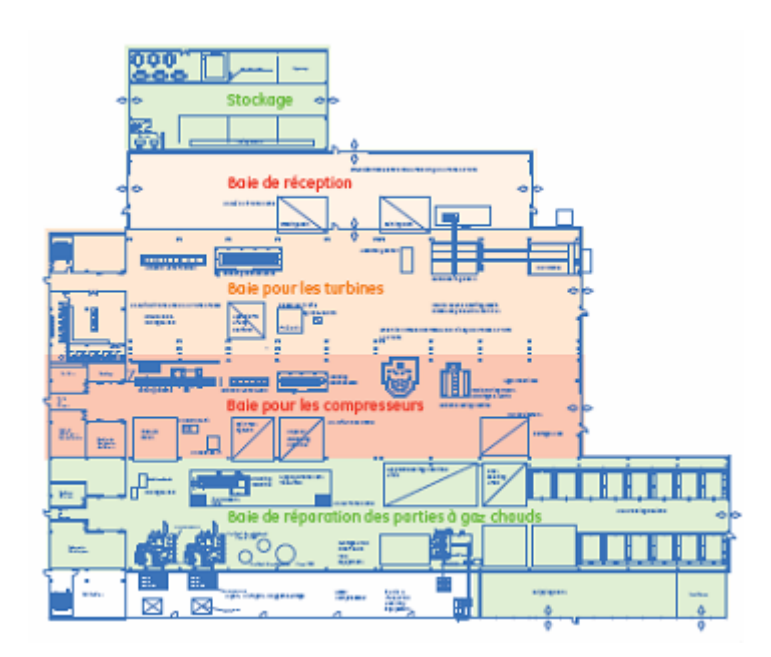

Figure 2.1: Architecture de l'atelier de maintenance et représentation des zones

Les cabines de soudage se trouvent au bout de la baie de réparation des parties chaudes.

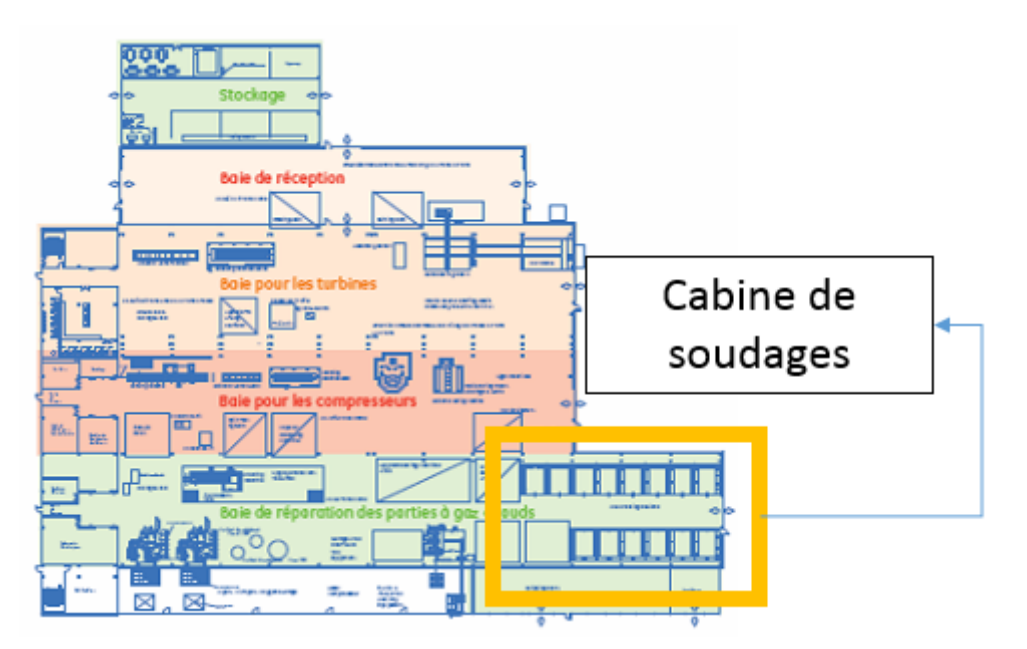

Figure 2.2: Emplacement des cabines de soudage et meulages au niveau de l'atelier

#### 2.3 cabines de soudage et meulages

#### 2.3.1 *Présentation*

Pratiquement toutes les pièces inspectées et réparées au sein de l'atelier sont concernées par les opérations de soudage et de meulages.

Le soudage est utilisé pour l'assemblage des pièces ainsi que pour l'apport de matière pour, par exemple, atteindre une cote bien précise. La technique utilisé pour cette opération est : TIG

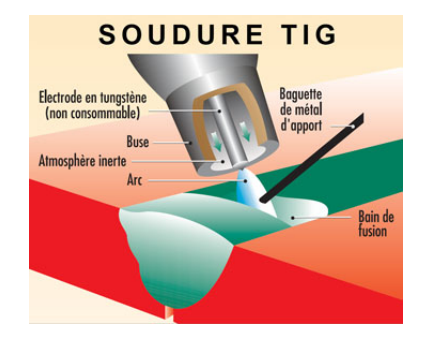

Figure 2.3: Soudage TIG

Le meulage quant à lui concerne toutes les pièces. Il est effectué, par exemple, afin de dépourvoir une pièce de son ancien revêtement thermique.

Pour ce faire, l'atelier dispose de cabines spécialement dédiées pour ces opérations. Chaque cabine fait 4.35*m* de longueur et 4*m* de largeur.

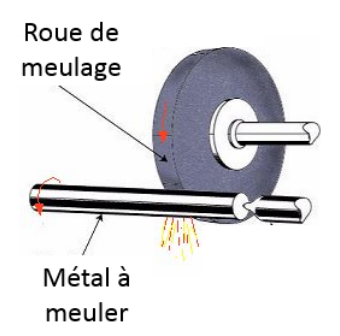

Figure 2.4: Exemple de meulage

#### 2.3.2 *Dangers relatifs à ces opérations*

#### *Soudage*

Le soudage est un procédé d'assemblage par fusion de parties en contact nécessitant une source de chaleur (qui réalise la fusion) et l'apport extérieur d'un métal

(métal d'apport) qui peut être de même nature ou d'une composition différente de celle du matériau de base. Le soudage est également réalisé en milieu gazeux inerte, mais l'électrode en tungstène est remplacée par un fil électrode fusible dévidé automatiquement. Il s'applique au soudage des métaux ferreux et non ferreux. Les dangers sont variés en fonction de la nature du matériau soudé, du gaz utilisé, du métal d'apport... $[6]$ 

Pour le soudage T.I.G, il existe un risque d'asphyxie provoqué par l'usage de gaz inertes lorsque ceux-ci sont mis en œuvre dans des espaces confinés.Les fumées et les gaz peuvent provoquer des pathologies aiguës (effets toxiques, irritants, allergisants) et chroniques (infections pulmonaires provoquées par les poussières).[6]

Symptômes / Conséquences :

- Bronchites chroniques
- Asthme (sensibilisation à l'acier d'enrobage des baguettes de soudure)
- Infections des poumons (selon exposition)
- Perturbations neuro-psychiatriques (diminution de la vigilance, des temps de réaction, de la mémoire)
- Pneumoconioses (sidérose pour l'exposition au fer, berylliose pour le béryllium)
- Cancers broncho-pulmonaires : notamment en cas d'exposition au chrome VI ou au nickel considéré

## *Meulage*

L'opération de meulage produit principalement des poussières. Ces poussières sont de très fines particules solides qui restent en suspension dans l'air et dont le niveau de pénétration dans l'organisme, par voie pulmonaire, dépend de leur taille.[5]

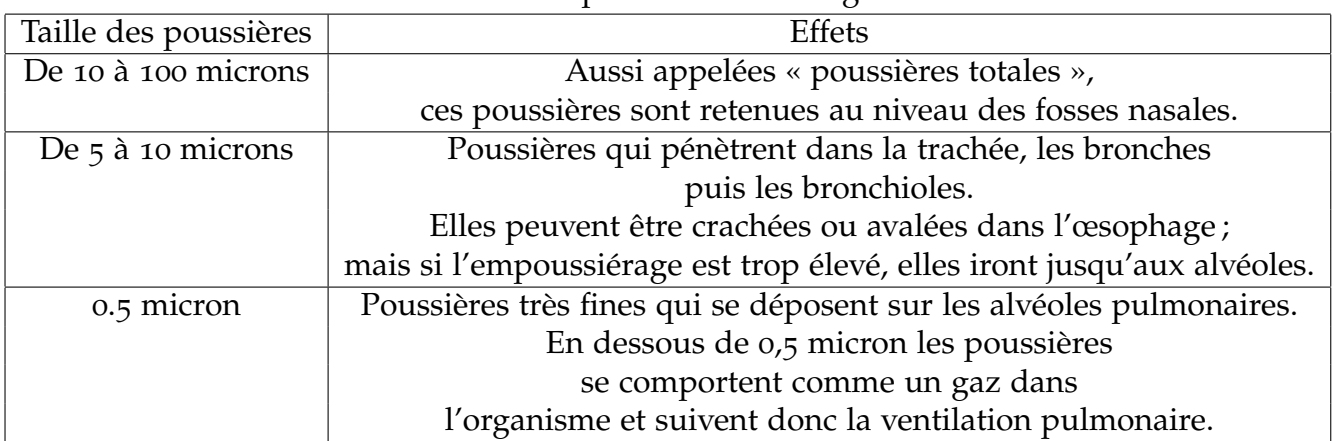

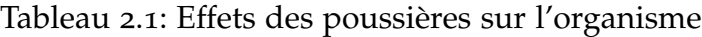

Risques pour la santé :

- Une gène respiratoire (poussières dites inertes, c'est-à-dire sans toxicité particulière
- Des effets allergènes
- Des effets toxiques sur l'organisme
- Des lésions au niveau du nez
- Des effets fibrogènes
- Des effets cancérigènes

#### 2.4 système de ventilation local au niveau des cabines

### 2.4.1 *Descriptif*

L'importante quantité de fumées et de particules toxiques générés au cours des opérations de soudage et meulages ainsi que la non aération des cabines imposent l'utilisation de système de ventilation local. Le nombre des cabines, leur espacement au niveau de l'atelier et la quantité d'air à évacuer ont poussé les concepteurs de l'atelier à munir les cabines de soudage de deux systèmes d'extraction pour chaque série de cabines :

-Un système d'extraction de fumées, -Un système d'extraction de particules.

La combinaison de ces deux systèmes d'extraction permet tout d'abord un environnement de travail sain, une durabilité plus importante et un temps de travail plus conséquent. En effet, le fait de distinguer l'aspiration des deux contaminants permet de dispatcher la charge énergétique totale sur deux partie (éviter la surcharge d'un seul et unique système) et par conséquent une meilleur gestion de la consommation d'énergie qui peut être contrôlée selon le besoin. Aussi, l'utilisation de deux systèmes distincts peut être considéré dans certains cas comme un système de redondance.

Tous ces postes d'aspiration sont connectés, à travers une tuyauterie, à des conduites dite "principales". Le nombre de ces conduites principales et leur emplacement sera exposé plus loin après que les composants des systèmes d'extractions aient été identifiés.

### 2.4.2 *Système d'extraction de fumées*

Le système d'extraction de fumées a été conçu et installé par la société l'entreprise italienne *NOVAVIT* spécialisé dans la ventilation. Ci-après les composants de ce système ainsi que ses principales caractéristiques :

### *Extrémité aspirante :*

L'aspiration se fait à l'aide d'un bras articulé Evolution NoSMOKE du constructeur Coral Antipollution Systeme composé de deux conduites en acier galvanisé de diamètre de 15*cm* et de longueur de 1, 48*m*, une tête d'aspiration (hood) et de trois flexibles long de 25*cm* reliant les deux conduites en acier, l'extrémité avec la tête d'aspiration et le bras d'aspiration avec la branche d'aspiration. La principale particularité du bras est sa mobilité, il couvre un important volume de positionnement. D'après le constructeur, ce bras d'aspiration est censé faire passer un débit allant de 1000 à 1800 *m*3/*h*.

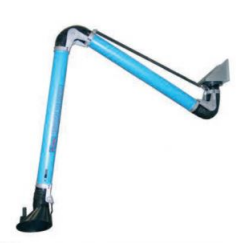

FIGURE 2.5: Bras d'aspiration articulé Evolution NoSMOKE du constructeur CORAL Antipollution Systeme

## *Ventilateur :*

Le ventilateur utilisé dans cette configuration est de type centrifuge. Il s'agit du PL610 du constructeur NOVA VIT. Le diamètre de la roue est de 609*mm* et celui de la bouche d'aspiration de 450*mm*. Il permet le déplacement d'un débit d'air maximale de 25000*m*3/*h* pour une perte de charge de 5000*Pa* avec une vitesse de rotation maximale de 3200*tours*/*min*. Ce ventilateur est couplé avec un moteur électrique équipé d'un variateur de vitesse ce qui lui permet un intervalle de travail important. Voir l'annexe pour les courbes caractéristiques.

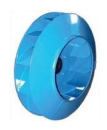

Figure 2.6: Roue du ventilateur PL610 du constructeur NOVA VIT

## *Tuyauterie :*

On trouve dans ce système les composants classiques d'une tuyauterie fournis par le constructeur NOVA VIT :

- Canalisations droite en acier galvanisé ;
- Coudes en acier galvanisé ;
- Expansions en acier galvanisé ;
- Entrée de branche en acier galvanisé ;
- Flexible en plastique.

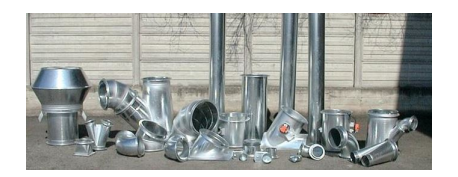

Figure 2.7: Composants classiques d'une tuyauterie d'une ventilation locale

### *Filtre :*

Le filtre utilisé dans ce système d'extraction de fumée est de type «Captage par force centrifuge». Référencé SPC100, ce filtre est produit par le constructeur italien NOVA VIT. Le SPC100 peut filtrer jusqu'à 9000 *m*3/*h* d'air et des particules dont la granulométrie est supérieure à 10 microns. Voir l'annexe pour la fiche technique détaillée.

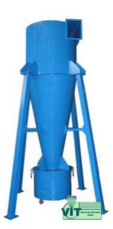

Figure 2.8: Famille de filtre à effet cyclone SPC du constructeur NOVA VIT

### 2.4.3 *Système d'extraction de particules*

#### *Extrémité aspirante :*

L'évacuation des particules se fait à travers une table aspirante produite par CGS IMPIANTI. Ses caractéristiques géométriques sont les suivantes : 1000×1200× et 1440 de hauteur. La table d'aspiration est connectée à la conduite principale à l'aide d'une combinaison d'une conduite galvanisé et un flexible. Selon le constructeur la table peut aspirer jusqu'à 6000*m*<sup>3</sup> .

### *Ventilateur :*

Le ventilateur utilisé pour cette installation est centrifuge. Il s'agit du YVR903 4N4A du constructeur Stiavelli Irio tournant à 1470*trs*/*min* et consomme selon le constructeur 30*kW*. Il permet le déplacement d'un débit maximal de 48000*m*3/*h* pour une perte de charge 1422*Pa*. On trouve aussi une autre variante du ventilateur du même constructeur qui est YVR902 4N4A tournant à la même vitesse. Cette variante consomme 37*kW* pour un débit maximale de 3240000*m*3/*h*.

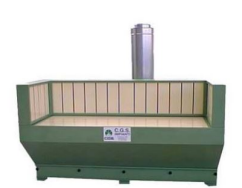

Figure 2.9: Table d'aspiration du constructeur CGS IMPIANTI

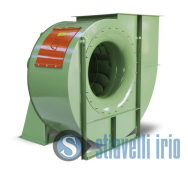

Figure 2.10: Ventilateur du constructeur Stivello Irio série YVR

## *Tuyauterie :*

Les éléments de tuyauterie sont quasiment identiques à ceux du système d'extraction de fumée, la seule différence est dans la proportion.

## *Filtre :*

Le filtrage des particules se fait par interception directe. Le constructeur a prévu deux étapes de filtrage :

- Cellules de Pré-filtration : Ce sont des cellules filtrantes métalliques construites avec un châssis solide en tôle d'acier galvanisé, des protection électro-soudées et galvanisées à mailles de 592x592 et une cloison filtrante multicouche en fil d'aluminium à section plate, humecté d'huiles adhésives (voir ci-après).
- Éléments filtrants à poches souples : Ce sont des éléments filtrants construits avec une cloison filtrante en fibre ou en microfibre de verre dont le grain garantit un rendement de 95%.

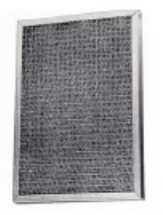

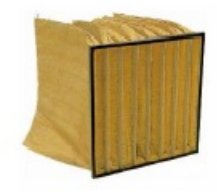

Cellule de préfiltration Éléments filtrants à poches souples

Figure 2.11: Éléments filtrants destinés aux particules

Ces deux étages de filtres sont disposés en série de sorte à éliminer un maximum de particules. Neuf combinaisons de ces filtres sont disposés sous forme d'obstacle sur une toute un section de passage. Cet obstacle se trouve au niveau d'une chambre appelé chambre de filtration située juste avant le ventilateur.

### 2.4.4 *Comparatif entre les deux systèmes fumés/particules*

Le tableau suivant résume et met en évidence les principales caractéristiques des deux systèmes qui nous permettent d'établir un premier comparatif. On constate une

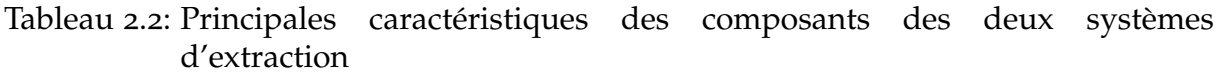

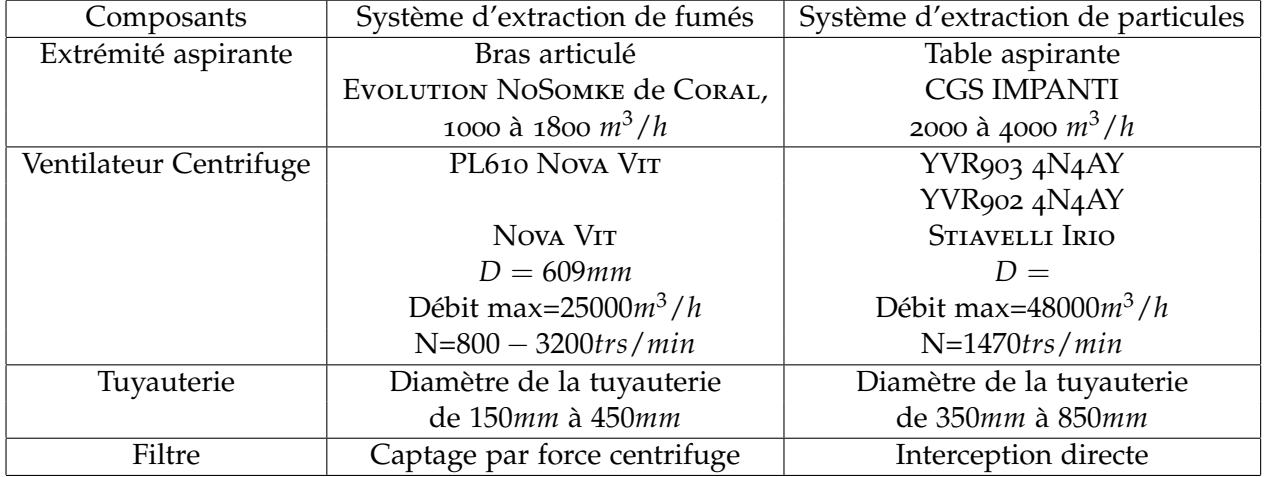

importante différence dans la puissance mise en place pour évacuer les deux contaminants est constatée. En effet, l'extraction de particules nécessite une infrastructure plus conséquente.

### 2.5 disposition des cabines de soudage

Comme présenté ci-dessus dans ce chapitre, le nombre de postes de soudage et de meulages est de 14. Dispatchés en deux séries de cabines, ces postes se situent au bout du couloir des traitements thermiques. On appellera les cabines de droites les postes de soudage et meulages se trouvant à droite du couloir des traitements thermiques et celles de gauche le reste des cabines.

Comme cité ci-dessus, chaque série de cabines dispose de deux systèmes de ventilation. L'atelier à été livré, par l'entreprise italienne BONNATI spécialisé dans le BTP, à ALGESCO en 2009 où chaque série de cabines de soudage était équipée de deux systèmes de ventilation (particules et fumés) élaborés en considérant principalement la disposition et l'emplacement de ces cabines. Après quelques années, l'administration de l'atelier à été contrainte à déplacer quelques cabines. Dans ce qui suit, l'architecture des deux systèmes de ventilation avant et après modification sera exposée.

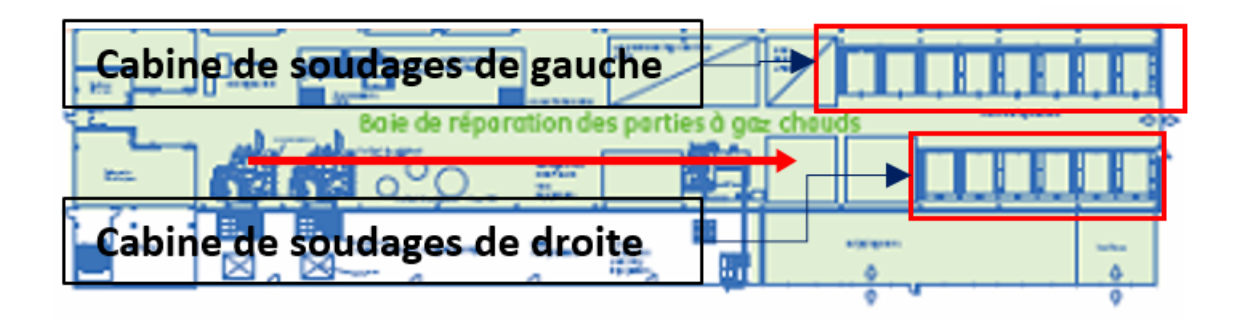

Figure 2.12: Cabines de droite et cabines de gauche

# 2.5.1 *Système de ventilation de la première de cabine de droite*

## *Avant modification*

Pour la série de droite, le design initial considérait la mise en place de 6 postes d'aspiration pour les particules et fumées. La conduite d'aspiration principale avait une longueur de 21*m* environ. L'aspiration est établie par le ventilateur YVR903 pour les particules et le PL610 pour les fumées. Le schéma ci-après représente la disposition des tables d'aspiration initiale au niveau de l'atelier pour la série de droite.

Le but de cette schématisation est de mettre en avant la disposition générale des postes d'aspirations afin de bien identifier la modification opérée au niveau de l'emplacement des cabines. Plus de détails seront donnés sur chaque système de chaque série.

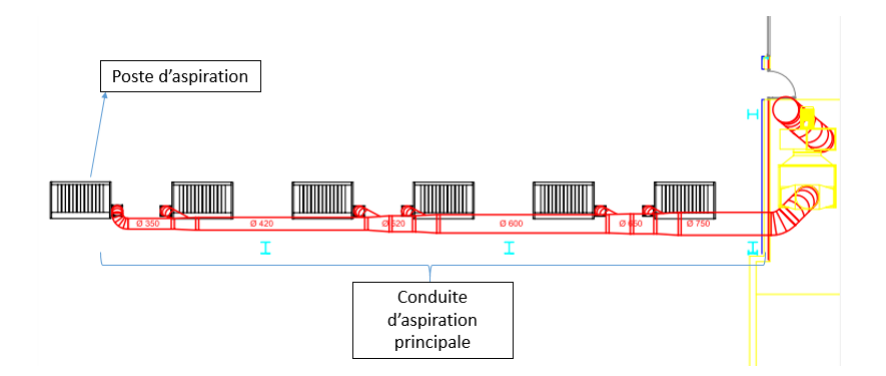

Figure 2.13: Disposition initiale des postes d'aspiration de la série de droite

## *Après modification*

Après réaménagement de la l'atelier, l'administration a été contrainte de supprimer les trois derniers poste d'aspiration (fumées & particules) une partie de la conduite principale (fumées & particules) tout en gardant les mêmes composants restant (ventilateur, filtre et tête aspirante). Voir figure ci-après :

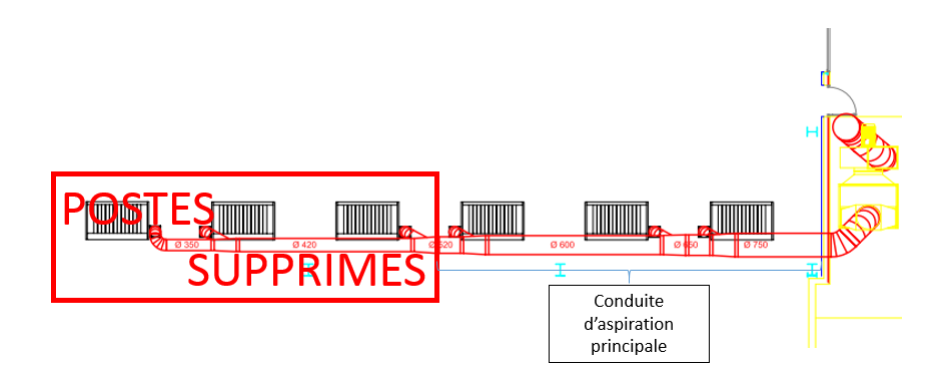

Figure 2.14: Disposition des postes de la série droite après réaménagement

## 2.5.2 *Système de ventilation de la série de cabines gauche*

## *Avant modification*

En ce qui concerne la ligne de gauche, les concepteurs ont considéré 8 postes d'aspiration ( fumées & particules) disposés sur une ligne droite. L'aspiration est établie par le ventilateur YVR902 pour les particules et le PL610 pour les fumées. La longueur de la conduite principale avait une longueur de 29*m*.

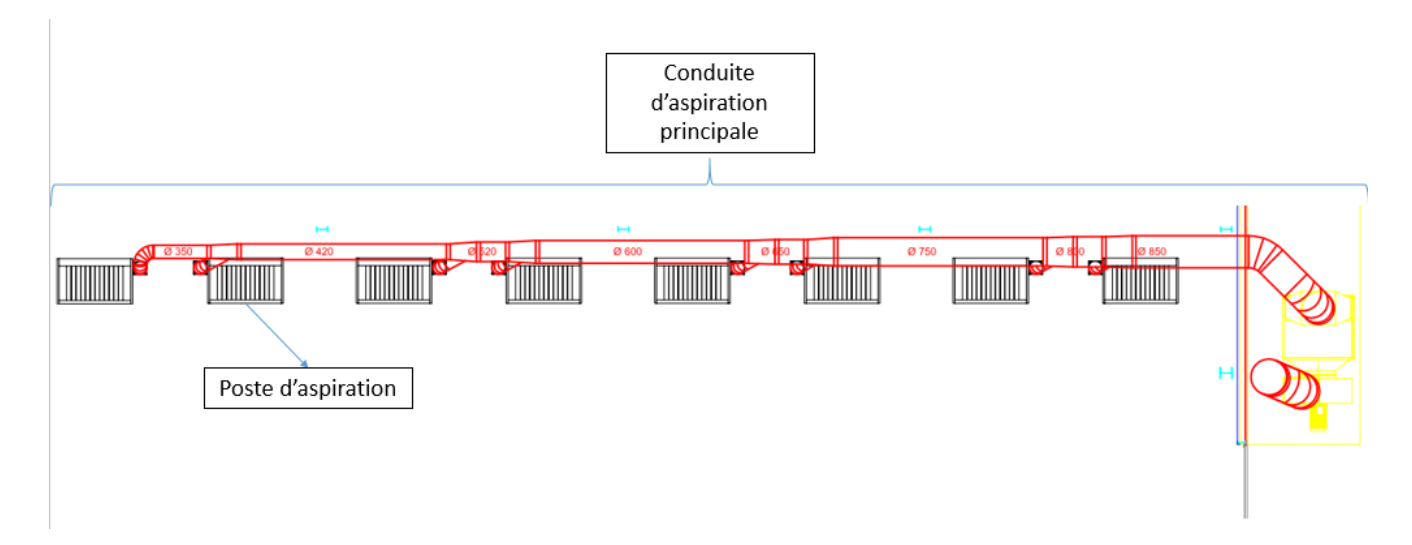

Figure 2.15: Disposition initiale des postes d'aspiration de la série de gauche

## *Après modification*

Après réaménagement de l'atelier, un déplacement des cabines de soudage a été opéré afin de satisfaire l'évolution des besoins de l'entreprise. Les cinq (5) dernières cabines de la série de gauche a été déplacé d'environ 13*m* vers l'entrée de l'atelier et de 1, 8*m* vers la gauche. Le ventilateur, les filtres ainsi que les tables aspirantes n'ont pas été modifiés. Une partie de la tuyauterie a été remplacée et des soutirages mis en place.

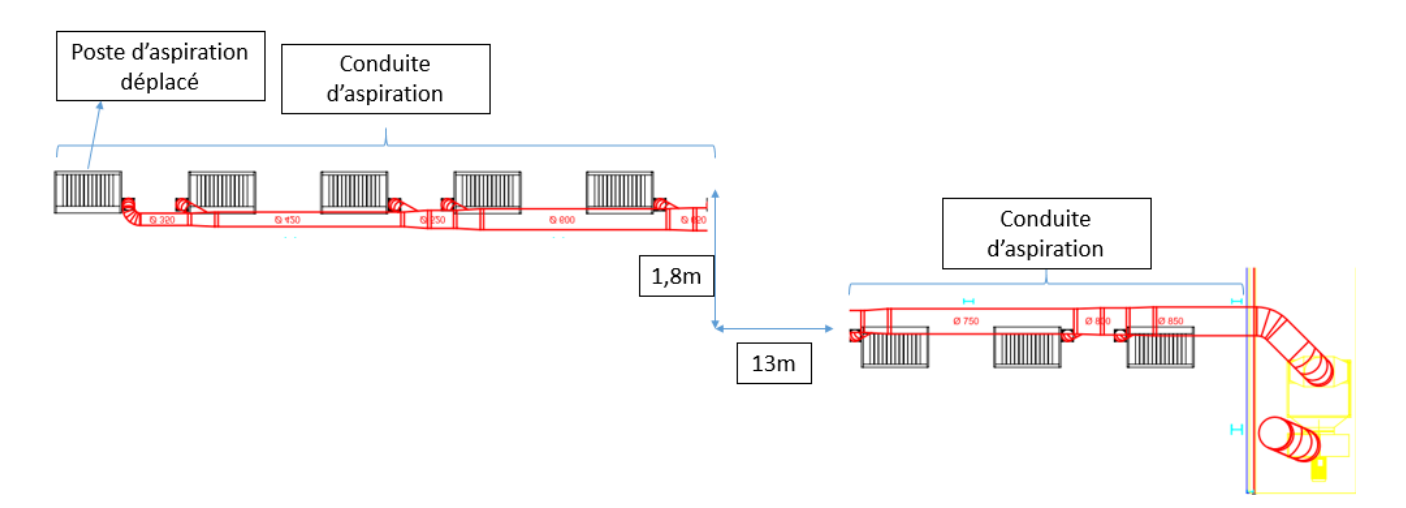

Figure 2.16: Déplacement des cabines de la série gauche après réaménagement

### 2.6 problématique

Le choix des composants d'un système de ventilation à plusieurs branches ainsi que le dimensionnement de la tuyauterie se fait en considérant principalement :

- Débit et vitesse d'aspiration au niveau des têtes d'aspirations ;
- L'emplacement des postes d'aspirations.

Dans le système étudié, des modifications au niveau de la tuyauterie et des branches d'aspiration ont été opérées sans qu'aucune étude de fonctionnement et de redimensionnement ne soit faite.

## 2.6.1 *Analyse de performance et paramétrage du système de ventilation droit*

La suppression des trois postes d'aspiration (soit la moitié du nombre initiale) engendre inévitablement des dysfonctionnements :

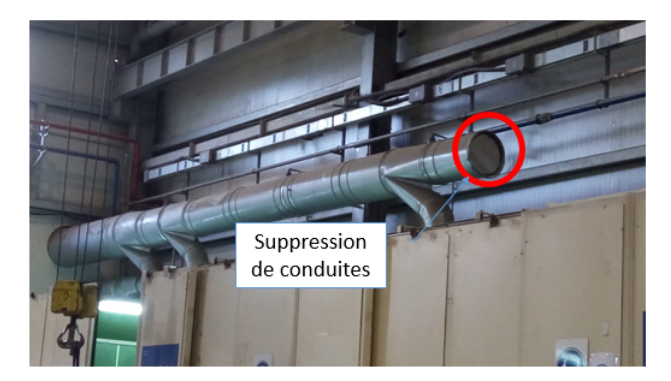

Figure 2.17: Suppression de conduites

surconsommation d'énergie : Le choix du ventilateur s'est fait en tenant compte des pertes de charges induites par tous les composants initiaux de la tuyauterie et le débit nécessaire pour l'aspiration. Étant donné que les besoins en terme de débit ont grandement diminués et qu'aucune modification n'ait été apportée au ventilateur, il en résulte une consommation d'énergie importante par rapport au besoin.

sortie de la zone de fonctionnement du ventilateur centrifuge : Les ventilateurs travaillent des zones de fonctionnement bien précises. En dehors de ces zones, le rendement du ventilateur devient médiocre et des phénomènes de turbulences provoquant d'importantes pertes. La zone de fonctionnement est indiquée par le constructeur, elle est généralement représenté par "la courbe caractéristique du ventilateur".

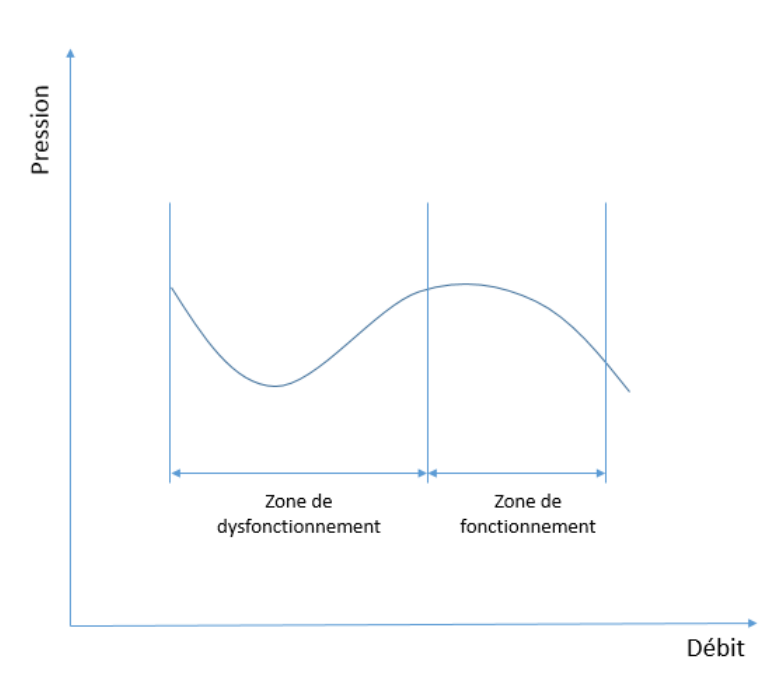

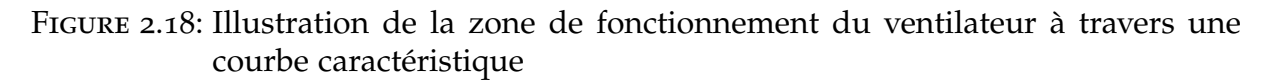

### *Objet de l'étude*

Pour pouvoir vérifier l'adéquation du système de ventilation actuel avec sa nouvelle configuration de tuyauterie et analyser ses performances pour optimisation, il est nécessaire d'établir la courbe caractéristique du système en considérant tous ses éléments et déterminer le point de fonctionnement en utilisant les données fournies par les différents constructeurs. La détermination du point de fonctionnement avec la configuration actuelle nous permettra de :

- Déterminer les débits d'aspiration dans chaque cabines pour différentes vitesses de rotations ;
- Quantifier la perte de charge pour n'importe quelle valeur de débit ;
- Déterminer l'énergie consommée par le ventilateur ainsi que son rendement.

A partir de ces éléments, nous pouvons établir des optimisations et recommandations.

Une partie de cette étude aura pour objectif d'analyser le fonctionnement des deux systèmes d'aspiration de fumées et de particules et à partir de là apporter des optimisations.*A la demande de l'entreprise, la possibilité d'intégrer un deuxième poste d'aspiration dans chaque cabine sera aussi considérée.*

## 2.6.2 *Redimensionnement du système de ventilation droit*

Étant donné l'importante modification apportée au système de ventilation de la partie gauche, il est plus qu'évident que les besoins en terme d'aspiration ne peuvent être satisfaits avec les paramètres actuels. Ajouté à cela, un sous traitant, engagé par l'entreprise pour agir en conséquence, a modifié certaines parties de la tuyauterie. Ces modifications ont été faites sont aucune étude dédiée et ne répondent à aucune normes ; Exemple : ci-après un soutirage verticale et sans expansions ce qui provoque d'importante perte de charge et une déstabilisation de l'écoulement.

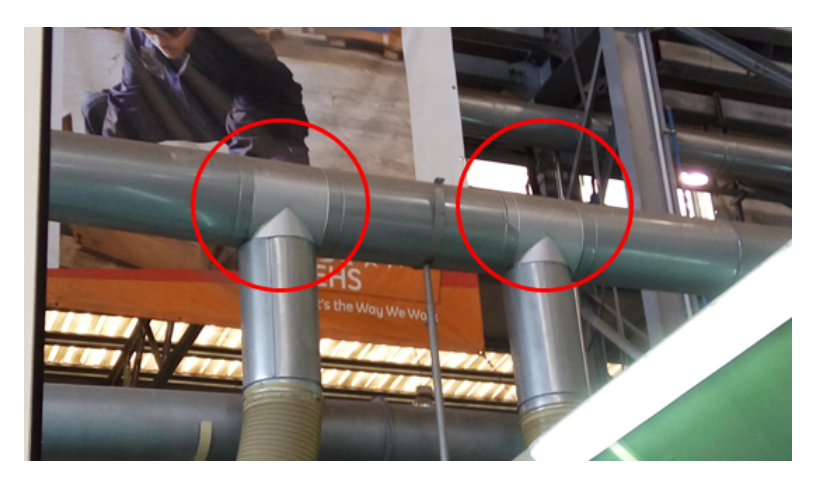

Figure 2.19: Deux soutirages consécutifs hors normes pour le système d'aspiration de particules

## *Objet de l'étude*

Étant donné la non conformité dans toute l'installation, la seconde partie de cette étude aura pour objectif de redimensionner le système de tuyauterie pour l'aspiration des fumées et des particules et discuter à partir de là la possibilité d'utilisation des équipements présents au niveau de l'atelier tel que ventilateur, filtre. *A la demande de l'entreprise, la possibilité d'intégrer un deuxième poste d'aspiration dans chaque cabine sera aussi considérée.*

## 2.7 conclusion

A travers ce présent chapitre, une contextualisation de la problématique ainsi que l'identification de l'objet de l'étude ont été établi. L'étude se décline donc en deux parties : 1-Analyse de performance et paramétrage du système de ventilation droit ; 2-Redimensionnement du système de ventilation droit.

Dans les prochains chapitres, nous présenterons en détails le déroulement de notre travail.

# CONSIDÉRATIONS GÉNÉRALES ET OUTILS DE CALCUL

#### 3.1 introduction

Nous avons, à travers les chapitres précédents, pu avoir une vue d'ensemble sur les systèmes de ventilation locale, discuter ceux existant au niveau de l'atelier de maintenance des turbines ALGESCO et exprimer la problématique qui fait l'objet de cette étude.

L'entame de cette étude nécessite au préalable l'identification d'outils théoriques et empiriques nécessaires à son bon déroulement. La littérature, malgré le manque de travaux en matière de ventilation locale par aspiration à la source, propose plusieurs modèles de calcul de perte de charge et de performance des systèmes de ventilation. Nous sélectionnerons et présenterons dans ce chapitre les considérations théoriques et empirique requises pour notre étude.

#### 3.2 considérations générale

L'écoulement de l'air ou de n'importe quel autre fluide est causé par une différence de pression entre deux points. L'écoulement évolue toujours d'une région de haute pression vers une région de basse pression.

$$
\mathbb{P}_1 \, \left\{\underbrace{\hspace{0.5cm}}\hspace{0.5cm} \text{Ecoulement}\hspace{0.5cm} \right\} \, \mathbb{P}_1
$$

Figure 3.1: Écoulement entre un point 1 et 2

#### 3.2.1 *Loi de conservation de la masse*

La loi de conservation de la masse stipule qu'une masse d'air ne peut être crée ni détruite. A partir de ce principe il vient que la quantité d'air entrant dans une canalisation est égale à la quantité d'air qui en sort. Étant donné la très faible compressibilité de l'air dans un système de ventilation locale, l'air sera considéré comme étant *incompressible* dans cette étude. L'incompressiblité de l'air ainsi que la conservation de la

masse permettent l'utilisation de la formule suivante qui facilite le dimensionnement d'une conduite en connaissant la vitesse.

$$
A_2 = \frac{V_1 \times A_1}{V_2} \tag{1}
$$

#### 3.2.2 *Loi de conservation d'énergie*

La loi de conservation d'énergie stipule que l'énergie ne peut se créer ni se perdre mais se transforme. Ce principe est considéré comme étant la base d'une des plus importante equation de l'aérodynamique, l'équation de *Bernoulli*. L'équation de *Bernoulli* exprime la différence en pression totale entre deux points d'une conduite qui est égale à la perte de pression entre ces deux points.

$$
\frac{v_1^2}{2g} + z_1 + \frac{p_1}{\rho g} = \frac{v_2^2}{2g} + z_2 + \frac{p_2}{\rho g} + \frac{\Delta P}{\rho g} \tag{2}
$$

– *v<sup>n</sup>* : vitesse au point *n* ;

 $- z_n$ : hauteur du point *n*;

– *p<sup>n</sup>* : pression statique au point *n* ;

– ∆P : perte de pression entre les deux point *n* et *n* + 1.

#### 3.2.3 *Loi de conservation de la quantité de mouvement [10]*

Basée sur la loi de Newton, la loi de conservation de la quantité de mouvement stipule qu'un corps maintient sont état d'équilibre ou de mouvement uniforme jusqu'à ce qu'il soit contraint de changer son état par une autre force. Cette loi est très utile pour expliquer et interpréter le comportement d'un écoulement dans une conduite.

#### 3.3 pertes de charges

Quand le fluide est en mouvement dans le système, il rencontre des résistances à l'écoulement. Ces résistances résulteront en une diminution en pression totale et statique que le ventilateur est censé vaincre. Ces pertes de pression représentent la conversion de l'énergie potentielle en chaleur non productive dans un système de ventilation.[10]

Comme présenté dans les précédents chapitres, les pertes de charges se décline en deux types :

– Perte de charge par frottement ;

– Perte de charges singulières.

#### 3.3.1 *Pertes de charges linéaires*

#### *Définition*

Elles résultent du frottement du fluide contre les parois des conduites, ainsi qu'avec lui même mais aussi de la turbulence. Elles sont provoquées par la viscosité du fluide, et sont fonction du degré de turbulence (décrit par le nombre de Reynolds).

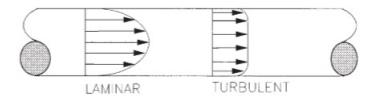

Figure 3.2: Profile de vitesses dans les régimes turbulents et laminaires [10]

La figure montre les vitesses à des positions radiales différentes à travers la conduite. La longueur des flèches indique la vitesse relative en ce point. Au bord de la conduite, auprès du mur, il y a une mince couche limite d'air stagnant, et dont l'épaisseur dépend du nombre de Reynolds et de la rugosité.

Dans les deux cas laminaire et turbulent, le gradient de vitesse produit des contraintes tangentielles.

#### *Calcul de la perte de pression linéaire*

La perte de pression linéaire est quantifiée par la relation de *Darcy* − *Weisbach* :

$$
Hf_{frottement} = f\frac{l}{D}(\rho\frac{V^2}{2})
$$
\n(3)

- *H f f rottement* : Perte de pression due à la friction
- L : Longueur de la conduite
- D : diamètre
- f : facteur de friction

Les valeurs du facteur de friction dépendent du nombre de Reynolds et de la rugosité de la conduite intérieure.

- 1. Dans le cas laminaire :  $f = \frac{64}{Re}$ , Re est linéaire avec la vitesse, la perte de pression frictionnelle en écoulement laminaire est aussi linéaire avec la vitesse.
- 2. Dans le cas d'un régime turbulent :

La relation est un peu plus compliquée, les valeurs de f sont généralement obtenues du diagramme de Moody, qui fournit les facteurs de frottement en fonction de Re et de la rugosité relative de la conduite.

Comme on peut l'apercevoir du diagramme, pour des valeurs grandes du nombre de Reynolds *Re* et une grande rugosité, le facteur de frottement devient indépendant de Re.

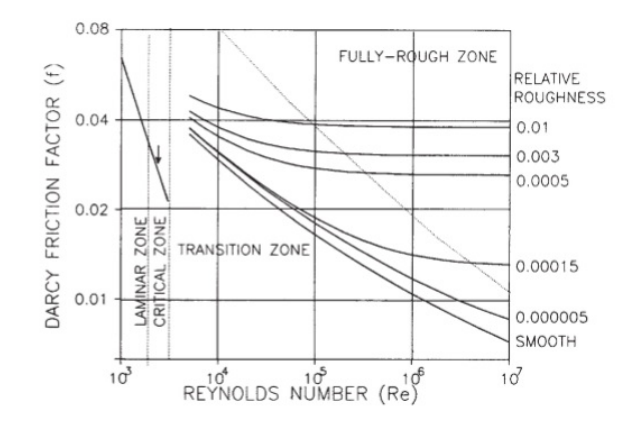

Figure 3.3: Diagramme de Moody pour le facteur de friction

Dans la région de transition entre l'écoulement laminaire et l'écoulement complètement rugueux, les courbes pour déterminer *f* sont complexes. Les valeurs de *f* sont aussi données par la relation de Colebrook–White :

$$
\frac{1}{\sqrt{f}} = -2\log\left(\frac{\varepsilon}{3.7D_{\rm h}} + \frac{2.51}{\text{Re}\sqrt{f}}\right)
$$
(4)

- *D*<sup>h</sup> : Diamètre hydraulique de la conduite
- *Re* : Nombre de Reynolds
- f : facteur de friction

La résolution d'une telle équation ne peut se faire qu'à travers une méthode itérative. Pour cela, plusieurs corrélations, équivalentes à l'équation de Colebrook–White, destinées au calcul directe du coefficient *f* ont été établies, la plus connue est celle de Churchill (1977) :

$$
f = 8\left[\left(\frac{8}{\text{Re}}\right)^{12} + \frac{1}{(\Theta_1 + \Theta_2)^{1.5}}\right]^{\frac{1}{12}}
$$
(5)

Avec :

$$
-\Theta_1 = \left[-2.457 \ln \left( \left(\frac{7}{\text{Re}}\right)^{0.9} + 0.27 \frac{\varepsilon}{D} \right) \right]^{16}
$$

$$
-\Theta_2 = \left(\frac{37530}{\text{Re}}\right)^{16}
$$

Une étude comparative des différentes corrélations existantes a été faite par Farzin SALMASI, Rahman KHATIBI, Mohammad Ali GHORBANI. Cette étude évalue la performance des ces corrélations. Le tableau suivant résume les résultats de cette recherche[8] :

| <b>Study</b>                 | $\hat{R}$ | <b>RMSE</b> | Precision          |
|------------------------------|-----------|-------------|--------------------|
| Moody (1947)                 | 0.9792    | 0.00787     | Inadequate         |
| Wood (1966)                  | 0.9451    | 0.00735     | Inadequate         |
| Churchill (1977)             | 0.9669    | 0.00702     | Inadequate         |
| Churchill (1973)             | 0.9996    | 0.00062     | Adequate           |
| Swamee and Jain (1976)       | 0.9997    | 0.00055     | Adequate           |
| Barr (1981)                  | 0.999991  | 0.0000792   | Adequate           |
| Chen (1979)                  | 0.999996  | 0.0000617   | Good performance   |
| Zigrang and Sylvester (1982) | 1.000000  | 0.0000213   | Good performance   |
| Manadilli (1997)             | 1.000000  | 0.0000102   | Good performance   |
| Romeo et al. (2002)          | 1.000000  | 0.0000092   | Good performance   |
| <b>ANN</b>                   | 0.9951    | 0.0218      | Locally inadequate |
| <b>GP</b>                    | 0.9974    | 0.01324     | Adequate           |

Tableau 3.1: Mesure des erreurs des différentes corrélations.[8]

Étant donné la bonne performance de l'équation de Romeo et al. (2002)(eq 6), celleci sera utilisée dans les calculs des pertes de charges linéaires de cette étude :

$$
\frac{1}{\sqrt{f}} = -2\log\left\{\frac{\varepsilon/D}{3.7065} - \frac{5.0272}{\text{Re}}\log\left[\frac{\varepsilon/D}{3.827} - \frac{4.657}{\text{Re}}\log\left(\left(\frac{\varepsilon/D}{7.7918}\right)^{0.9924} + \left(\frac{5.3326}{208.815 + \text{Re}}\right)^{0.9345}\right)\right]\right\}
$$
(6)

L'implémentation numérique de cette équation, pour l'air sec, a été faite à travers Matlab. Ce dernier nous revoie l'équation de perte de charge selon Darcy-Weisbach en fonction du débit et prend comme argument : le diamètre de la conduite (*D*), sa longueur (*l*), sa rugosité (*ε*), la température de l'air (*T*) ainsi que la viscosité cinématique (*µ*). Voir l'annexe pour les détails de la fonction Matlab.

cas spécial pour la compressibilité des flexibles : Très souvent, les flexibles utilisés dans la ventilation se retrouvent compressés cela implique l'augmentation des pertes de charges. Pour pouvoir quantifier cette augmentation, l'ASHRAE propose de multiplier la perte de charge obtenue à travers Darcy-Weisbach par un coefficient qui s'obtient à travers l'abaque suivante[1] :

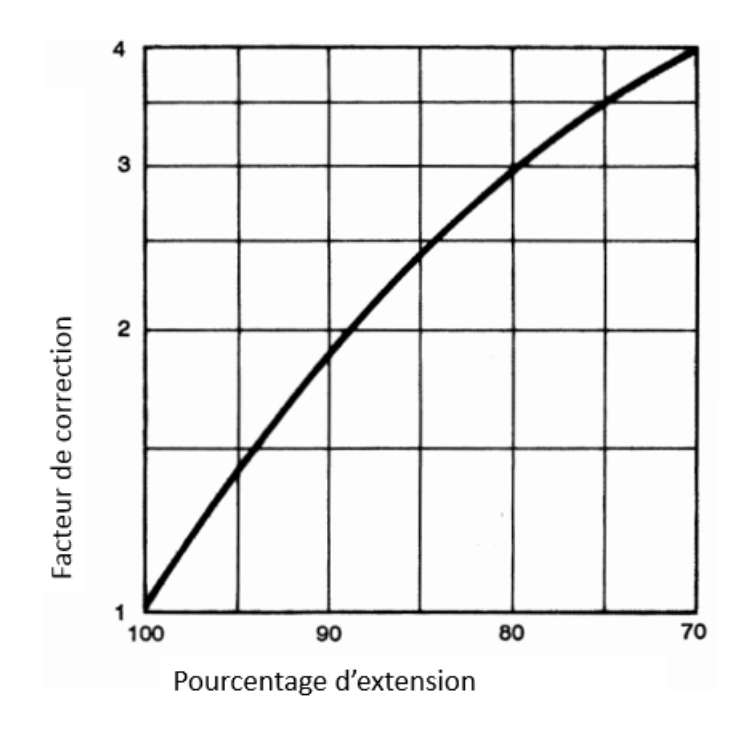

FIGURE 3.4: Facteur de correction pour flexible comprimé[1]

### 3.3.2 *Pertes de charges singulières*

#### *Définition*

Les pertes de charge singulieres, sont le resultat des variations de vitesses et des changements de directions du fluide provoqués par les formes et obstacles que rencontre le fluide en traversant un objet : Cones, coudes, grilles, racordements, jonctions. Ces pertes dépendent de la pression dynamique.[7]

#### *Calcul de la perte de charge singulière*

Ces pertes de charges sont calculées à travers le Coefficient de pertes de charge singulière ; il est multiplié par la pression dynamique du fluide pour donner la perte de charge en question. (eq 1.7)

$$
Hf_{singular} = k \times \frac{\rho \times V^2}{2} \tag{7}
$$

- *k* : Coefficient de pertes de charge singulières
- *V* : Vitesse du fluide
- *ρ* : Masse volumique

Ce coefficient est calculé par des formules tirées de données expérimentales. On cite les principales sources de ces coefficients :

- ASHRAE : American Society of Heating, Refrigerating and Air Conditioning Engineers ;
- ACGIH : American Conference of Governmental Industrial Hygienists.

#### *Expansion*

Au niveau d'une expansion d'une conduite, il y a une diminution de vitesse provoquant ainsi une diminution de la pression dynamique et une hausse de la pression statique avec génération de pertes. La quantification de ces pertes peut se faire à travers l'utilisation du coefficient de perte de charge présenté ci-dessus ou par la formule Borda–Carnot qui représente le cas le plus défavorable de perte dans une expansion  $[10]$ :

$$
Hf_{exp} = \rho \frac{(V_1 - V_2)^2}{2}
$$
 (8)

En considérant la loi de conservation de la masse ainsi que l'incompressiblité de l'air, nous pouvons réécrire l'équation précédente comme suit :

$$
Hf_{exp} = \left(\frac{1}{A_1} - \frac{1}{A_2}\right)^2 \times \frac{\rho \times V^2}{2}
$$
 (9)

Il sera considéré dans cette étude le cas le plus défavorable d'une expansion où les pertes de charge sont exprimées par l'équation précédente.

#### *Coude*

Les coefficients de pertes de charge pour les coudes de 90<sup>°</sup> sont donnés par le ACGIH pour une conduite rectangulaire et circulaire[2] :

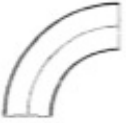

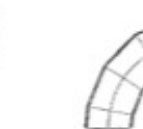

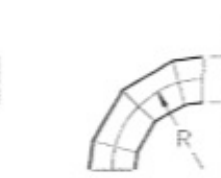

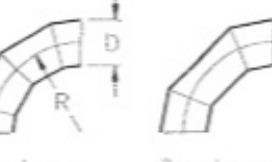

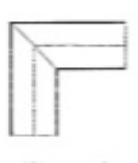

Smooth

 $5 - piece$ 

4-piece  $3$ -piece Mitered

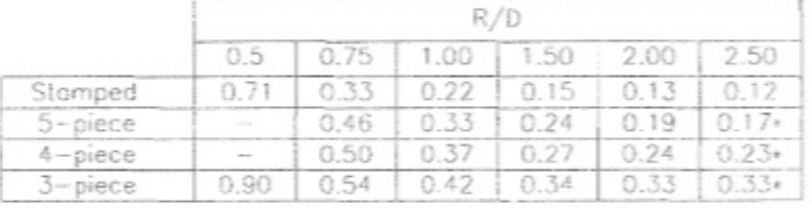

Figure 3.5: Valeurs du coefficients de pertes de charge pour conduites circulaires[2]

– Pour les conduites circulaires *K*<sup>90</sup> est une fonction dépendante uniquement du ratio de l'aspect du coude défini par *<sup>R</sup> D*

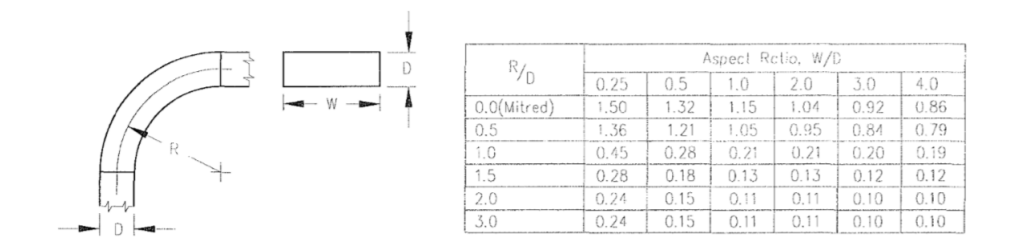

SQUARE & RECTANGULAR ELBOW LOSS COEFFICIENTS

## Figure 3.6: Valeurs des coefficients de pertes de charge pour conduites rectangulaires[2]

– Pour les conduites rectangulaires, le ratio de l'aspect du coude *<sup>R</sup> D* et le ratio de l'aspect de conduite *<sup>W</sup>*

 $\frac{U}{D}$  est important pour déterminer la valeur de *K*<sub>90</sub> où :

– *R* est le rayon de la courbure.

– *D* le diamètre de la conduite

– *W* la profondeur de la conduite.

Dans le cas où le coude a un angle de moins de 90<sup>o</sup>, une correction peut être apportée à la valeurs de la perte de charge d'un coude de 90*<sup>o</sup>* . Un coefficient est alors multiplié par cette perte de charge initiale. Ce coefficient vaut *<sup>θ</sup>* <sup>90</sup> où l'angle *θ* est donné en degré. La formule finale à utiliser pour le calcul des pertes de charge des coudes est :

$$
Hf_{coude} = k_{90^o} \frac{\theta}{90} \frac{\rho \times V^2}{2}
$$
 (10)

#### *Les entrées de branches (jonctions)*

Quand l'air pénètre dans la conduite principale, des pertes de charge sont constatées à cause de la turbulence qui a lieu lors du mélange des deux débits. Ces pertes sont proportionnelles à la pression dynamique au niveau des branches et non à la pression dynamique dans la conduite principale. Le coefficient de perte de charge est donné par la table suivante[2] :

S'il y a une différence significative entre la vitesse de l'air résultant de la combinaison des débits arrivants et la vitesse à laquelle les débits surviennent avant de se fusionner le changement en pression dynamique sera accompagné par un changement en pression statique. Dans la procédure de conception cette différence est traitée comme *Autres pertes*.

#### *Entrée de branches et expansions*

Dans les systèmes qui seront étudiés, les expansions abritent aussi les points de jonction des branches d'aspiration de chaque cabine d'opération avec la conduite

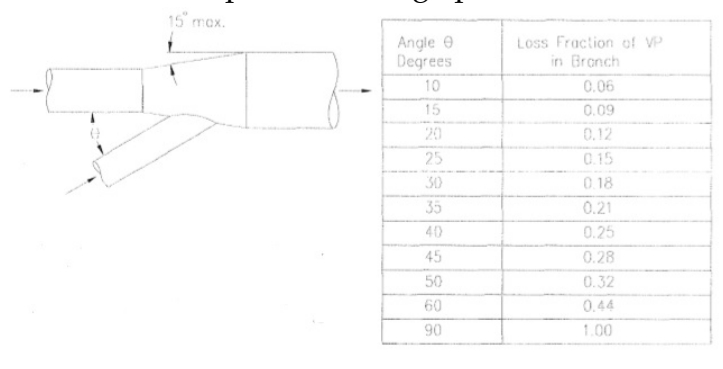

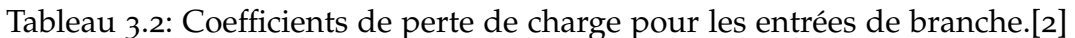

BRANCH ENTRY LOSSES

principale. Il a été vu précédemment la manière avec laquelle nous comptabilisons les pertes de charges dans les entrées de branches et les expansions. Nous expliquons ici, cette méthode selon la disposition des entrées de branches dans les systèmes à étudier. La première manière de faire est la suivante :

- 1. Vu que l'entrée de branche se situe au milieu de l'expansion. Avant la branche, il ne subsiste qu'un seul débit dans la première partie de l'expansion qui n'est autre que le débit de la conduite principale. Dans ce cas, les pertes de charge de l'entrée de l'expansion jusqu'au milieu de l'expansion regarderont que le débit présent dans la conduite principale.
- 2. Au point où la branche rejoint l'expansion, il y aura deux débits, deux écoulements qui rejoindront la deuxième partie de l'expansion. De ce fait, la perte de charge engendrée dans cette partie comprendra la somme des débits.

Mais cette manière de faire a des inconvénients :

- 1. On considère uniquement l'élargissement de la section du milieu de l'expansion à la section de sortie,
- 2. L'air même s'il débite de la branche d'aspiration, circulera dans toutes l'expansion.

Pour des raisons de dimensionnement et d'écoulement et parce qu'il est préférable majorer ces pertes, cette méthode est délaissée au profit d'une nouvelle procédure qui est la suivante :

- La conduite principale débouchant sur l'entrée de l'expansion est mise en parallèle avec la branche qui aboutit sur l'expansion au milieu de cette dernière.
- La conduite équivalente de la branche d'aspiration et de la conduite est mise en série avec l'expansion, qui recevrait dans ce cas la somme des débits et engendrerait une perte de charge propre à ce débit.

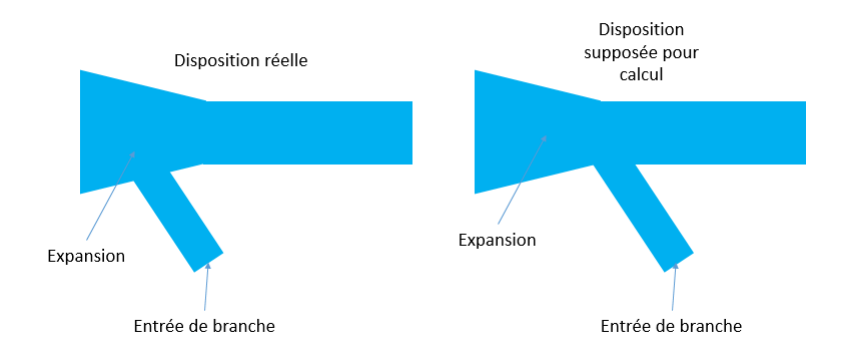

Figure 3.7: Considération pour calcul de pertes de charges d'une entrée de branche dans une expansion

## 3.3.3 *Perte de charge fournie par le constructeur*

Certains composants de ventilation sont accompagnées de leur fiche technique. Cette fiche technique contient la courbe caractéristique du composant établie par le constructeur. Pour reprendre cette courbe et l'intégrer dans nos calculs sous forme d'une équation, nous utilisons le logiciel DIGITIZER qui permet de récupérer les points d'un graphe quelconque. La procédure est comme suit :

- 1. Sélection de la photo qui contient le graphe ;
- 2. Réglage des axes ainsi que l'échelle ;
- 3. Sélection des points sur la courbe ;
- 4. Récupération des points sur MATLAB;
- 5. Interpolation et obtention de l'équation de perte de charge en fonction du débit.

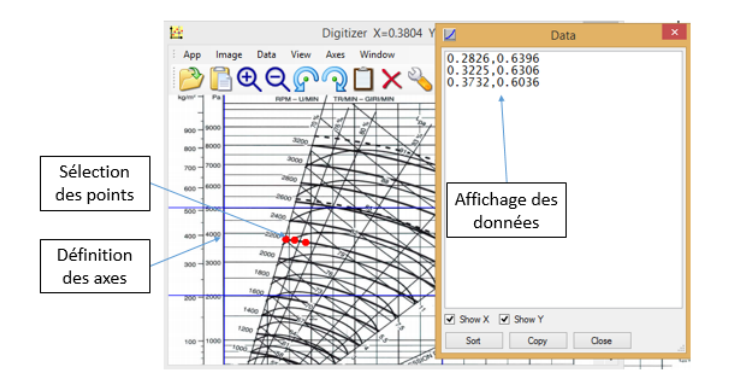

Figure 3.8: Exemple de récupération de points d'un graphe à l'aide du logiciel **DIGITIZER** 

#### 3.4 caractéristique du système

#### 3.4.1 *Définition*

La courbe caractéristique est une représentation graphique des pertes de charges en fonction du débit parcouru par le système. Cette courbe a une expression analytique.

3.4.2 *Détermination de la caractéristique du système*

*Pertes de charge en série*

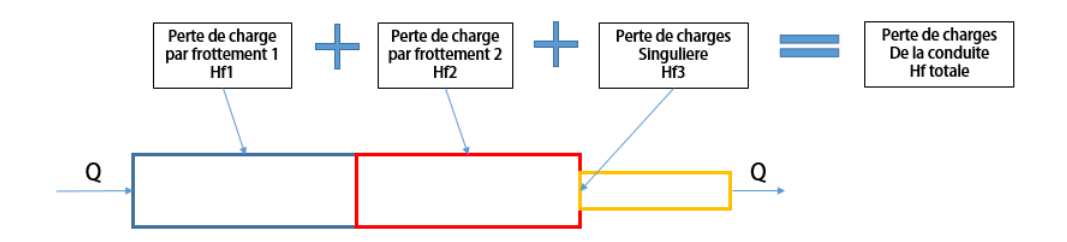

Figure 3.9: Composants d'une conduite en série

Dans le cas d'une association en série de perte de charge, la courbe résultante s'obtient par sommation des pertes des pertes de charges pour un même débit graphiquement et l'addition des deux expressions de pertes de charges en fonction du débit analytiquement.

$$
Hf_{\text{finale}} = \sum Hf_i
$$

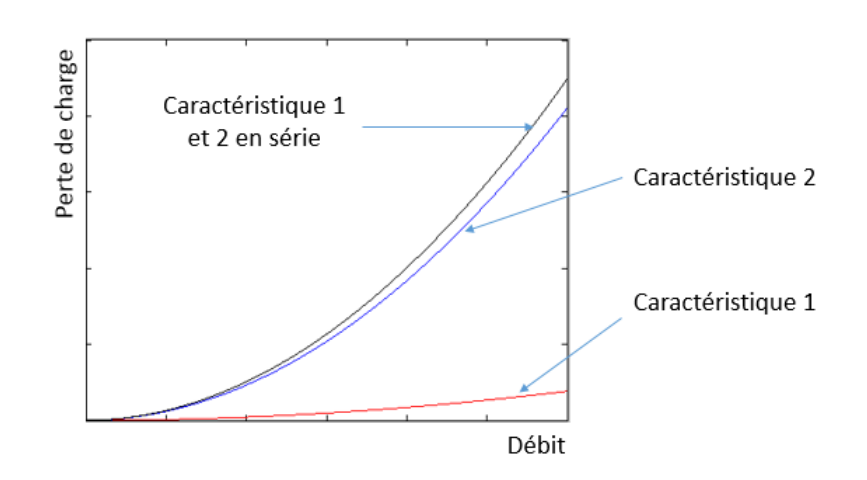

Figure 3.10: Association graphique de pertes de charge en série

#### *Pertes de charge en parallèle*

Lors d'une association de deux conduites en parallèle, le débit traversant chaque une des deux doit nécessairement provoquer la même quantité de perte de charge. Autrement l'écoulement ne peut avoir lieu dans les deux conduites, il se fera dans celle ayant le moins de pertes de charges.

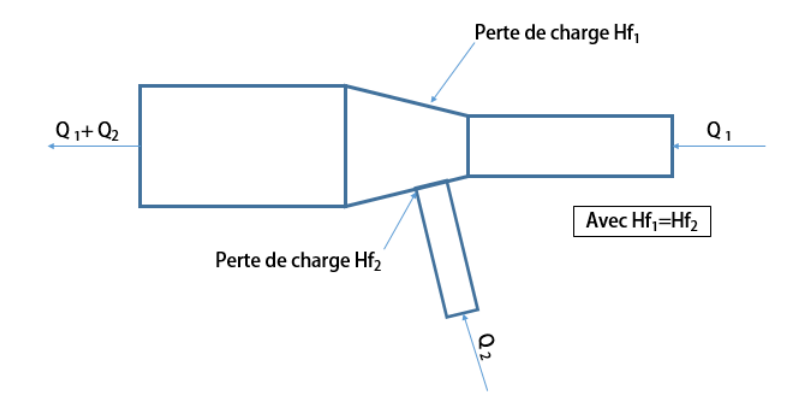

Figure 3.11: Association en parallèle de deux conduites.

Graphiquement, la courbe caractéristique équivalente des deux conduites en parallèle s'obtient en sommant les débits des deux conduites pour une même perte de charge. Analytiquement, l'expression des pertes de charges équivalentes en fonction du débit résultant s'obtient en calculant la réciproque des sommes des réciproques des expressions de pertes de charges. La procédure de calcul de la perte de charge d'une association en parallèle est expliquée en annexe.

 $Hf_{\text{finale}} = \text{reciproque}(\text{reciproque}(Hf_1) + \text{reciproque}(Hf_2))$ 

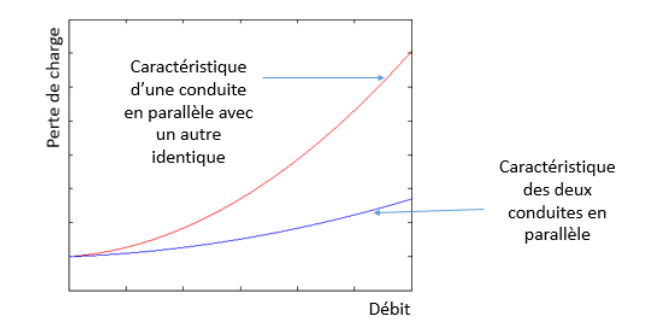

Figure 3.12: Association en parallèle de deux conduites.

### 3.4.3 *Point de fonctionnement*

La tache la plus délicate dans le design des systèmes de ventilations est la bonne sélection du ventilateur. La détermination du point de fonctionnement permet un choix du ventilateur plus précis et une évaluation de ses performances plus correcte. Le point de fonctionnement est l'intersection entre la courbe caractéristique du ventilateur et celle du système de ventilation en entier avec considération de tous ses éléments.

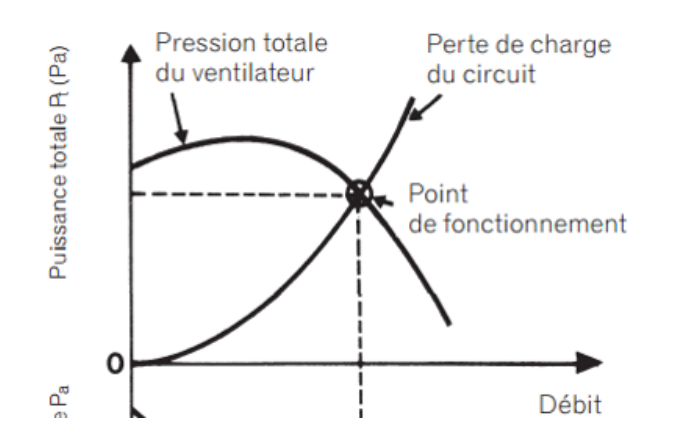

Figure 3.13: Exemple de point de fonctionnement.

#### 3.5 hypothèses

Dans le but de faciliter, sans pour autant fausser, les calculs de cette étude et en plus des considérations générales, nous résumons dans ce qui suit les hypothèses sur lesquelles cette dernière va se baser :

- L'air est supposé sec et incompressible,  $\rho = 1,18kg/m^3$ ;
- La température de l'air dans tout le système est égale à la température ambiante ;
- Les effets de gravité sont négligés ;
- La viscosité dynamique est constante est a une valeur de :  $\mu = 1.85 \times 10^{-5}$ Pa.s;
- L'aspiration et le refoulement se font à la pression ambiante et celle-ci est prise comme référence.

# ANALYSE DE PERFORMANCE DU SYSTÈME D'EXTRACTION DE FUMÉES DROIT

#### 4.1 introduction

Le précédent chapitre illustre les outils nécessaire permettant l'analyse de performance qui sera établie en partie dans celui-ci. Le constructeur du ventilateur du système étudié offre une documentation détaillée et propose plusieurs régime de fonctionnement. L'analyse de performance abordera donc, de manière détaillée, principalement deux volets : le volet énergétique et le volet fonctionnement. Il sera évalué dans le volet énergétique, trivialement, la consommation d'énergie du système et dans le volet fonctionnement le débit d'aspiration. Le but étant de trouver un paramétrage optimum du couple (débit, consommation) sans compromettre la sécurité de l'environnement de travail. L'analyse se fera en deux parties : Calcul de conduite équivalente puis détermination des points de fonctionnement.

La même étude sera aussi portée sur un éventuel ajout d'un deuxième bras d'aspiration dans chaque cabine qui sera appelée *configuration 2* ainsi que sur les différentes variantes de fonctionnements possibles (2/3 cabines fonctionnelles).

#### 4.2 données

Avant toute chose, il est important de bien décrire le problème et cela en indiquant toutes les données relatives à celui-ci. Les données concernant les longueurs, les diamètres et les angles du système principal (conduite principale) sont présentées dans le tableau ci dessous accompagnées d'un schéma explicatif. Les détails d'une cabine d'aspiration serons vus plus loin. Toutes les conduites métalliques sont en acier galvanisées dont la rugosité est de : *<sup>ε</sup>* <sup>=</sup> <sup>9</sup> <sup>×</sup> <sup>10</sup>−3*m*[1].

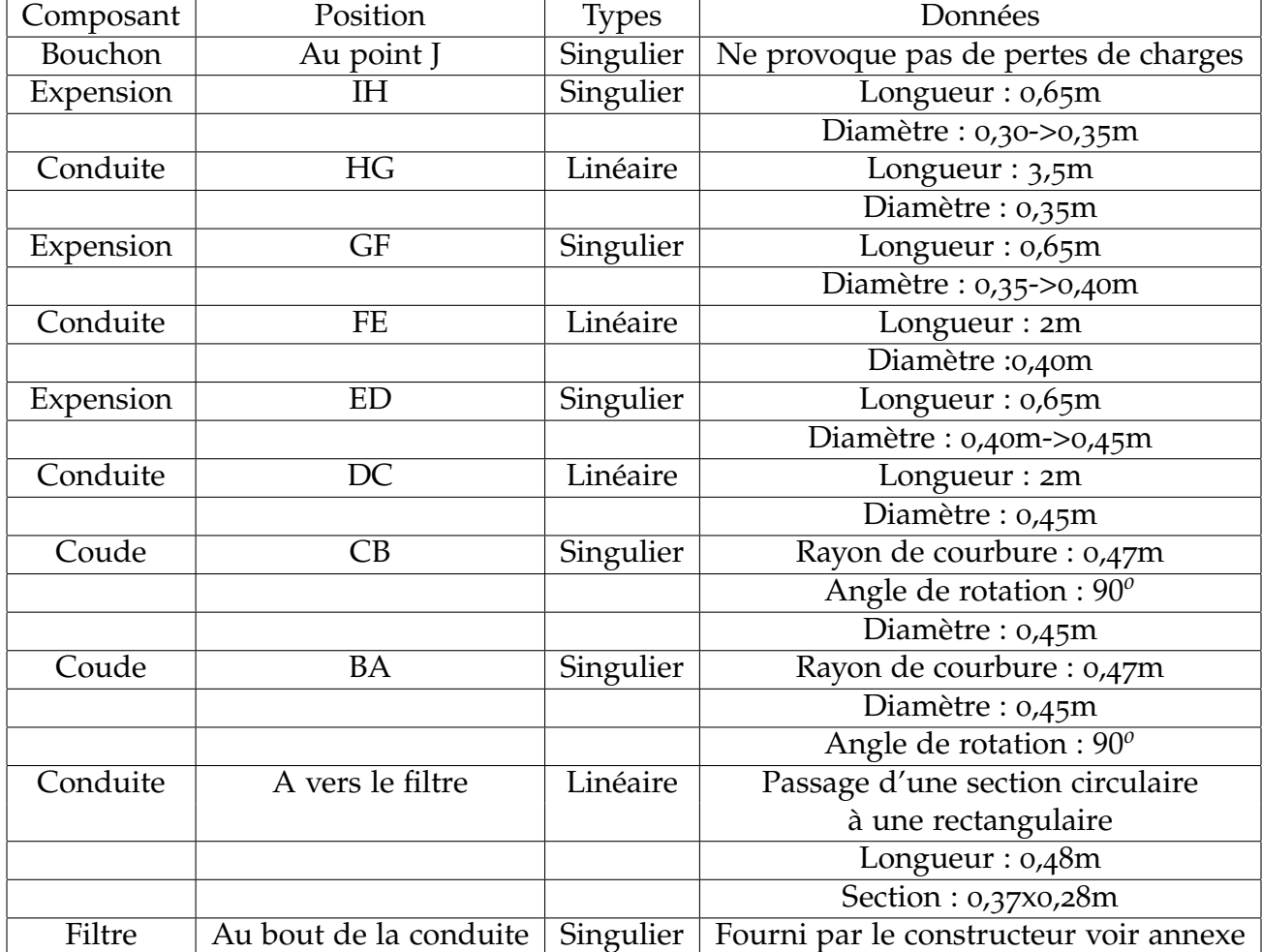

Tableau 4.1: Données relatives au système d'extraction de fumées de droite

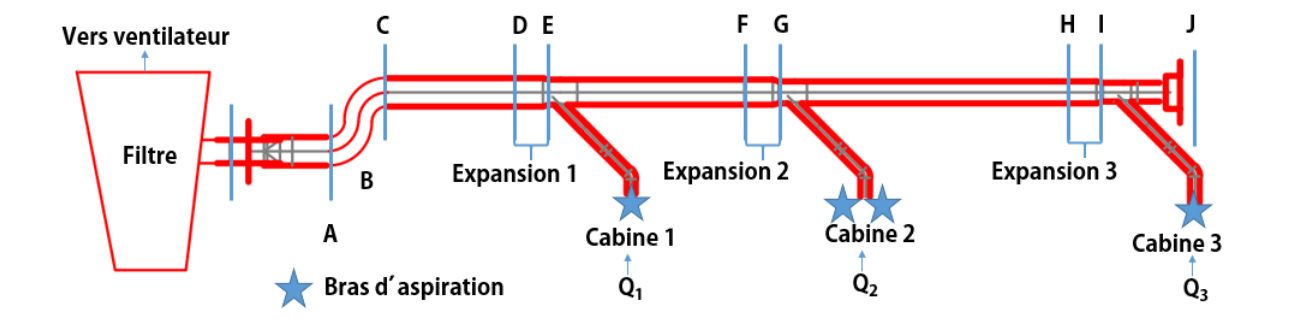

Figure 4.1: Système d'extraction de fumée

#### 4.3 procédure de calcul

La première étape de notre travail est l'établissement de la conduite équivalente qui sera représentative des pertes de charges présentes dans toutes les parties de notre système. Le système dont nous disposons est muni d'une conduite principale laquelle subit des soutirages. Chaque piquage aboutit sur une cabine de soudage.

Afin de constituer la courbe caractéristique du système, nous devons comptabiliser toutes les pertes de charge qui ont lieu dans tous les composants du système, à savoir, les coudes, les bras d'aspiration, les expansions et les conduites droites. La conduite d'aspiration la plus éloignée du ventilateur cause le plus de pertes de charges, elle sera considérée comme notre point de départ (cabine 3).

Le point de rencontre entre la conduite principale avec un piquage vers une cabine est un point d'intersection. Arrivé à chaque point d'intersection, nous aurons à mettre les conduites débouchant sur ce point en parallèle. Une fois le point de piquage dépassé, nous additionnerons les pertes de charges des composants en série intervenants dans la conduite principale jusqu'à la nouvelle intersection où nous devrons une fois de plus mettre les conduites en parallèle. Toutes les branches d'aspiration seront comptabilisés en parallèle avec la conduite principale. Ainsi, nous formons les courbes caractéristiques de toutes les parties du système jusqu'à aboutir à celle caractérisant le système dans sa globalité.

## 4.3.1 *Étapes de calcul*

Le système d'aspiration des fumées a été défini plus haut. Dans cette section, il sera énuméré de manière brève, les étapes de calcul :

- 1. La cabine d'aspiration 3 en série avec l'expansion *H* − *I* ;
- 2. Les pertes précédentes en série avec la conduite *G* − *H*, la perte de charge calculée jusqu'ici sera appelée **G3** ;
- 3. En parallèle avec la cabine d'aspiration 2 ;
- 4. En série avec l'expansion avec *F* − *G* ;
- 5. En série avec la conduite *E* − *F*, la perte de charge calculée jusqu'ici sera appelée **E-23** ;
- 6. En parallèle avec la cabine d'aspiration 1 ;
- 7. En série avec l'expansion *D* − *E* ;
- 8. En série avec la conduite *C* − *D* ;la perte de charge calculée jusqu'ici sera appelée **C-123**
- 9. En série avec les deux coudes *B* − *C* et *A* − *B* ;
- 10. En série avec la conduite rectangulaire 1 − *A* ;
- 11. En série avec le filtre.

Toutes les formules représentatives des pertes de charges sont implémentées sur matlab, et suivent l'enchainement prescrit précédemment de manière à ce que nous obtenions des fonctions et par la suite des graphes de pertes de charge en fonction du débit. A l'aide de la fonction d'interpolation du même outil utilisé, on obtient les équations caractéristiques des courbes de certains composant à travers la documentation fournit par le constructeur comme le bras d'aspiration et le filtre. (voir annexe)

### 4.4 déroulement des calculs

Dans cette partie, nous aborderons les grandes lignes des calculs tel que la détermination des coefficients de perte de charge. Étant donnée leur complexité, Les équations finales obtenues ne peuvent être illustrées dans ce chapitre. Pour avoir l'intégralité des calculs ainsi que les equations de pertes de charges, voir l'annexe.

## 4.4.1 *Perte de charge d'une cabine simple*

Afin d'alléger les étapes de calcul, nous calculerons dans ce qui suit les pertes de charges provoquées par tous les composants de ventilation de fumée d'une cabine.

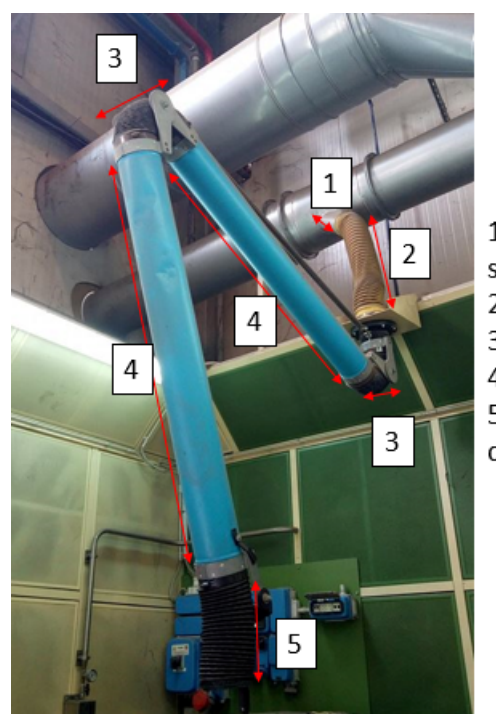

1- Entrée de branche/conduite de soutirage 2- Flexible reliant le bras et la branche 3- Flexible d'articulation 4- Conduite du bras 5- Emplacement de la tête d'aspiration

Figure 4.2: Composant de ventilation de fumée d'une cabine

La cabine de ce système est constitué d'une entrée de branche connectée à la conduite principale. Celle-ci est ensuite reliée au bras d'aspiration à travers un flexible.

Afin de quantifier les pertes de charge de la cabine d'aspiration il faut considérer :

- 1. La conduite du soutirage
- 2. Le flexible qui relie la conduite au bras d'aspiration
- 3. Le bras d'aspiration qui se compose de :
	- Deux conduites galvanisées
	- Deux flexibles
	- Une tête d'aspiration

On considère :

- Pour ce qui est de la branche de soutirage, c'est une conduite droite. Bien que ses effets soient sur la conduite principale. Elle est responsable de deux pertes, la première est la perte de friction due au branchement de conduite avec la conduite principale. La deuxième est due à l'angle que fait la branche avec la conduite principale.
- Pour la conduite flexible, nous disposons d'une table des facteurs de rugosité qui tient compte des conduites flexibles de tout type, et nous injectons ce facteur dans la formule de Romeo et al. (2002).[1]
- Pour le bras d'aspiration et tous ses composants, le constructeur nous offre le graphe de pertes de charge en fonction du débit, ce dernier est repris et additionné aux pertes de charges précédentes.

Cette perte de charge se résume en :

$$
Hf_{cabine} = Hf_{bras} + Hf_{branche} + Hf_{flexible} + Hf_{entree}
$$
\n(11)

où :

- *H fbras* comprend les deux conduites galvanisés et les coudes flexibles et la tête d'aspiration.
- *H fbranche* la perte de charge frictionnelle dans l'entrée de branche
- *H fentree* la perte de charge due a l'angle d'entrée de branche
- *H f f lexible* la perte de charge du flexible reliant la conduite d'entrée au bras d'aspiration.

Toutes ces formules sont implémentés sous Matlab, ce qui nous mène vers la perte de charge de toute la branche d'aspiration pour une cabine de soudage.

#### *La conduite de soutirage*

Concernant, la conduite de soutirage, c'est la même au niveau de toutes les cabines. Elle représente l'entrée de branche et est inclinée pour diminuer au mieux les pertes de charge quand le fluide rejoint la conduite principale. Elle dispose d'un côté plus long que l'autre. Ses dimensions sont :

- Longueur inférieure : 32 *cm*
- Longueur supérieure : 19 *cm*
- Périmètre : 48 *cm* ⇒ Diamètre : 15, 28 *cm*

Nous considèrerons la plus grande des longueurs de cette entrée de branche comme longueur de conduite, afin de prendre le cas le plus défavorable. Nous utilisons la formule de Darcy-Weisbach avec le facteur de friction donné par Romeo et al. (2002) pour la détermination des pertes de charge dans ce segment. Nous additionnons à cette perte de friction, la perte de charge provoquée par la géométrie de l'entrée de branche responsable de la turbulence dans le point de jonction quand les deux écoulements s'y rencontrent. Nous considèrerons donc un angle de :30*<sup>o</sup>* .

Dans notre cas, l'angle d'entrée est de 30<sup>o</sup>, nous obtenons donc un facteur de perte de charge dans la branche de : 0,18. Ce dernier sera multiplié par la pression dy-

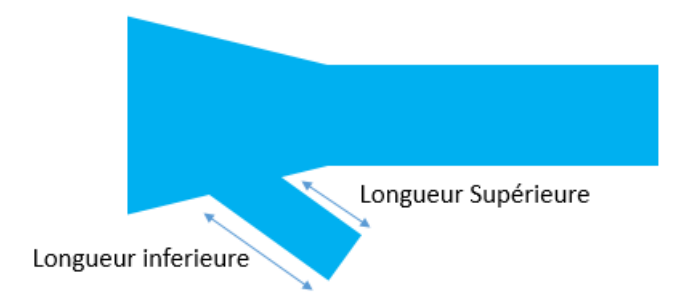

Figure 4.3: Longueur inférieur et supérieur de la conduite de sous-tirage

namique afin d'obtenir la perte en charge qui a eu lieu dans l'entrée de branche.[2]

$$
Hf_{entre} = 0,18 \times \frac{\rho \times Q^2}{A_{entre}^2 \times 2}
$$
 (12)

$$
Hf_{branche} = f(l = 0, 32m; D = 0, 1527m; \varepsilon = 9 \times 10^{-5}m) \times \frac{l_{branche}}{D_{branche}} \times \frac{\rho \times Q^2}{A_{branche}^2 \times 2} \tag{13}
$$

#### *Flexible*

–

–

Pour ce qui est du flexible connectant l'entrée de branche au bras d'aspiration, il est supposé être le même dans toutes les cabines, nous prendrons le cas le plus long afin de prendre le cas le plus défavorable, d'autant plus que la différence entre les flexibles des différentes cabines n'est pas remarquable. Il a une longueur de : 0, 8*m* et une rugosité *<sup>ε</sup>* de = 3 <sup>×</sup> <sup>10</sup>−3*<sup>m</sup>* ce qui nous permettra de déterminer le facteur de friction et la perte de charge à l'aide de la formule de Darcy Weisbach. [1]

$$
Hf_{flexibe} = 3 \times f(l = 0, 8m; D = 0, 1527m; \varepsilon = 3 \times 10^{-3}m) \times \frac{l_{flexibe}}{D_{flexibe}} \times \frac{\rho \times Q^2}{A_{flexibe}^2 \times 2}
$$
\n(14)

#### 4.4.2 *Conduites droites du réseaux*

Toujours en utilisant les formules de Romeo et al. (2002) et Darcy Weisbach, la perte de charge est calculée pour toutes les conduites droites et qui, pour rappel, sont : HG, FE, DC. Les données géométriques sont données au début du chapitre.

$$
Hf_{HG} = f(l = 3, 5m; D = 0, 35m; \varepsilon = 9 \times 10^{-5} m) \times \frac{l_{HG}}{D_{HG}} \times \frac{\rho \times Q^2}{A_{HG}^2 \times 2}
$$
(15)

$$
Hf_{EF} = f(l = 2m; D = 0, 4m; \varepsilon = 9 \times 10^{-5} m) \times \frac{l_{EF}}{D_{EF}} \times \frac{\rho \times Q^2}{A_{EF}^2 \times 2}
$$
 (16)

–

$$
Hf_{DC} = f(l = 2m; D = 0, 45m; \varepsilon = 9 \times 10^{-5}m) \times \frac{l_{DC}}{D_{DC}} \times \frac{\rho \times Q^2}{A_{DC}^2 \times 2}
$$
 (17)

#### 4.4.3 *Les expansions*

#### *Expansion 3 :H-I*

Rappel :

– Section d'entrée de l'expansion : Périmètre = 96 cm, Diamètre = 30,56 cm

– Section de sortie de l'expansion : Périmètre = 112 cm, Diamètre = 35,65 cm

$$
Hf_{exp3} = \frac{\rho}{2}(V_1)^2 (1 - \frac{A_1}{A_2})^2 \Rightarrow Hf_{exp} = \frac{\rho}{2} \times \frac{Q^2}{A_1^2} \times (1 - r)^2
$$
  
ooù :  
- A<sub>1</sub> =  $\pi \times \frac{96^2}{4 \times \pi^2} = 733,386$ cm<sup>2</sup> = 0,0733m<sup>2</sup>  
- r =  $(\frac{96}{112})^2 = 0,73469$ 

*Expansion 2 : F-G*

Rappel :

– Section d'entrée de l'expansion : Périmètre = 112 cm, Diamètre = 35,65 cm – Section de sortie de l'expansion : Périmètre = 128 cm, Diamètre = 40,74 cm  $Hf_{exp2} = \frac{\rho}{2}$  $\frac{\rho}{2} (V_1)^2 (1 - \frac{A_1}{A_2})$ *A*<sup>2</sup>  $)^2 \Rightarrow Hf_{exp} = \frac{\rho}{2}$  $\frac{1}{2}$   $\times$  $Q^2$  $\frac{Q}{A_1^2} \times (1-r)^2$ 

où :

$$
- A_1 = \pi \times \frac{112^2}{4 \times \pi^2} = 998,22 \, \text{cm}^2 = 0,0998 \, \text{m}^2
$$
\n
$$
- r = \left(\frac{112}{128}\right)^2 = 0,7656
$$

#### *Expansion 1 : D-E*

Rappel :

– Section d'entrée de l'expansion : Périmètre = 128 cm, Diamètre = 40,74 cm – Section de sortie de l'expansion : Périmètre = 144 cm, Diamètre = 45,83 cm

$$
Hf_{exp1} = \frac{\rho}{2}(V_1)^2 (1 - \frac{A_1}{A_2})^2 \Rightarrow Hf_{exp} = \frac{\rho}{2} \times \frac{Q^2}{A_1^2} \times (1 - r)^2
$$
  
ot: 
$$
- A_1 = \pi \times \frac{128^2}{4 \times \pi^2} = 1303,7973 \text{cm}^2 = 0,1304 \text{m}^2
$$

$$
- r = (\frac{128}{144})^2 = 0,79
$$

4.4.4 *Partie G-3*

Pour évaluer les pertes de charge de tout le système, nous devons obligatoirement diviser notre système. La partie G-3 comprend trois organes en série, lesquels seront additionnés l'un à l'autre.

– La branche d'aspiration 3
- L'expansion 3 : *F* − *G*
- La conduite *G* − *H*

$$
Hf_{G3} = Hf_{cabine} + Hf_{exp3} + Hf_{GH}
$$
\n(18)

4.4.5 *Partie E-23*

La branche d'aspiration 2 est mise en parallèle avec la partie *G* − 3. A cette perte de charge est rajoutée, celle de l'expansion 2 *F* − *G* et celle de la conduite droite *E* − *F*. Il subsiste une exception dans la cabine 2 qui est expliquée ci-dessous.

remarque cabine d'aspiration 2 Dans cette cabine, nous disposons de deux bras d'aspiration qui débouchent sur une seule connexion qui les relient à la conduite principale. Ces deux bras d'aspiration seront pris en parallèle. La perte de charge de cette cabine sera appelée *H fcabine*<sup>2</sup> .

$$
Hf_{E23} = \text{reciproque}(\text{reciproque}(Hf_{\text{cabine2}}) + \text{reciproque}(Hf_{G3})) + Hf_{\text{exp2}} + Hf_{\text{EF}}
$$
(19)

### 4.4.6 *Partie C-123*

Comme précédemment, on arrive à un point de jonction, où deux débits de deux branches distinctes se rencontrent.La partie *E*23 est mise en parallèle avec la branche d'aspiration 1. A cette perte de charge, nous ajoutons la perte de charge de l'expansion 1 *D* − *E* et celle de la conduite droite *C* − *D*.

$$
Hf_{C123} = \text{reciproque}(\text{reciproque}(Hf_{\text{cabine}}) + \text{reciproque}(Hf_{E23})) + Hf_{\text{exp1}} + Hf_{\text{CD}} \tag{20}
$$

### 4.4.7 *Caractéristique du système*

Afin de conclure notre calcul et établir l'équation de perte de charge du système. Il ne nous reste qu'à ajouter les deux coudes externes, la conduite rectangulaire et le filtre.

#### *Les coudes*

Les deux coudes sont identiques, nous calculerons la perte d'un seul coude, *H fcoude*, et la multiplierons par deux.

Le coude est composé de 5 pièces. La longueur de l'arc extérieur est mesurée à :  $0, 11m$ , ainsi:  $\frac{\pi}{2} \times R' = 0, 11m \Rightarrow R' = 70, 028cm \Rightarrow R = R' - \frac{D}{2} \Rightarrow R = 47, 1098cm$ . Avec *R'* rayon de courbure extérieur et *R* rayon de courbure moyen. Nous avons donc les données suivantes :

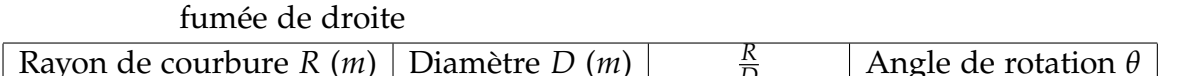

Tableau 4.2: Données relatives aux coudes présent dans le système d'aspiration de

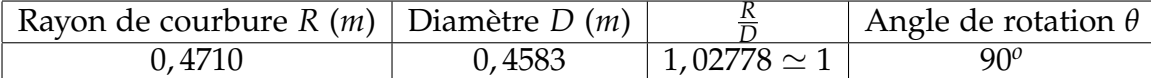

En Prenant en compte que le coude est composé de 5 pièces, la table des coefficient des pertes dans les coudes nous donne :  $K = 0,33$ .

$$
Hf_{coude} = 0,33 \times \frac{\rho \times Q^2}{A_{coude}^2 \times 2}
$$
 (21)

### *Conduite rectangulaire*

Il s'agit d'une conduite à section rectangulaire de longueur 0, 485*m* et de section transversale : 28*cm* × 37*cm*. Afin de calculer sa perte de charge linéaire *H frectnagle*, il faut au préalable calculer le diamètre hydraulique qui est donné par la formule suivante [4] :

$$
D_h = \frac{4Ac}{P} \tag{22}
$$

- Dh : diamètre hydraulique du conduit
- Ac : aire du conduit
- P : périmètre du conduit

Nous aboutissons aux données suivantes :

- Longueur = 0, 485*m*
- Diamètre hydraulique =  $\frac{4 \times 0.28 \times 0.37}{2 \times 0.27 \times 0.28}$ = 0, 31 *m*
- $2 \times (0, 37 + 0, 28)$ – Rugosité = 0, 09 <sup>×</sup> <sup>10</sup>−<sup>3</sup> *<sup>m</sup>*

En utilisant les formules de Romeo et al. (2002) et Darcy Weisbach, nous calculons la perte de charge d'une conduite circulaire d'une longueur 0, 485*m* et d'un diamètre 0.31 *m* :

$$
Hf_{rectangle} = f(l = 0,485m; D = 0,31m; \varepsilon = 9 \times 10^{-5}m) \times \frac{l_{rectangle}}{D_{rectangle}} \times \frac{\rho \times Q^2}{A_{rectangle}^2 \times 2}
$$
\n(23)

#### *Filtre*

Le perte de charge du filtre, *H f<sub>filtre</sub>*, est donnée par le constructeur. Sa fiche technique est donnée en annexe.

*Calcul de la perte de charge finale*

La perte de charge finale se calcule par la formule suivante :

$$
Hf_{systeme} = Hf_{C123} + Hf_{filter} + 2 \times Hf_{coude} + Hf_{rectangle}
$$
 (24)

#### 4.4.8 *Courbe du système*

Au final, nous obtenons la courbe de pertes de charge suivante, laquelle sera représentative de notre système. A partir de cette courbe nous déterminerons le point de fonctionnement à l'aide de l'intersection de cette dernière avec la courbe de fonctionnement du ventilateur.

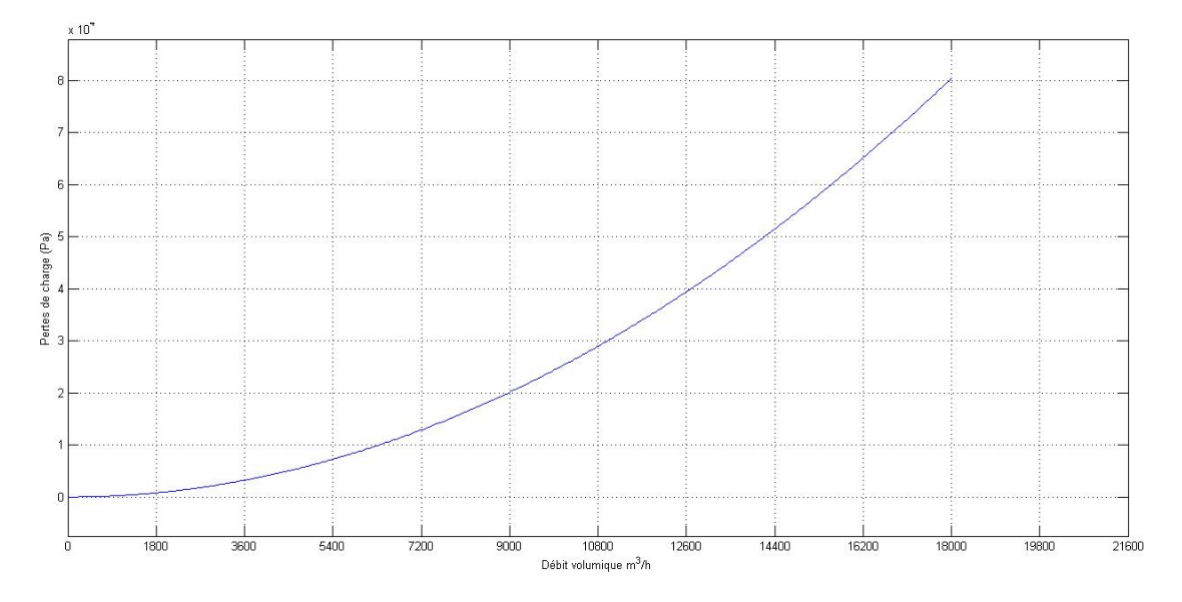

Figure 4.4: Pertes de charge du système

### 4.5 points de fonctionnement

Comme cité au début du chapitre, il est question dans ce travail d'étudier le fonctionnement du système selon deux configurations, la première est tel qu'il est actuellement sans modification quelconque. La deuxième configuration comprend deux bras d'aspiration pour chaque cabine, ceci a été élaboré dans une démarche de prévision future pour une meilleure exploitation de l'espace des cabines de soudage. Nous présenterons dans les deux sous-sections suivantes la première partie des résultats de notre étude du système d'extraction de fumée de droite.

remarque Le déroulement des calculs qui a été fait jusqu'à maintenant est destiné à la configuration 1. Celui de la configuration 2 est similaire sauf qu'on ajoute un bras d'aspiration en parallèle avec celui présent dans les cabines 1 et 3 juste avant le flexible. On remplace donc  $Hf_{bras}$  par  $Hf'_{bras}$  avec :

$$
Hf'_{bras} = reciproque(2 \times reciproque(Hf_{bras}))
$$
 (25)

# 4.5.1 *Configuration 1*

Le tableau suivant présente les points de fonctionnement du système d'évacuation des fumées pour quatre différentes vitesses de rotation du ventilateur :

Tableau 4.3: Points de fonctionnement obtenus pour le système d'extraction de fumées de droite pour la configuration 1

| $Trs/min$ du moteur | Débit volumique $m^3/h$ | Pertes de charge (Pa) |
|---------------------|-------------------------|-----------------------|
| $2400$ trs/min      | 10632,6                 | 4079,01               |
| $2200$ trs/min      | 9633,96                 | 3449,13               |
| $2000$ trs/min      | 8637,84                 | 2866,36               |
| $1800$ trs/min      | 7662,96                 | 2340,08               |
| $1600$ trs/min      | 6687                    | 1856,85               |

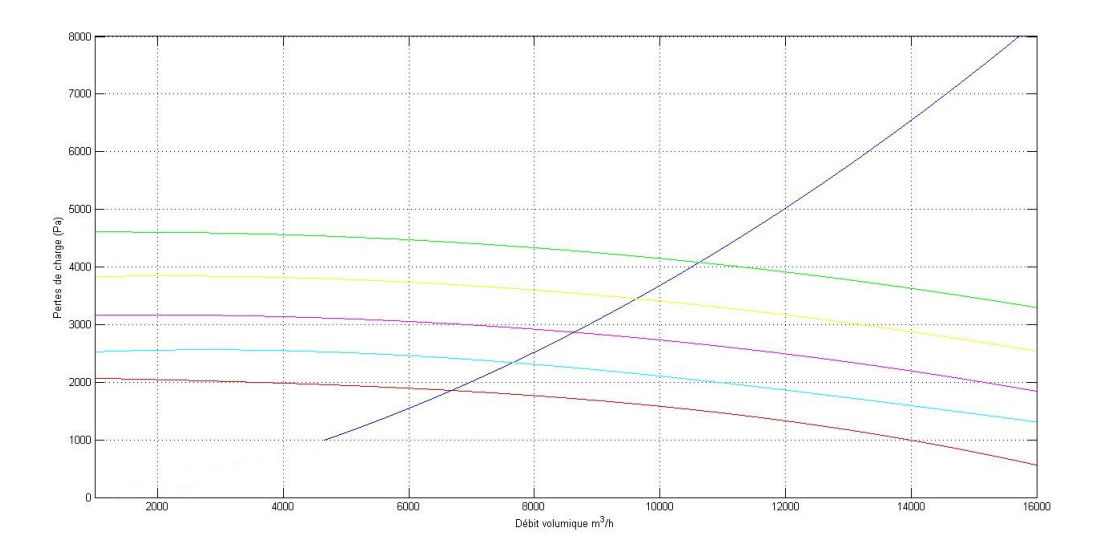

Figure 4.5: Points de fonctionnements pour différentes vitesses de rotation pour la configuration 1

### *Débits et vitesses d'aspirations dans les cabines*

En inversant le processus de calcul, il est possible de remonter vers les débits dans chaque conduites d'aspirations. Ayant les données géométriques de tout le système, nous calculerons les vitesses d'aspirations au niveau de la conduite (*Vcond*) ainsi qu'au

niveau de la surface de la tête d'aspiration (*V<sup>f</sup>* ).

2400 TRS/MIN Débit total observé :  $10632$ , 6  $m^3/h$ 

Tableau 4.4: [configuration 1]Débits et vitesses d'aspiration des cabines pour 2400 trs/min

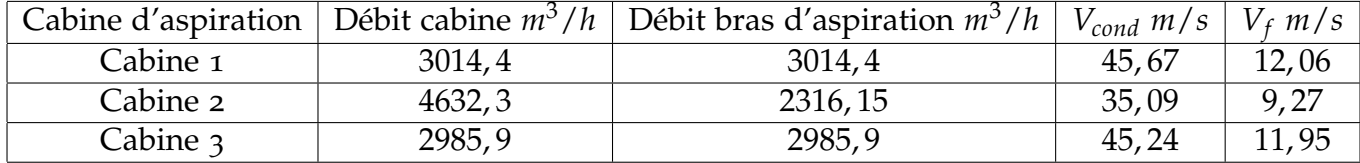

2200 TRS/MIN Débit total observé : 9633,96  $m^3/h$ 

Tableau 4.5: [configuration 1]Débits et vitesses d'aspiration des cabines pour 2200 trs/min

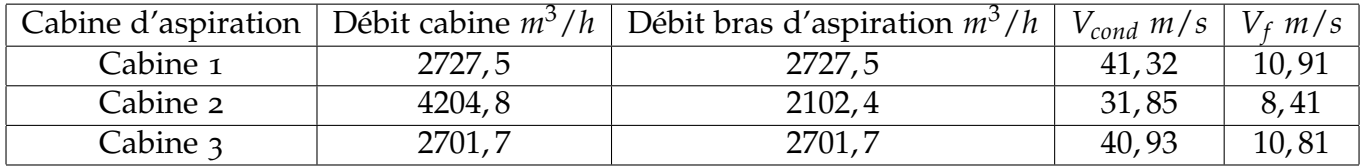

2000 trs/min Débit total observé : 8651, 18 *m*3/*h*

Tableau 4.6: [configuration 1]Débits et vitesses d'aspiration des cabines pour 2000 trs/min

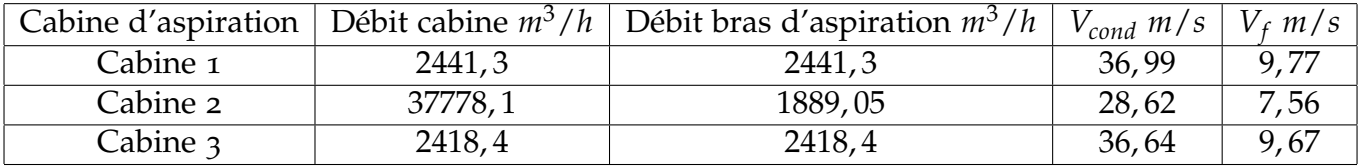

1800 trs/min Débit total observé : 7662, 96 *m*3/*h*

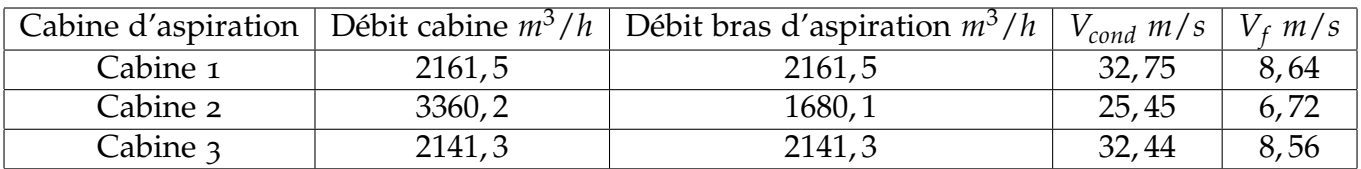

Tableau 4.7: [configuration 1]Débits et vitesses d'aspiration des cabines pour 1800 trs/min

1600 trs/min Débit total observé : 6687 *m*3/*h*

Tableau 4.8: [configuration 1]Débits et vitesses d'aspiration des cabines pour 1600 trs/min

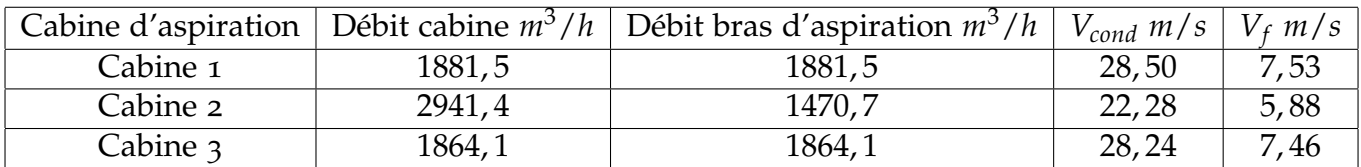

# *Consommation énergétique*

A l'aide des courbes de fonctionnement du ventilateur données par le constructeur, nous disposons des courbes de puissance propre à chaque vitesse de rotation et pour toute une plage de débit. Ainsi, nous situons chaque débit propre à une vitesse de rotation sur l'axe des débits et nous l'extrapolons sur la courbe de fonctionnement propre à lui. Par la suite, nous situons cette intersection parmi les courbes de puissance, et nous procédons à une interpolation. Voir exemple ci dessous. (Pour la consultation de la caractéristique entière du ventilateur voir annexe)

Finalement, nous obtenons les puissances que le ventilateur est censé délivrer.Le tableau suivant donne plus amples détails :

Tableau 4.9: [configuration 1]Consommation énergétique pour chaque vitesse de rotation

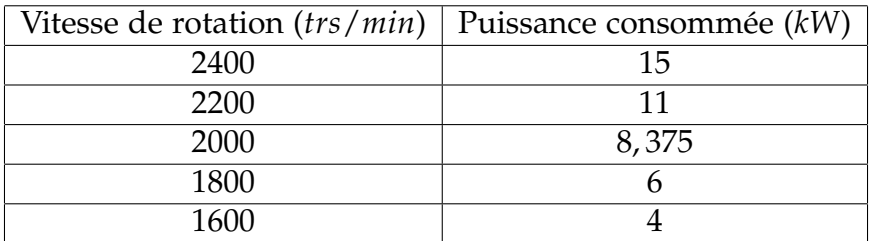

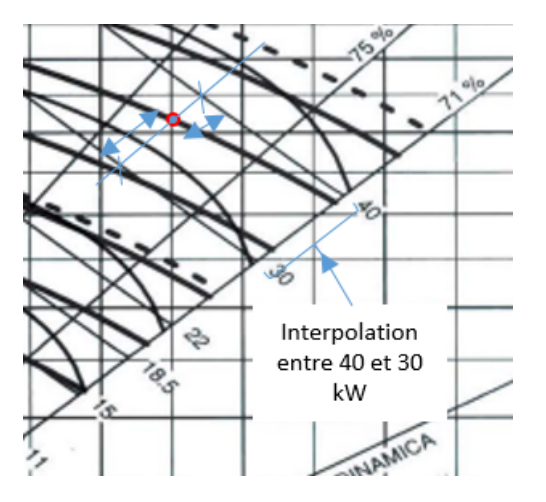

Figure 4.6: Exemple d'interpolation pour l'obtention de la puissance consommée pour un point donnée à l'aide de la caractéristique fourni par le constructeur

# *Conclusion*

Bien que toutes les vitesses de rotation assure un fonctionnement du ventilateur au delà du besoin requis et une aspiration efficace, nous remarquons que les débits et vitesses d'aspiration sont correctes et suffisent à la réalisation de cette aspiration. Seulement, le constructeur du bras d'aspiration dont dispose notre installation dispose préconise un débit de fonctionnement qui ne dépasse pas les 1800 *m*3/*h*.

Nous déduisons que pour la configuration 1, seule une vitesse de rotation de 1600 *trs*/*min* peut être acceptée. A cette vitesse, les débits dans les cabines 1 et 2 dépassent légèrement 1800 *m*3/*h*, cette différence est tolérée car le constructeur prévoit toujours une marge de sureté. Dans le cas où plusieurs vitesses de rotation assureraient notre besoin, nous aurions pris la vitesse de rotation la plus basse pour économiser au mieux l'énergie.

Pour ce qui est du volet énergétique nous remarquons que la reconfiguration de la vitesse de rotation, initialement à 2400 *trs*/*min*, du ventilateur nous fait gagner une puissance de 10*kW*.

# 4.5.2 *Configuration 2*

Après avoir déterminé la perte de charge équivalente, nous avons relevé les points de fonctionnement. Le tableau suivant explicite les résultats obtenus :

Tableau 4.10: Points de fonctionnement obtenus pour le système d'extraction de fumées de droite pour la configuration 2

| Trs/min du moteur | Débit volumique $m^3/h$ | Pertes de charge (Pa) |
|-------------------|-------------------------|-----------------------|
| $2400$ trs/min    | 12401,64                | 3860, 22              |
| $2200$ trs/min    | 11228,04                | 3268,37               |
| $2000$ trs/min    | 10071                   | 2725,745              |
| $1800$ trs/min    | 8912,88                 | 2223, 35              |
| $1600$ trs/min    | 7806,86                 | 1781,5                |

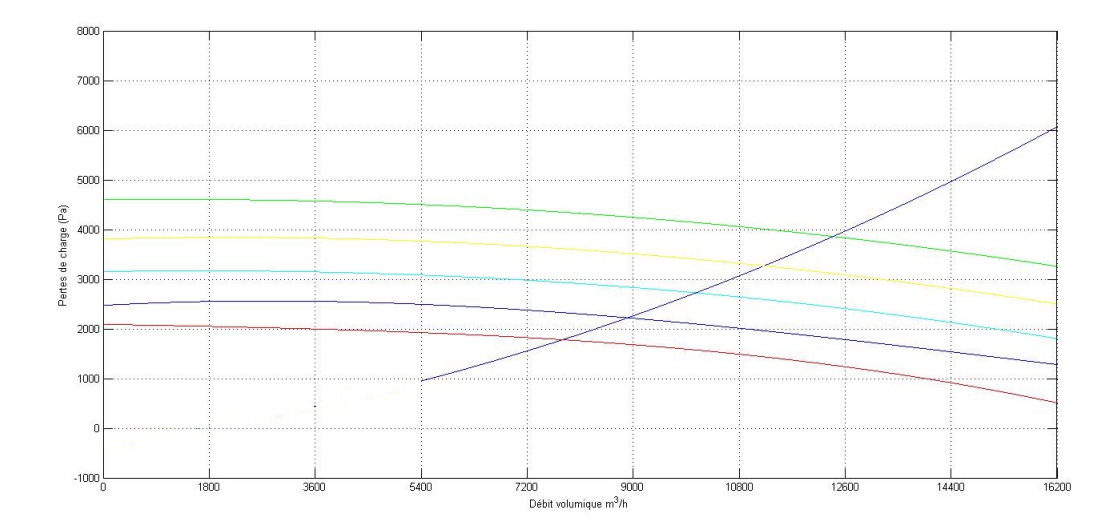

Figure 4.7: Points de fonctionnements pour différentes vitesses de rotation pour la configuration 2

*Débits et vitesses d'aspirations dans les cabines pour la configuration 2*

2400 trs/min Débit total observé : 12401,64 *m*3/*h*

Tableau 4.11: [configuration 2]Débits et vitesses d'aspiration des cabines pour 2400 trs/min

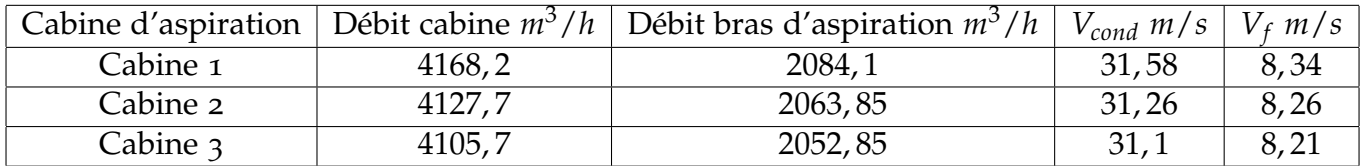

2200 trs/min Débit total observé : 11228,04 *m*3/*h*

Tableau 4.12: [configuration 2]Débits et vitesses d'aspiration des cabines pour 2200 trs/min

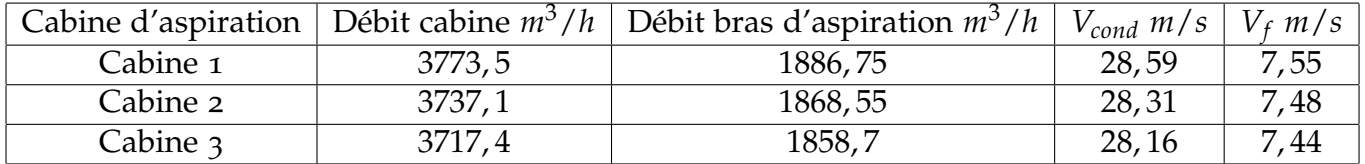

2000 trs/min Débit total observé : 11228,04 *m*3/*h*

Tableau 4.13: [configuration 2]Débits et vitesses d'aspiration des cabines pour 2000 trs/min

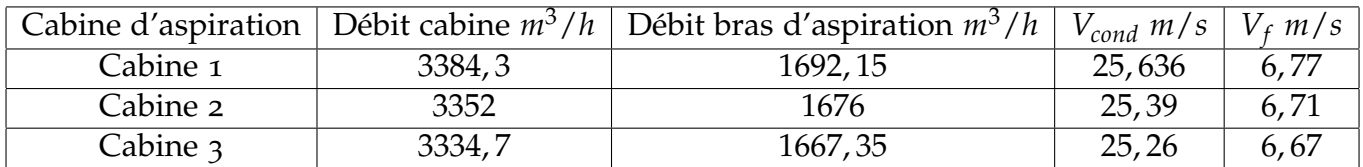

1800 trs/min Débit total observé : 8912,88 *m*3/*h*

Tableau 4.14: [configuration 2]Débits et vitesses d'aspiration des cabines pour 1800 trs/min

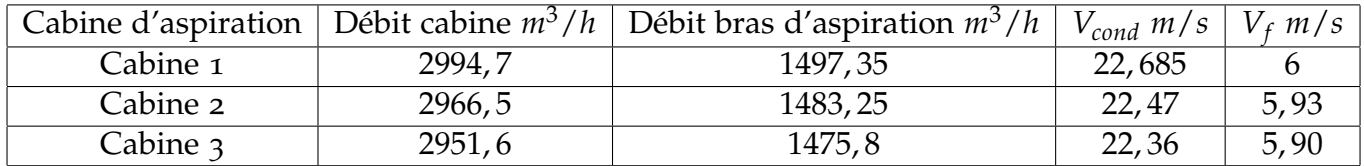

1600 trs/min Débit total observé : 7806,86 *m*3/*h*

Tableau 4.15: [configuration 2]Débits et vitesses d'aspiration des cabines pour 1600 trs/min

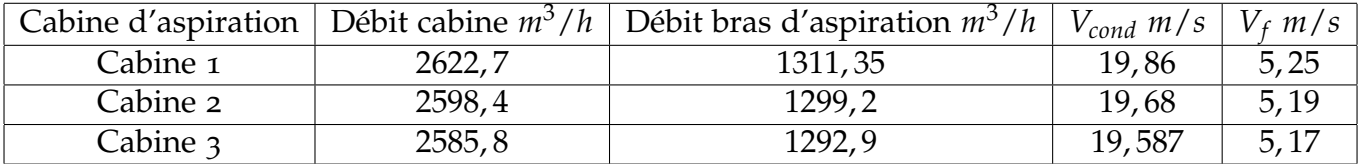

# *Consommation énergétique*

Comme pour la configuration 1, nous obtenons les puissances que le ventilateur est censé délivrer. Le tableau suivant donne plus de détails :

Tableau 4.16: [configuration 2]Consommation énergétique pour chaque vitesse de rotation

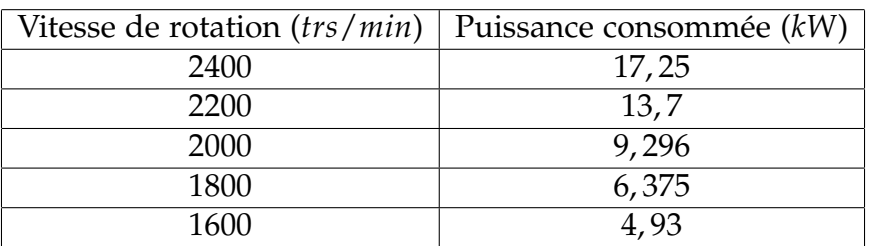

# *Conclusion*

Après étude nous pouvons dire que l'installation d'un deuxième bras dans chaque cabine est entièrement faisable. Les vitesses de rotation qui satisfont le besoin en aspiration efficace sont :

- 2200 *trs*/*min*
- 2000 *trs*/*min*
- 1800 *trs*/*min*
- 1600 *trs*/*min*

Ceci peut être expliqué par un large dépassement de la vitesse à la section d'aspiration (10 *m*/*s*) ainsi que des valeurs de débit ne dépassant pas les 1800 *m*3/*h* au niveau des bras d'aspiration, nous sommes donc dans la domaine de fonctionnement du bras d'aspiration. La vitesse de 2000 *trs*/*min* nous semble la plus adaptée d'un point de vue consommation d'énergie et débit/vitesse d'aspiration. La vitesse 1600 *trs*/*min* devrait suffire pour dégager les fumées du point de rejet, car la vitesse calculée à la section d'aspiration est largement supérieure à celle qui est préconisée. Néanmoins il est possible que cette dernière vitesse ne conviennent pas aux opérateurs. Cela dit, il leur revient de décider de la vitesse de rotation à laquelle ils voudraient faire marcher le ventilateur parmi celles données plus haut. Cela dépend de l'opération qu'ils effectueront, l'espacement et l'encombrement dont ils disposeront.

Il est aussi intéressant de mentionner que le changement de vitesse de rotation permet un gain de puissance pouvant atteindre 12*kW*.

remarque On observe clairement que pour une même vitesse de rotation, la configuration 2 délivre plus de débit que la configuration 1. Ceci est tout à fait normal, car plus on a de bouches d'aspiration, plus le ventilateur aspire, et plus le débit résultant est supérieur. De ce fait, il consomme plus de puissance.

# 4.6 variante de fonctionnement du système

La section précédente a permis l'estimation des pertes de charge que provoqueraient le système en état de fonctionnement global où tous les bras de captages auraient été opérationnels.

Dans cette section, nous allons étudier le fonctionnement de différentes variantes de branches opérationnelles en considérant les deux configurations définis plus haut. Cette étude sera faite afin de pouvoir correspondre ces variantes à des opérations de gestion de fonctionnement bien définis s'appuyant sur le débit et la vitesse de l'air au point de captation ainsi que l'énergie consommée obtenus à chaque configuration.

En pratique, changer de variante reviendrait à fermer le clapet au niveau du dispositif de captage, éliminant ainsi cette branche du système. De ce fait, un calcul de perte de charge similaire à ce qui a été fait est établi. Le débit obtenu après calcul sera

divisé sur le nombre de bras afin de connaître le débit moyen présent dans chaque branche d'aspiration. Ceci est fait dans le but de situer les débits d'aspiration et d'éliminer les cas où le fonctionnement n'est pas préconisé (débit>1800 *m*3/*h*). Selon les cas acceptables, les débits exactes dans chaque cabine seront par la suite fixés.

# 4.6.1 *Configuration 1*

*Cabines 1 et 2 fonctionnelles*

| Vitesse de rotation trs/min | Point de fonctionnement                         |  |
|-----------------------------|-------------------------------------------------|--|
| 2400                        | $\overline{Q=8473,61 \; m^3/h}$   Hf=4294,34 Pa |  |
| 2200                        | $\overline{Q=7695, 49 \; m^3/h}$ Hf=3624, 53 Pa |  |
| 2000                        | $Q=6910, 05 \frac{m^3}{h}$ Hf=2999,62 Pa        |  |
| 1800                        | $Q=6161, 43 m^3/h$ Hf=2451,87 Pa                |  |
| 1600                        | $Q=5375, 35 \frac{m^3}{h}$ Hf=1927,01 Pa        |  |

Tableau 4.17: Points de fonctionnement pour la variante 1

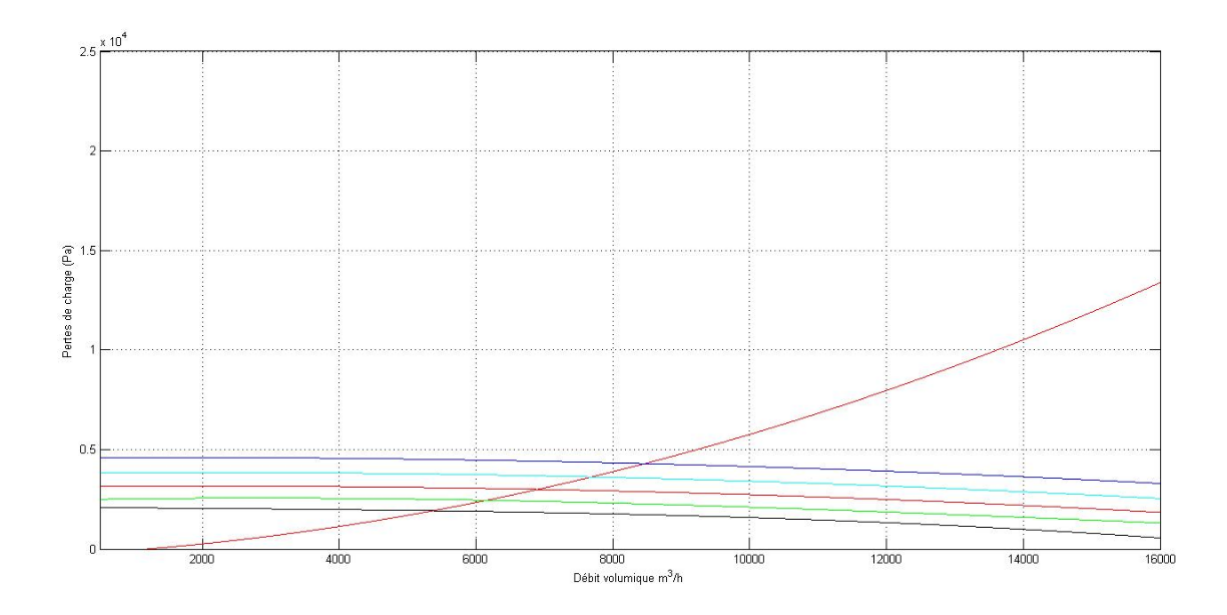

Figure 4.8: Points de fonctionnements pour différentes vitesses de rotation pour la configuration 1, variante 1

La configuration est composée de 3 bras d'aspiration (1 bras dans la première et 2 dans le seconde). Le seul débit qui satisfait la condition *<sup>Q</sup>total nbras* < 1800 *m*3/*h* est :

le débit Q=5375, 348 *m*3/*h* pour 1600 *trs*/*min*

*Cabines 2 et 3 fonctionnelles*

| Vitesse de rotation trs/min | Point de fonctionnement                                     |  |
|-----------------------------|-------------------------------------------------------------|--|
| 2400                        | $Q=9256,99 \frac{m^3}{h} \mid Hf=4222,77 \text{ Pa}$        |  |
| 2200                        | Q=8459,54 $m^3/h$   Hf=3561,31 Pa                           |  |
| 2000                        | $\overline{Q}$ =7653, 24 m <sup>3</sup> /h   Hf=2947, 11 Pa |  |
| 1800                        | $\overline{Q=6870,38 \; m^3/h}$ Hf=2403,26 Pa               |  |
| 1600                        | $Q=6056, 59 \; m^3/h$   Hf=1892,79 Pa                       |  |

Tableau 4.18: Points de fonctionnement pour la variante 2

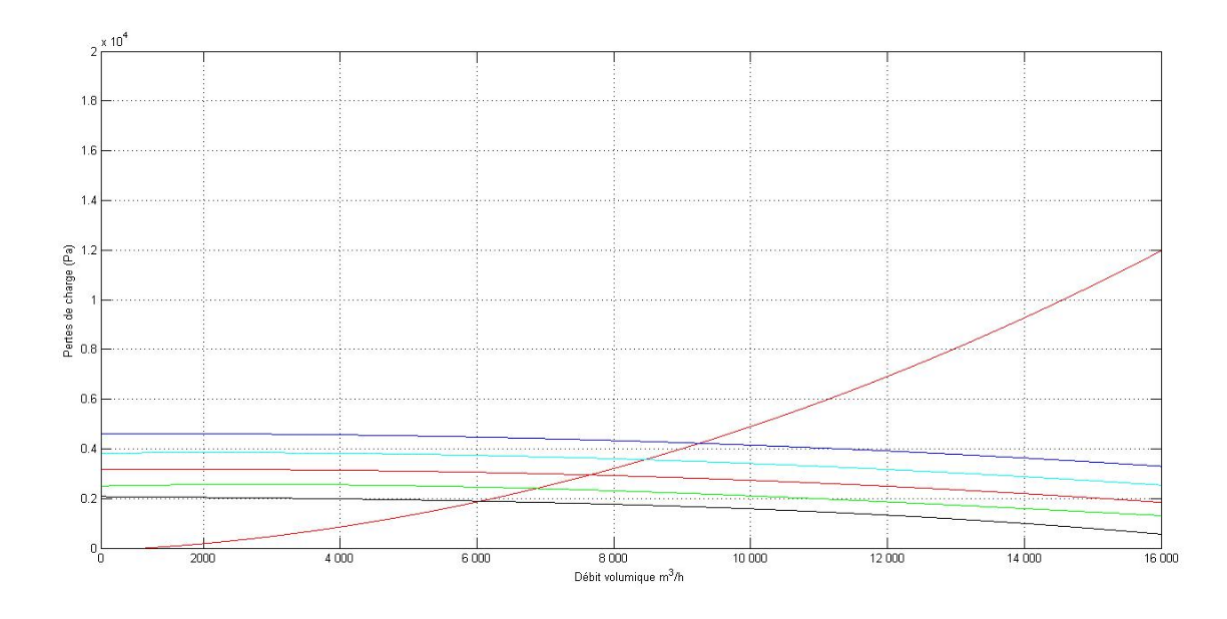

Figure 4.9: Points de fonctionnements pour différentes vitesses de rotation pour la configuration 1, variante 2

Comme précédemment, la configuration est composée de 3 bras d'aspiration. Malheureusement, aucun des débits ne satisfait la condition : *Qtotal*/*nbras* < 1800 *m*3/*h* car le bras d'aspiration ne peut supporter un débit de plus de : 2000 *m*3/*h*. Autrement, la perte de charge que le bras d'aspiration pourrait provoquer sera plus conséquente et nous ne sommes en possession d'aucun moyen permettant sa quantification. La combinaison des deux cabines en extraction n'est donc pas conseillée.

*Cabines 1 et 3 fonctionnelles*

| Vitesse de rotation trs/min | Point de fonctionnement                         |  |
|-----------------------------|-------------------------------------------------|--|
| 2400                        | Q=7566,67 $m^3/h$   Hf=4367,92 Pa               |  |
| 2200                        | Q=6902, 52 $m^3/h$   H $f=3681, 89$ Pa          |  |
| 2000                        | $\overline{Q=6227,29 \; m^3/h}$   Hf=3041,53 Pa |  |
| 1800                        | $Q=5584, 57 m^3/h$ H $f=2485, 49$ Pa            |  |
| 1600                        | $Q=4897,03 \frac{m^3}{h}$ Hf=1948,46 Pa         |  |

Tableau 4.19: Points de fonctionnement pour la variante 3

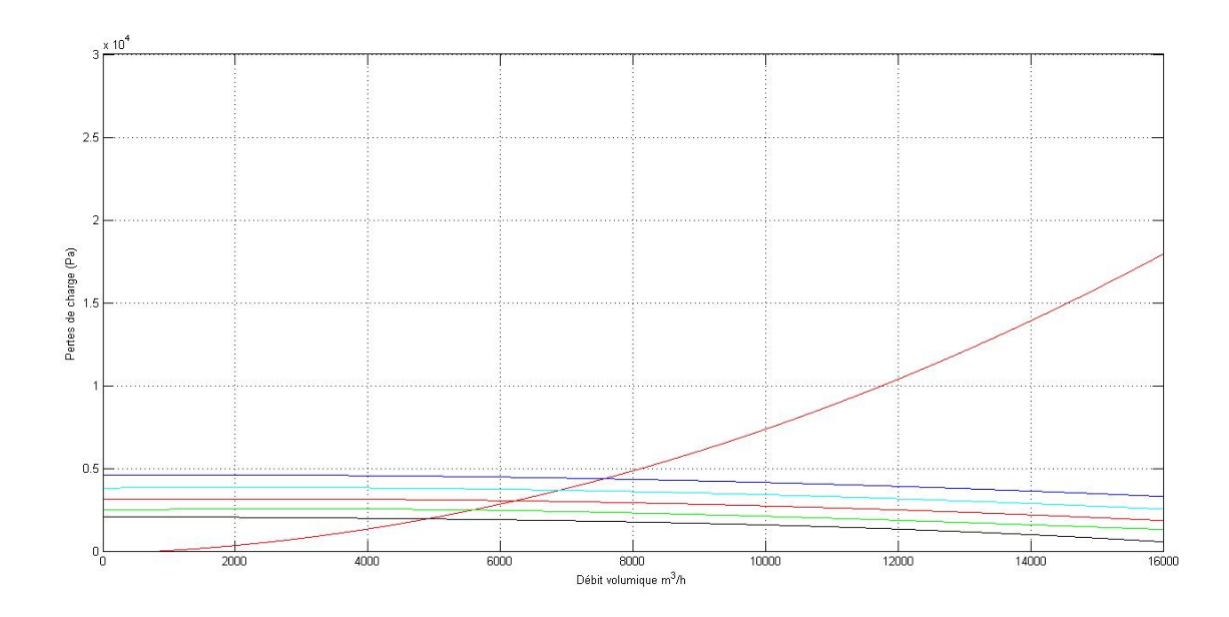

Figure 4.10: Points de fonctionnements pour différentes vitesses de rotation pour la configuration 1, variante 3

Comme pour le cas de la cabine 2 avec la cabine 3, le bras d'aspiration ne peut pas supporter le débit le plus bas qui puisse le parcourir, approximativement : 2450 *m*3/*h*

# *Consommation d'énergie*

Ci-après la consommation d'énergie pour les trois variantes :

Tableau 4.20: Consommation énergétique pour les différentes variantes de la configuration 1

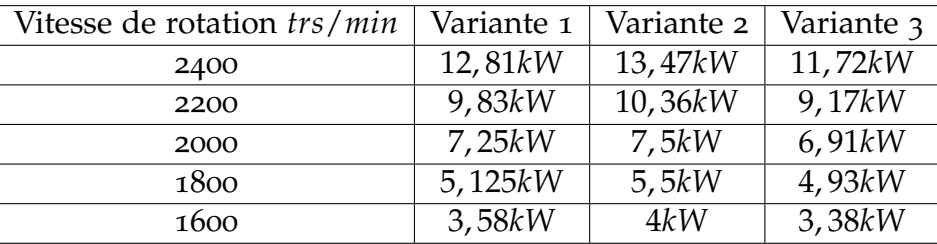

# *Conclusion*

Selon les calculs qui ont été fait, les variantes de fonctionnement qu'il est conseillé de ne pas utiliser pour la configuration 1 sont :

- Cabine 2 et 3 fonctionnelles;
- Cabine 1 et 3 fonctionnelles.

Energétiquement parlant et pour le fonctionnement de 3 bras d'aspiration, la deuxième variante est la plus optimale.

Il aussi conseillé dans cette configuration d'éviter de ne faire marcher qu'une seule cabine.

# 4.6.2 *Configuration 2*

*Cabines 1 et 2 fonctionnelles*

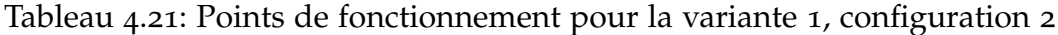

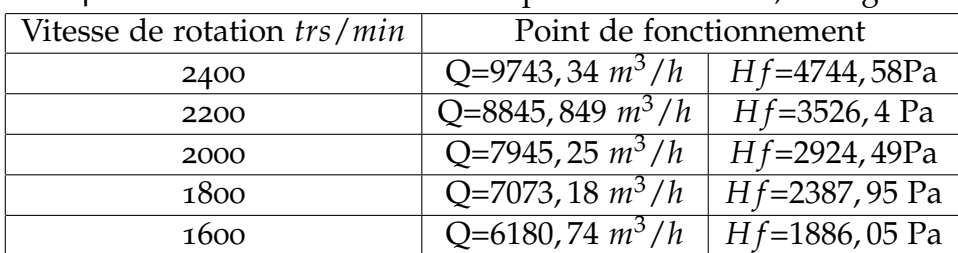

Les cas qui satisfont : *<sup>Q</sup>total*  $< 1800 \; m^3/h \; \mathrm{sort}$ :

*nbras* – Q=7081,95 *m*3/*h* à 1800 *trs*/*min*

– Q=6188,29 *m*3/*h* à 1600 *trs*/*min*

Après calcul des débits, nous aboutissons à ceci :

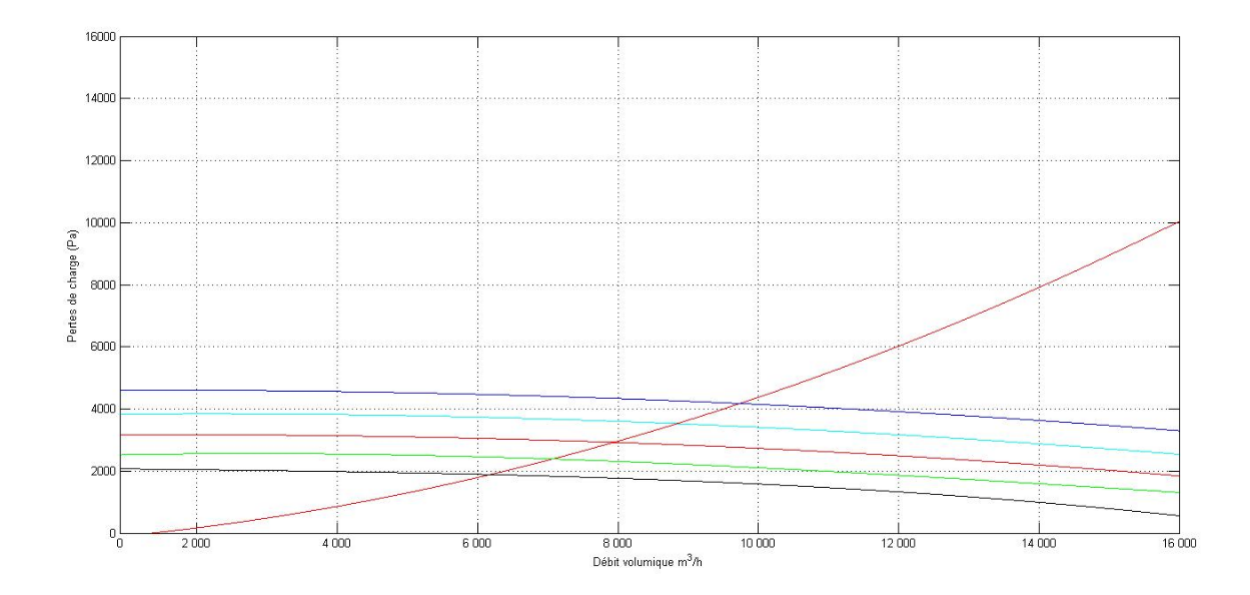

Figure 4.11: Points de fonctionnements pour différentes vitesses de rotation pour la configuration 2, variante 1

Tableau 4.22: Débits et vitesses d'aspiration pour la variante 1, configuration 2

| Débit total               |         |          |        | 7081,95 $m^3/h$ à 1800 trs/min   6188,29 $m^3/h$ à 1600 trs/min |
|---------------------------|---------|----------|--------|-----------------------------------------------------------------|
| Cabine                    |         |          |        |                                                                 |
| Débit cabine $(m^3/h)$    | 3545,3  | 3536,65  | 3097,8 | 3090,4                                                          |
| Débit bras $(m^3/h)$      | 1772,65 | 1768, 33 | 1548,9 | 1545, 2                                                         |
| $V_{cond}$ ( $m^3/h$ )    | 26,86   | 26,79    | 23,47  | 23,41                                                           |
| $V_f$ (m <sup>3</sup> /h) | 7,09    | 7,07     | 6,197  | 6,18                                                            |

*Cabines 1 et 3 fonctionnelles*

Tableau 4.23: Points de fonctionnement pour la variante 2, configuration 2

| Vitesse de rotation trs/min | Point de fonctionnement                   |                           |
|-----------------------------|-------------------------------------------|---------------------------|
| 2400                        | Q=10858, 32 $m^3/h$   H $f$ =10858, 32 Pa |                           |
| 2200                        | $Q=9932,04 m^3/h$                         | $Hf = 3417, 82Pa$         |
| 2000                        | Q=9003,96 $m^3/h$                         | $Hf = 2833,04 \text{ Pa}$ |
| 1800                        | $Q=8082 \frac{m^3}{h}$                    | $Hf = 2303, 18Pa$         |
| 1600                        | $Q=7164 \frac{m^3}{h}$                    | $Hf=1826,66Pa$            |

Le seul cas qui satisfait : *nbras* < 1800 *m*3/*h* est : – Q=7164 *m*3/*h* à 1600 *trs*/*min*

Finalement, nous aboutissons aux débits suivants dans les cabines :

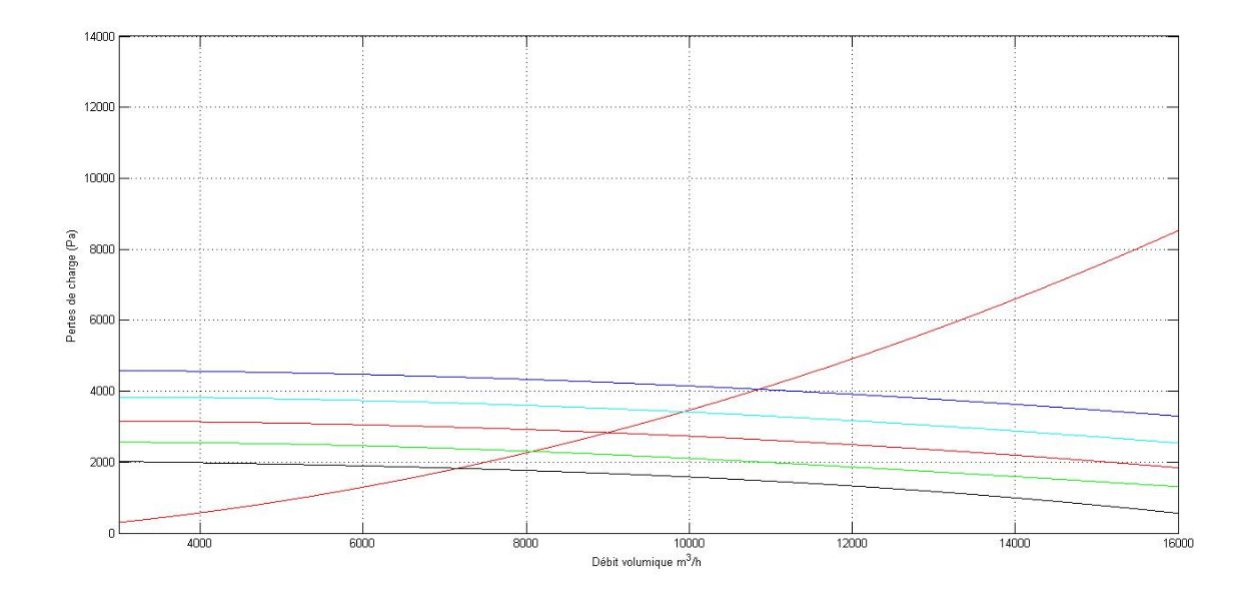

Figure 4.12: Points de fonctionnements pour différentes vitesses de rotation pour la configuration 2, variante 2

Tableau 4.24: Débits et vitesses d'aspiration pour la variante 2, configuration 2

| Débit total                  | $\sqrt{7174.72}$ m <sup>3</sup> /h à 1600 trs/min |         |
|------------------------------|---------------------------------------------------|---------|
| Cabine                       |                                                   |         |
| Débit cabine $(m^3/h)$       | 3601, 1                                           | 3573,5  |
| Débit bras $(m^3/h)$         | $\overline{1800,}55$                              | 1786,75 |
| $\overline{V_{cond}(m^3/h)}$ | 27,28                                             | 27,07   |
| $V_f$ $(m^3/h)$              | 7,2                                               | 7,15    |

*Cabines 2 et 3 fonctionnelles*

Tableau 4.25: Points de fonctionnement pour la variante 3, configuration 2

| Vitesse de rotation trs/min | Point de fonctionnement                       |                    |
|-----------------------------|-----------------------------------------------|--------------------|
| 2400                        | $\overline{Q=10784,54 m^3/h}$   Hf=4061,73 Pa |                    |
| 2200                        | $Q=9864, 72 \frac{m^3}{h}$                    | $Hf = 3424, 97$ Pa |
| 2000                        | Q=8943, 12 $m^3/h$                            | $Hf = 2838, 7$ Pa  |
| 1800                        | $Q=8028 m^3/h$                                | $Hf = 2308,07$ Pa  |
| 1600                        | $Q=7115,04 \; m^3/h$                          | $Hf=1829, 89$ Pa   |

Le seul cas qui satisfait : *<sup>Q</sup>total nbras* < 1800 *m*3/*h* est : – Q=7115, 04 *m*3/*h* à 1600 *trs*/*min*

Finalement, nous déduisons les débits suivants dans les cabines :

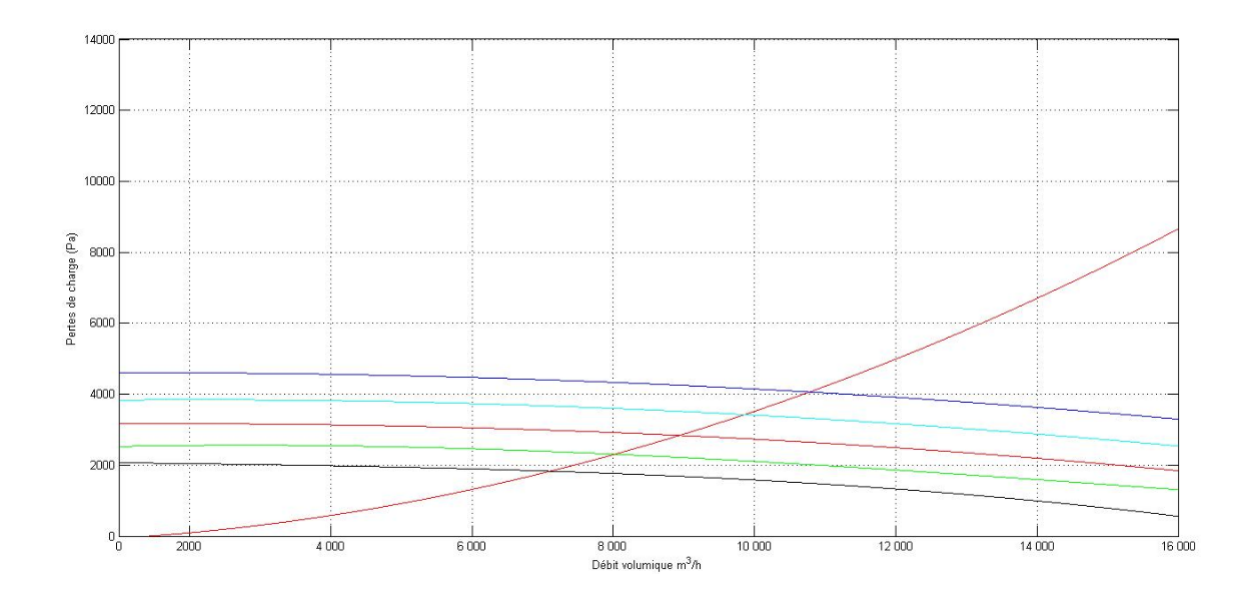

Figure 4.13: Points de fonctionnements pour différentes vitesses de rotation pour la configuration 2, variante 3

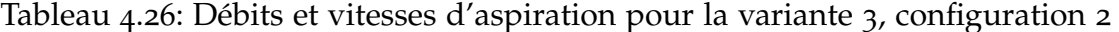

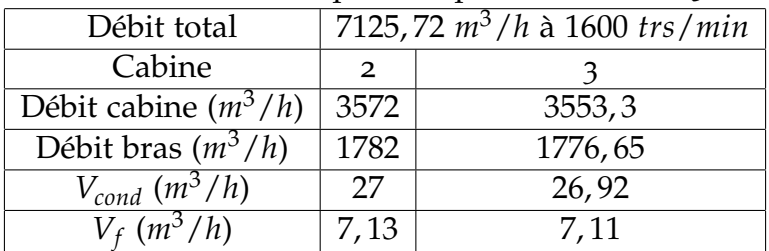

# *Consommation d'énergie*

Ci-après la consommation d'énergie pour les trois variantes :

Tableau 4.27: Consommation énergétique pour les différentes variantes de la configuration 2

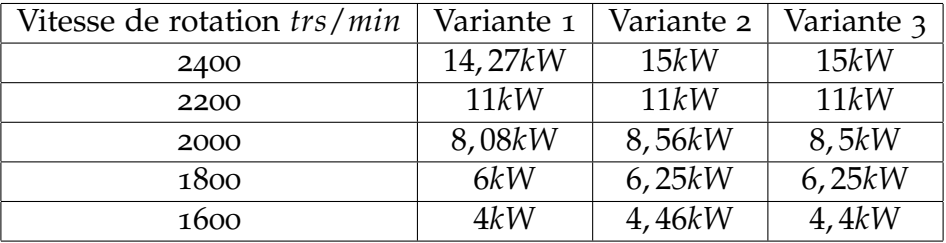

### *Conclusion*

Avec cette configuration, toutes les variantes présentent une possibilité de fonctionnement avec réduction de vitesse de rotation. Les vitesses recommandées pour un bon fonctionnement de deux cabines sont :

- 1800*trs*/*min* ;
- 1600*trs*/*min*.

Après détermination des consommations énergétiques nous remarquons que pour le fonctionnement de deux cabines, la variante 1 est celle qui permet la consommation d'énergie la plus basse avec une différence de 0, 4*kW* par rapport aux deux autres variantes. La modification de la vitesse de rotation après arrêt d'une cabine permet un gain d'énergie qui peut aller jusqu'à 4*kW*.

# ANALYSE DE PERFORMANCE DU SYSTÈME D'EXTRACTION DE PARTICULES DROIT

### 5.1 introduction

Après avoir étudié le système d'extraction de fumées de droite, il sera question maintenant de reproduire le même travail sur celui d'extraction de particules de la même rangée. Contrairement au système précédent, celui-ci est équipé d'un ventilateur pour lequel le constructeur préconise l'usage d'une seule vitesse de rotation, ce qui restreint sa zone de fonctionnement.

Dans ce chapitre, différents débits de fonctionnement seront calculés dans chaque cabine. Il sera aussi considéré dans les calculs à venir, l'éventuel remplacement de la table d'aspiration par deux autres de dimension inférieure dans chaque cabine et donc vérifier par la suite le fonctionnement du système. Deux types de ces nouvelles tables seront étudiées. Nous appellerons :

- Configuration 1 : l'actuelle installation ;
- Configuration 2 et 3 : remplacement de la table par deux tables aspirantes identiques mise en parallèle. Deux types de tables seront étudiées. Les détails de ces configurations seront présentés dans leurs sections respectives.

### 5.2 données

Ce système d'extraction de particules est superposé à celui qui a été étudié précédemment, on y trouve donc plusieurs similarités. Les données concernant les longueurs, les diamètres et les angles du système sont présentées dans le tableau ci dessous accompagnées d'un schéma explicatif. Toutes les conduites métalliques sont en acier galvanisé dont la rugosité est de : *<sup>ε</sup>* <sup>=</sup> <sup>9</sup> <sup>×</sup> <sup>10</sup>−3*m*. Les données présentées ci-après ne concerne que la conduite principale, les données concernant l'aspiration au sein de la cabine seront détaillées dans la section suivante. [1]

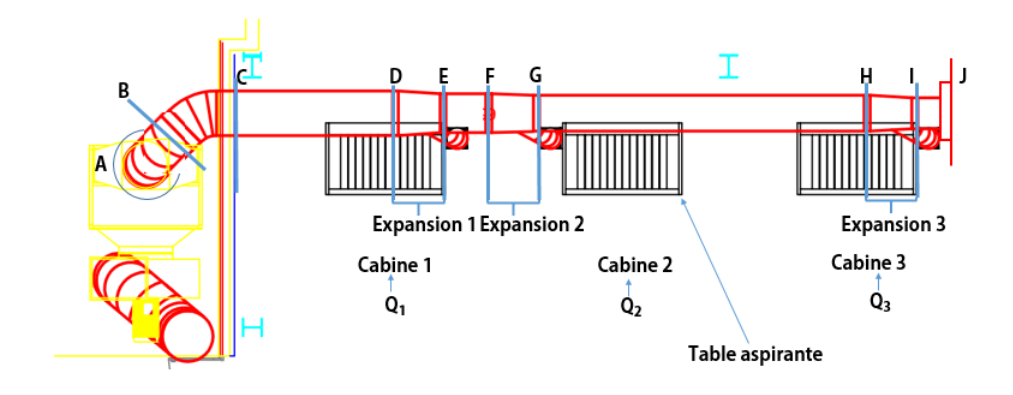

Figure 5.1: Système d'extraction de fumée vu de dessus

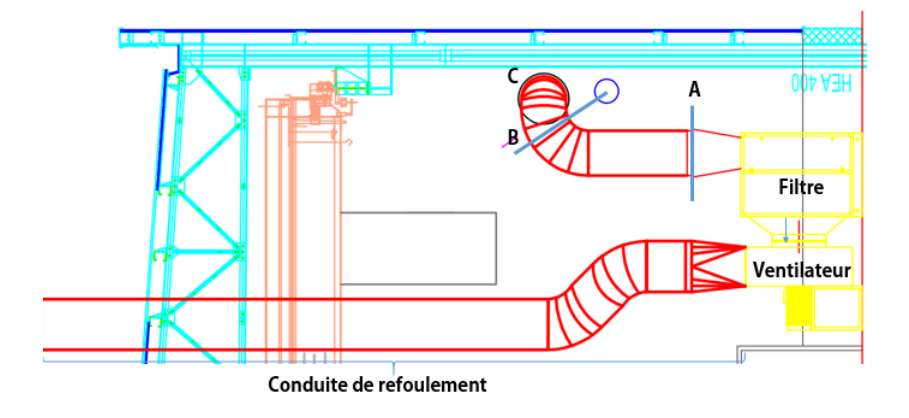

Figure 5.2: Système d'extraction de fumée vu de gauche

# 5.3 étapes de calcul

Les données du système ayant déjà été définies avant. Nous expliquons brièvement notre procédure d'estimation des pertes de charge du système comme effectué pour le système d'aspiration de fumées :

- 1. La cabine d'aspiration 3 en série avec l'expansion *H* − *I* ;
- 2. Les pertes précédentes en série avec la conduite *G* − *H*, la perte de charge calculée jusqu'ici sera appelée **G3** ;
- 3. En parallèle avec la cabine d'aspiration 2 ;
- 4. En série avec l'expansion avec *F* − *G* ;
- 5. En série avec la conduite *E* − *F*, la perte de charge calculée jusqu'ici sera appelée **E-23** ;
- 6. En parallèle avec la cabine d'aspiration 1 ;
- 7. En série avec l'expansion *D* − *E* ;
- 8. En série avec la conduite *C* − *D* ; la perte de charge calculée jusqu'ici sera appelée **C-123**
- 9. En série avec les deux coudes *B* − *C* et *A* − *B* ;

| Composant | Position         | <b>Types</b> | Données                                              |
|-----------|------------------|--------------|------------------------------------------------------|
| Bouchon   | Au point J       | Singulier    | Ne provoque pas de pertes de charges                 |
| Expansion | IH               | Singulier    | Longueur: 0,65m                                      |
|           |                  |              | Diamètre : 0,52->0.60m                               |
| Conduite  | HG               | Linéaire     | Longueur: 5,6m                                       |
|           |                  |              | Diamètre : 0,60m                                     |
| Expansion | GF               | Singulier    | Longueur: 0,80m                                      |
|           |                  |              | Diamètre : 0,60->0,65m                               |
| Conduite  | <b>FE</b>        | Linéaire     | Longueur: 0,80m                                      |
|           |                  |              | Diamètre :0,65m                                      |
| Expansion | ED               | Singulier    | Longueur: 0,80m                                      |
|           |                  |              | Diamètre : 0,65m->0.75m                              |
| Conduite  | DC               | Linéaire     | Longueur: 3m                                         |
|           |                  |              | Diamètre : 0,75m                                     |
| Coude     | CB               | Singulier    | Rayon de courbure : 0,47m                            |
|           |                  |              | Angle de rotation : $90^\circ$                       |
|           |                  |              | Diamètre : 0,75m                                     |
| Coude     | BA               | Singulier    | Rayon de courbure : 0,47m                            |
|           |                  |              | Diamètre : 0,75m                                     |
|           |                  |              | Angle de rotation : 90 <sup>o</sup>                  |
| Conduite  | A vers le filtre | Linéaire     | Passage d'une section circulaire à une réctangulaire |
|           |                  |              | Longueur: 0,48m                                      |
|           |                  |              | Section: 0,37x0,28m                                  |
| Filtre    | Au bout de       | Singulier    | Fourni par le constructeur voir annexe               |
|           | la conduite      |              |                                                      |

Tableau 5.1: Données relatives au système d'extraction de particules de droite

10. En série avec les filtres.

11. En série avec la conduite de refoulement.

Comme cité dans le chapitre précédent, les formules concernant les pertes de charges sont implémentées sur MATLAB, et suivent l'enchainement prescrit précédemment de manière à ce que nous obtenions des fonctions et enfin des graphes de pertes de charge en fonction du débit.

# 5.4 déroulement des calculs

# 5.4.1 *Perte de charge d'une cabine simple*

La conduite d'aspiration de particules au sein des cabines est constituée de composants mis en série. Afin d'estimer la perte de charge de cette partie de notre système, nous devons réunir les pertes de charges de tous ses composants :

– L'entrée de branche : *H fentree* et *H fbranche* (frictionnelle)

- Coude de l'entrée de la branche : *H fcoude*
- Deux conduites galvanisées :  $Hf_{galvanise_1}$  et  $Hf_{galvanise_2}$
- Un flexible :  $Hf_{flexible}$
- Une conduite a section rectangulaire : *H fcondrect*

– Le coude de la table : *H fcoudetable*

– La table d'aspiration : *H ftable*

$$
Hf_{cabine} = Hf_{table} + Hf_{coude_{table}} + Hf_{cond_{entree}} + Hf_{entree}
$$
  
+
$$
Hf_{flexible} + Hf_{galvanise_1} + Hf_{galvanise_2} + Hf_{coude}
$$
 (26)

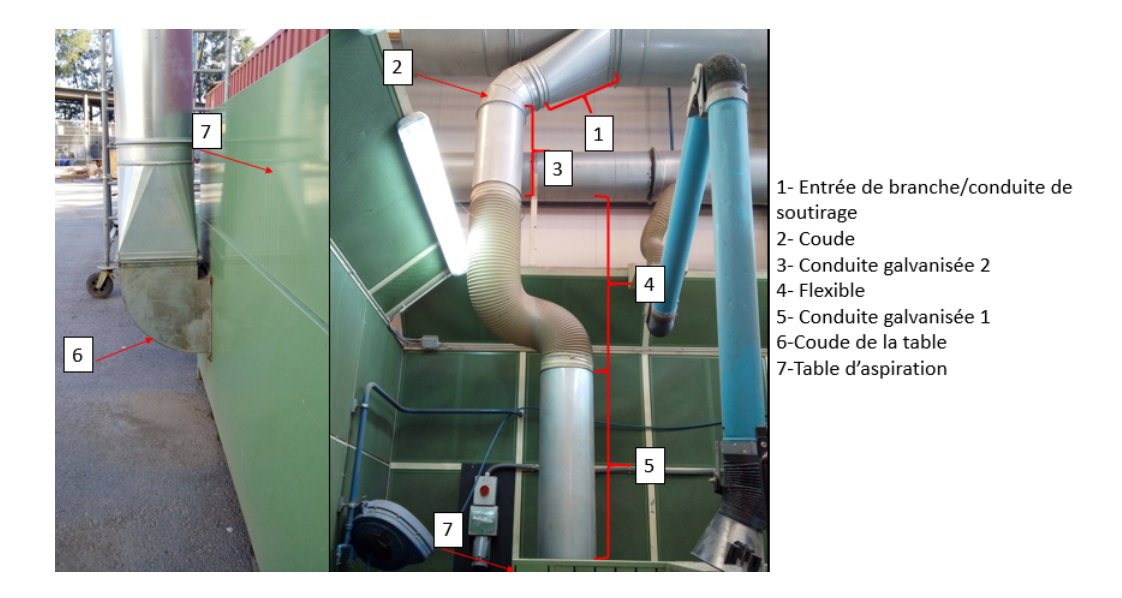

Figure 5.3: Illustration des composants du système d'aspiration de particules d'une cabine

### *Entrée de branche*

La conduite d'aspiration est composée d'une branche d'entrée d'un angle de 35*<sup>o</sup>* . Bien que les conséquences de l'entrée de branche soient ressenties au niveau de la conduite principale, les pertes de charge, elles, seront comptabilisés dans la branche d'aspiration. Aussi, nous ne considèrerons pas l'effet d'expansion quand la branche de petit diamètre débouche sur la conduite principale. Nous obtenons un coefficient de perte de charge de : *k*=0, 21 qui correspond à l'angle d'entrée 35*<sup>o</sup>* [2]. L'équation 7 sera utilisée afin d'écrire la fonction des pertes de charges en fonction du débit puis implémenté sur MATLAB.

$$
Hf_{entre} = 0,21 \times \frac{\rho \times Q^2}{A_{entre}^2 \times 2}
$$
 (27)

L'entrée de branche, du fait qu'elle soit inclinée, dispose d'un côté plus long que l'autre. Nous prendrons donc la plus grande entre les deux : 0, 69 *m* afin de calculer les pertes frictionnelles de l'entrée de branche.

$$
Hf_{branche} = f(l = 0,69m; D = 0,35m; \varepsilon = 9 \times 10^{-5}m) \times \frac{l_{branche}}{D_{branche}} \times \frac{\rho \times Q^2}{A_{branche}^2 \times 2}
$$
 (28)

#### *Coude*

Après le soutirage qui est réalisé à un angle de 35<sup>o</sup>, pour reprendre l'axe vertical, la conduite subit une rotation d'un angle de 55*<sup>o</sup>* . Ce coude provoque une perte de charge. Notre coude est lisse et nous avons le ratio Rayon de courbure/diamètre *<sup>R</sup> D*  $\simeq$  0,5. Nous associons a ce coude un coefficient de perte  $k$ = 0,71. [2]

$$
Hf_{coude} = 0,71 \times \frac{\rho \times Q^2}{A_{coude}^2 \times 2}
$$
 (29)

#### *Conduites galvanisées*

Nous utilisons la formule Darcy Weisbach en injectant le coefficient de perte de friction *f* qui découle de la formule de de Romeo et al. (2002) pour calculer *H fgalvanise*<sup>1</sup> et  $Hf_{galvanise_2}$ .

- Longueur de la 1*re* conduite : 1, 85 *m*.
- Longueur de la 2*me* conduite : 0, 7 *m*.
- Le diamètre : 0, 35 *m*.
- $ε = 9 × 10<sup>-5</sup>$

$$
Hf_{galvanise_1} = f(l = 1,85m; D = 0,35m; \varepsilon = 9 \times 10^{-5}m) \times \frac{l_{galvanise_1}}{D_{galvanise_1}} \times \frac{\rho \times Q^2}{A_{galvanise_1}^2 \times 2}
$$
\n(30)

$$
Hf_{galvanise_2} = f(l = 0, 7m; D = 0, 35m; \varepsilon = 9 \times 10^{-5}m) \times \frac{l_{galvanise_2}}{D_{galvanise_2}} \times \frac{\rho \times Q^2}{A_{galvanise_2}^2 \times 2}
$$
\n(31)

#### *Flexible*

Le flexible lie les deux conduites galvanisées qui ne sont pas sur le même axe. Cidessous, les caractéristiques du flexible :

- La longueur : 2, 12 *m*.
- Le diamètre : 0, 35 *m*.
- Rugosité 3 ×  $10^{-3}$

Le flexible est d'une longueur considérable et possède la capacité de se comprimer jusqu'à 80% de sa taille maximale. Ces effets de compressibilité sont quantifiés en termes de pertes de charges à travers les corrections qu'on apporte à travers un facteur de 3 qui sera multiplié par la perte de charge qui découle de la formule de Darcy-Weisbach. Dans ce cas le facteur en question prend la valeur de 3. Voir chapitre

#### 3, section 3.1.1.

$$
Hf_{flexibe} = 3 \times f(l = 2, 12m; D = 0, 35m; \varepsilon = 3 \times 10^{-3}m) \times \frac{l_{flexibe}}{D_{flexibe}} \times \frac{\rho \times Q^2}{A_{flexibe}^2 \times 2} \tag{32}
$$

#### *Coude de la table*

Le coude présente une section rectangulaire, ce qui nous pousse à calculer le diamètre hydraulique. Ce dernier est déterminé selon la formule [4] :

$$
D_h = D_h = \frac{4Ac}{P}
$$

Pour déterminer le facteur de pertes de charge, nous faisons appel au ratio d'aspect *w D* qui représente la largeur de la conduite sur la hauteur et le ratio *<sup>R</sup> D* du coude. Nous avons les données suivantes :

$$
-\frac{R}{D} = 0.48 \simeq 0.5
$$
  

$$
-\frac{W}{D} = \frac{35}{35} = 1
$$

Ce qui nous conduit vers ce coefficient de perte de charge : *k* = 1, 05

$$
Hf_{coude_{table}} = 1,05 \times \frac{\rho \times Q^2}{A^2 \times 2}
$$
 (33)

– La section *A* est calculé avec le diamètre hydraulique.

#### *Table d'aspiration*

En ce qui concerne la table d'aspiration, le constructeur nous procure le graphe de perte de charge pour la table d'aspiration. Cette dernière est numérisée dans Matlab à l'aide du logiciel Digitizer et intégrée dans la formule de perte de charge de la branche d'aspiration. (voir annexe pour la caractéristique de la table)

#### 5.4.2 *Conduites droites*

–

–

Toujours en utilisant les formules de Romeo et al. (2002) et Darcy Weisbach, la perte de charge est calculée pour toutes les conduites droite et qui, pour rappel, sont : HG, FE, DC. Les données géométriques sont données au début du chapitre.

$$
Hf_{HG} = f(l = 5, 6m; D = 0, 60m; \varepsilon = 9 \times 10^{-5}m) \times \frac{l_{HG}}{D_{HG}} \times \frac{\rho \times Q^2}{A_{HG}^2 \times 2}
$$
 (34)

$$
Hf_{EF} = f(l = 0,8m; D = 0,65m; \varepsilon = 9 \times 10^{-5}m) \times \frac{l_{EF}}{D_{EF}} \times \frac{\rho \times Q^2}{A_{EF}^2 \times 2}
$$
(35)

–

$$
Hf_{DC} = f(l = 3m; D = 0,75m; \varepsilon = 9 \times 10^{-5}m) \times \frac{l_{DC}}{D_{DC}} \times \frac{\rho \times Q^2}{A_{DC}^2 \times 2}
$$
 (36)

### 5.4.3 *Les expansions*

Tout comme le chapitre précédent, la perte de pression qui a lieu dans une expansion est quantifiée comme suit :  $\Rightarrow Hf_{exp} = \frac{\rho}{2}$  $\frac{1}{2}$   $\times$  $Q^2$  $\frac{Q}{A_1^2} \times (1 - r)^2$  où :

- *A*<sup>1</sup> = L'aire de la section d'entrée à l'expansion.
- $-A_2 = L'$ aire de la section de sortie à l'expansion.
- *r* = Ratio des sections ; la section d'entrée divisée sur celle de sortie.

#### *Expansion 3 :H-I*

- Section d'entrée de l'expansion : Diamètre = 52 cm
- Section de sortie de l'expansion : Diamètre = 60 cm

$$
Hf_{exp3} = \frac{\rho}{2} \times \frac{Q^2}{A_1^2} \times (1-r)^2
$$

où :

 $- A_1 = \pi \times [(0.52)^2/4]^2 = 0.21m^2$  $-r = 52/60^2 = 0.87$ 

#### *Expansion 2 : F-G*

- Section d'entrée de l'expansion : Diamètre = 60 cm
- Section de sortie de l'expansion : Diamètre = 65 cm

$$
Hf_{exp2} = \frac{\rho}{2} \times \frac{Q^2}{A_1{}^2} \times (1 - r)^2
$$

où :

 $-A_1 = \pi \times [(0.6)^2/4]^2 = 0.28m^2$  $-r = (60/65)^2 = 0.85$ 

#### *Expansion 1 : D-E*

- Section d'entrée de l'expansion : Diamètre = 65 cm
- Section de sortie de l'expansion : Diamètre = 75 cm

$$
Hf_{exp1} = \frac{\rho}{2} \times \frac{Q^2}{A_1^2} \times (1-r)^2
$$

où :

 $-A_1 = \pi \times [(0.65)^2/4]^2 = 0.332m^2$  $-r = (65/75)^2 = 0.751$ 

# 5.4.4 *Caractéristique du système*

#### *Partie G-3, E-23 et C-123*

Le déroulement des calculs de ces trois parties est entièrement identique à celui effectué au niveau du système d'extraction de fumée de droite détaillé dans le chapitre précédent.

1.

$$
Hf_{G3} = Hf_{cabine} + Hf_{exp3} + Hf_{GH}
$$

2.

 $Hf_{E23} = \text{reciproque}(\text{reciproque}(Hf_{\text{cabine2}}) + \text{reciproque}(Hf_{G3})) + Hf_{\text{exp2}} + Hf_{\text{EF}}$ 

3.

$$
Hf_{C123} = \text{reciproque}(\text{reciproque}(Hf_{\text{cabine}}) + \text{reciproque}(Hf_{E23})) + Hf_{\text{exp1}} + Hf_{\text{CD}}
$$

#### *Les coudes de la conduite principale*

La conduite principale débouche sur deux coudes identiques dont le diamètre est de 0, 75 *m*. La longueur de l'arc extérieur est de : 1, 40 *m* ce qui nous mène vers un rayon de courbure de 51, 626*cm*. Nous avons donc les données suivantes :

– Coude lisse.  $\frac{R}{D}$ *D*  $= 0,6883$ 

On obtient un coefficient de perte de charge de :  $k = 0, 5$ 

$$
Hf_{coude_{ext}} = 0,5 \times \frac{\rho \times Q^2}{Acoude_{ext}^2 \times 2}
$$
 (37)

#### *Filtre*

Le caisson filtrant en amont du ventilateur est composé de 9 poches de filtres. Chaque filtre est précédé d'un pré-filtre. Ces poches sont disposées en parallèle formant par conséquent un cadre de poches filtrantes. Le constructeur donne une marge de perte de charge que provoque cet ensemble de filtre et pré-filtre.

– Pré-filtre : 120 *Pa*

– Filtre :

- Initial : 140 *Pa*
- Final : 300 *Pa*

On prend une perte de charge de 600 *Pa*, afin de majorer ces pertes et prendre le cas le plus défavorable que peut rencontrer notre installation.

$$
Hf_{filter} = 600Pa \tag{38}
$$

### *Conduite de refoulement*

La conduite de refoulement sera assimilée à une conduite droite. On négligera donc les effets des coudes présents du fait de leur faible rayon de courbure ainsi que l'importance du diamètre. Le calcul se fera donc à l'aide de Romeo et al. (2002) et Darcy Weisbach. Les données sont les suivantes :

longueur=11*m* et le diamètre=0, 85*m*.

$$
Hf_{Refou} = f(l = 11m; D = 0,85m; \varepsilon = 9 \times 10^{-5}m) \times \frac{l_{Refou}}{D_{Refou}} \times \frac{\rho \times Q^2}{A_{Refou}^2 \times 2}
$$

# *Perte de charge finale*

Après avoir calculé toutes les pertes de charges du système séparément, il sera question maintenant de reproduire l'équation caractéristique de la conduite équivalente de la configuration 1. Elle se calcule comme suit :

$$
Hf_{systeme} = Hf_{C123} + 2 \times Hf_{coude_{ext}} + Hf_{filter} + Hf_{refou}
$$
\n(39)

# 5.5 point de fonctionnement

# 5.5.1 *Configuration 1 (*actuelle*)*

### *Débits d'aspiration dans les cabines*

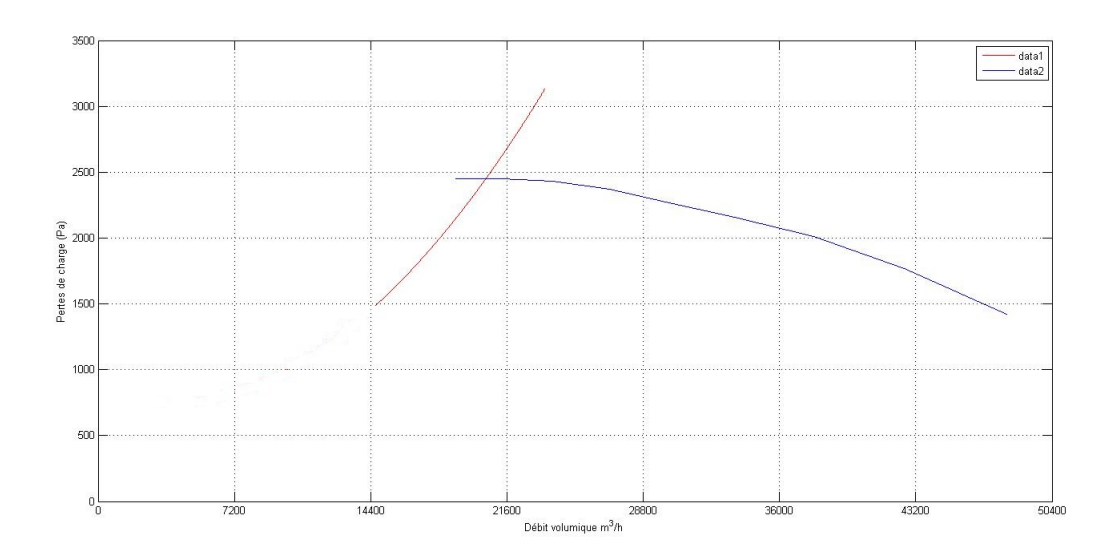

Figure 5.4: Point de fonctionnement pour la configuration 1 (*actuelle*)

Après avoir tracé la courbe du ventilateur et la courbe caractéristique, nous obtenons le point de fonctionnement suivant :

$$
-Q=5,69
$$
 m<sup>3</sup>/s soit 20492, 64 m<sup>3</sup>/h et  $-Hf=2451,75$  Pa

Ce débit est divisé entre les trois tables d'aspiration. Nos calculs aboutissent à ceci :

- Table 1 : 6841, 3 *m*3/*h*
- Table 2 : 6832, 6 *m*3/*h*
- Table 3 : 6818, 6 *m*3/*h*

Bien que nous ayons obtenu un point de fonctionnement, les débits dépassent la capacité des tables à aspirer. En effet, les tables dont nous disposons sont faites pour aspirer des débits allant de 3500*m*3/*h* à 6000*m*3/*h*. Le fait d'avoir un point de fonctionnement nous donne la possibilité de faire des calculs de similitude dans le but de déterminer une vitesse de rotation qui permettrait un fonctionnement correct des tables.

### *Calcul de similitude*

Nous désirons avoir un débit d'aspiration qui varie entre 3500*m*3/*h* et 6000*m*3/*h* par table, ce qui nous donne une variation de débit total de 10500*m*3/*h* à 18000*m*3/*h*. Nous déterminerons donc les vitesses de rotation opportunes aux deux débits.

Du fait de l'absence d'une hauteur statique dans notre système, la courbe du système représente elle même une courbe de similitude. Nous considérons *Q*3, l'intersection entre la courbe de similitude et la courbe du ventilateur, dans notre cas *Q*<sup>3</sup>  $= 20492, 64 \frac{m^3}{h}$ . Nous supposons :  $N_2$  la vitesse de rotation à laquelle devra tourner le ventilateur pour satisfaire la condition de fonctionnement optimal et  $N_1 = 1470$ *trs*/*min* la vitesse de rotation actuelle. Le point *Q*<sup>3</sup> appartient à la courbe du système, on peut alors écrire :

$$
\frac{N_2}{Q_2} = \frac{N_1}{Q_3} \tag{40}
$$

$$
\Rightarrow N_2 = Q_2 \times \frac{N_1}{Q_3} \tag{41}
$$

Alors :

$$
- N_{2min} = 10500 \times \frac{1470}{20492,64} - N_{2max} = 18000 \times \frac{1470}{20492,64}
$$

Tableau 5.2: Vitesses de rotation du ventilateur résultant du calcul de similitude, configuration 1

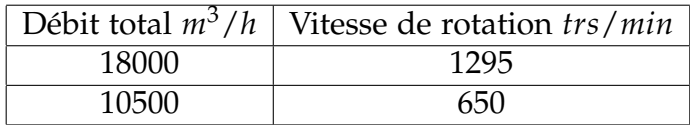

Finalement : afin d'avoir un débit qui vérifierait les conditions optimales d'aspirations et ne dépasserait pas la capacité que supporterait la table d'aspiration, la vitesse de rotation du ventilateur doit être entre : 650 *trs*/*min* et 1300 *trs*/*min*

### *Observations et remarques*

Malgré l'obtention d'un point de fonctionnement, ce dernier est positionné dans une région très proche de la région de non fonctionnement du ventilateur. Cette zone de non fonctionnement est nommé zone de pompage, le ventilateur peut présenter des dysfonctionnements majeurs, l'écoulement dans le ventilateur subit un retour et son efficacité diminue considérablement. Il est donc conseillé par mesure de sécurité d'éviter de se rapprocher de cette zone, car la plus petite instabilité dans le système peut facilement entrainer notre point de fonctionnement dans cette région.

### *Conclusion*

Nous pouvons dire après cette étude qu'il y a une inadéquation entre le système et le ventilateur du fait du positionnement du point de fonctionnement et l'important débit aspiré qui dépasse les capacité des tables aspirantes. La reconfiguration de la vitesse de rotation établie ci-dessus permet l'aspiration d'un débit total plus raisonnable et un gain en consommation d'énergie, par contre il n'évite pas la zone de non fonctionnement qui présente des risques de dysfonctionnement majeurs. Pour cela nous recommandons de :

- Prévoir plus de bouches d'aspiration (plus de trois cabines) afin de repousser notre point de fonctionnement à droite de la courbe et répartir le débit total sur un nombre plus grand de table.
- Envisager l'installation d'un nouveau ventilateur dont la zone de fonctionnement est plus adaptée à l'installation actuelle.
- Munir le ventilateur d'un variateur de vitesse qui adopterait une vitesse moins conséquente que celle actuelle afin de subvenir justement au besoin de l'installation et permettre un bon fonctionnement.

### 5.6 étude des autres configurations

### 5.6.1 *Descriptif et choix*

Dans un premier temps, le système d'aspiration de particules des cabines de soudage a été considéré comme tel. Nous n'y avons opéré aucun changement. Comme cité précédemment, il a été prévu d'installer un poste d'aspiration supplémentaire dans chaque cabine. Cette modification est accompagnée d'un changement des tables d'aspiration. Nous avons opté pour des tables moins volumineuses et permettant une efficacité à l'aspiration sans qu'elle soient encombrantes. Nous nous proposons donc d'étudier la possibilité d'installer deux types de tables du constructeur NEDERMAN connu pour la qualité et la fiabilité de ses produits.

Nous étudierons deux longueurs (*W*1 sur la figure précédente), 0, 9*m* (configuration 1) et 1, 35*m* (configuration 2). (Voir annexe pour les caractéristiques détaillées).

La conduite principale et la branche d'aspiration seront conservées. Le changement sera effectué seulement au niveau de la cabine. L'aspiration de la table se fait d'une

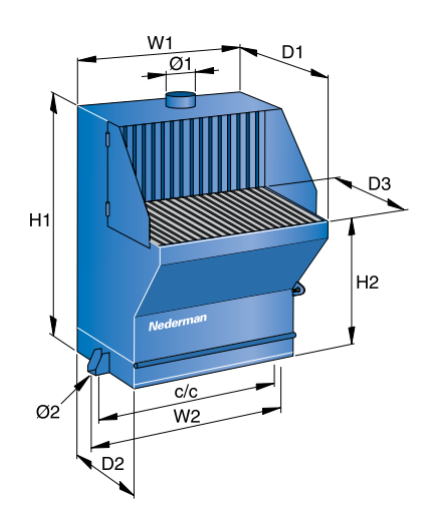

FIGURE 5.5: Table de soudage et de meulage du constructeur NEDERMAN

manière verticale. A chaque table est relié une conduite galvanisée laquelle est liée à un flexible. Par la suite, les deux flexibles propres aux deux tables différentes se joindront à une même jonction galvanisée pour enfin se connecter à la branche d'entrée à l'aide d'un coude.

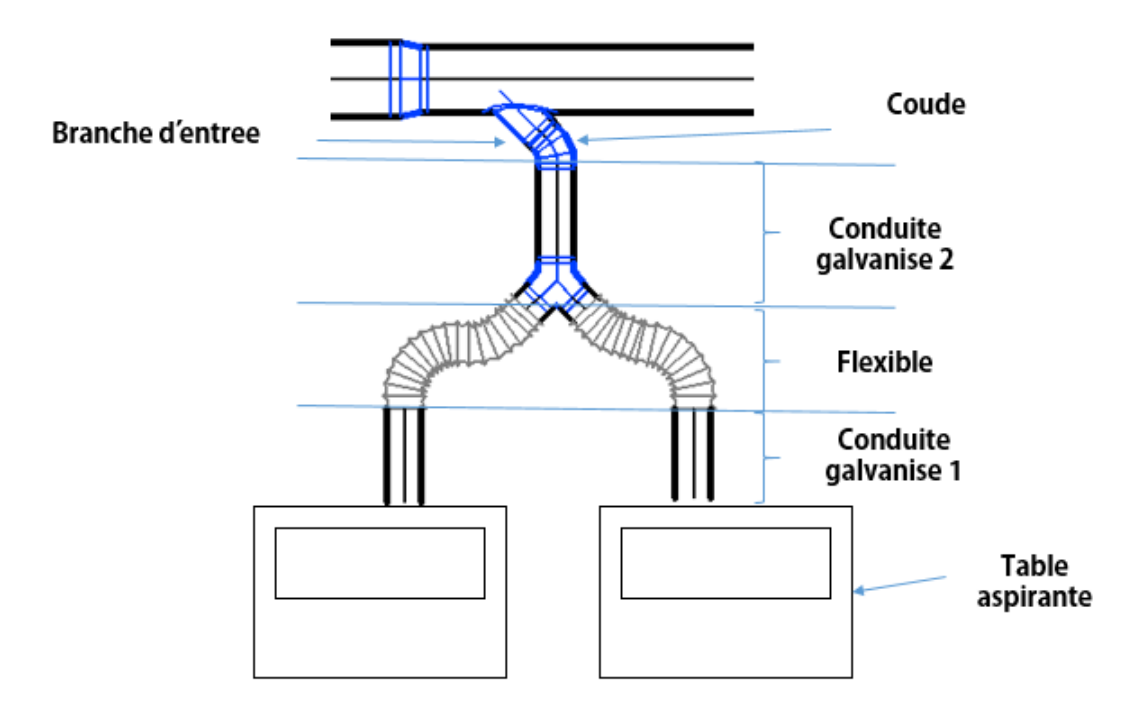

Figure 5.6: Installation proposée de deux tables dans une cabines

Pour les calculs de perte de charge, la procédure est identique à ce qui a été fait auparavant, le seul changement s'opère au niveau du calcul de *H fcabine* où les deux tables en parallèle ainsi que les conduites supplémentaires seront considérées.

# 5.6.2 *Configuration 2*

### *Dimensions de la table*

La table utilisée dans cette configuration a les dimensions suivantes :

Tableau 5.3: Dimensions de la table utilisée pour la configuration 2

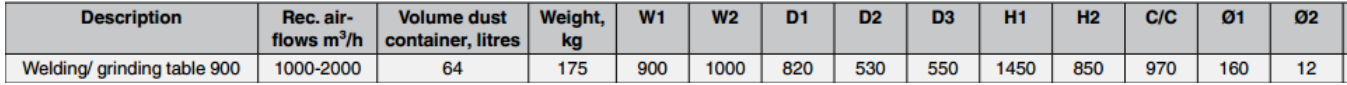

### *Conduites galvanisées*

Selon la disposition mise en place, nous avons deux conduites galvanisées. La première est celle qui raccorde la table d'aspiration au flexible. La deuxième est celle qui raccorde la jonction à l'entrée de branche. La procédure d'évaluation de perte de charges linéaire est identique à ce qui a été fait jusqu'à maintenant. Les paramètres et données sont :

Tableau 5.4: Données pour les conduites galvanisées d'une cabine de la configuration 1

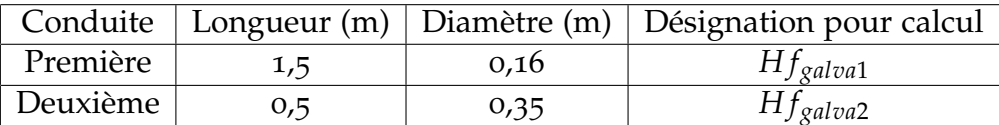

### *Le flexible*

Le flexible lie la première conduite galvanisée avec la jonction. Ci-dessous, les caractéristiques du flexible :

Tableau 5.5: Données pour le flexible de la cabine de la configuration 1

|                      |      | Flexible   Longueur (m)   Diamètre (m)   Désignation pour calcul |
|----------------------|------|------------------------------------------------------------------|
| Premier <sup>1</sup> | 0,16 | $Hf_{flex}$                                                      |

# *Calcul du nouveau H fcabine*

Le calcul de la nouvelle perte de charge de la cabine qui prend en considération la mise en place de deux table en parallèle se fait comme suit :

1.

$$
Hf'_{table} = Hf_{table} + Hf_{galva1} + Hf_{flex}
$$

2.

$$
Hf''_{table} = reciprocal(2 \times reciprocal(Hf_{table}))
$$

3.

$$
Hf_{cabine} = Hf'_{table} + Hf_{cond_{entree}} + Hf_{entree} + Hf_{coude}
$$

#### *Point de fonctionnement*

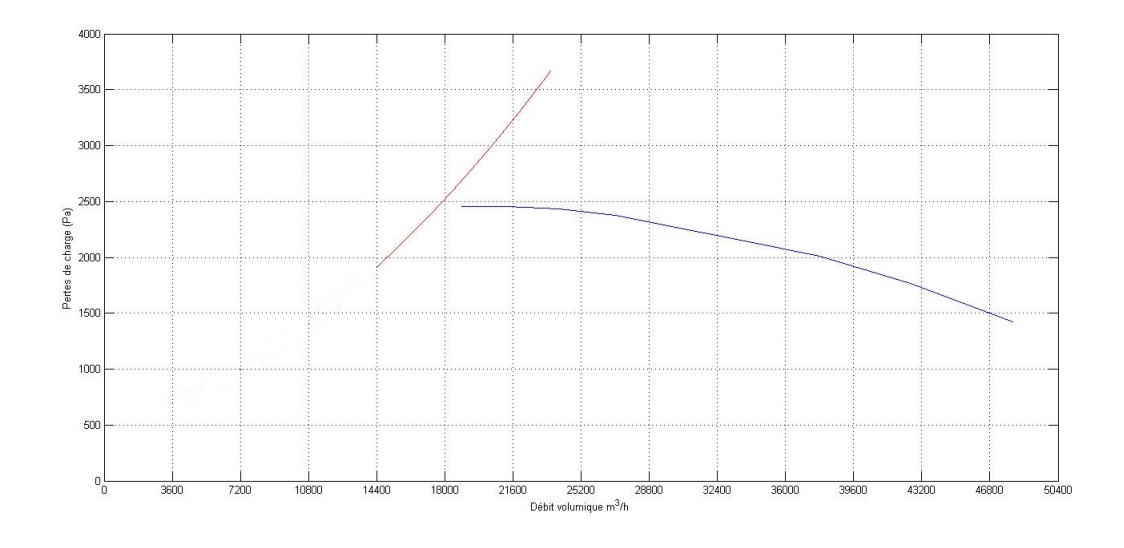

FIGURE 5.7: Point de fonctionnement pour la configuration 2

Après traçage de la courbe caractéristique du système de la configuration 2 avec celle du ventilateur, nous constatons qu'il n'y a pas intersection, le système est alors en dehors de la zone de fonctionnement du ventilateur. Il est possible de faire un prolongement par interpolation de la courbe via le logiciel MATLAB de sorte à forcer le point d'intersection mais cette démarche est à éviter du fait qu'on ait aucune information concrète sur l'évolution de la courbe de fonctionnement du ventilateur centrifuge en dehors de sa zone de fonctionnement préconisée par le constructeur.

#### *Conclusion*

Après étude de cette configuration, nous pouvons dire que la mise en place d'une table d'aspiration de cette capacité n'est pas recommandé et est à éviter en gardant le même ventilateur. Dans le cas où cette dimension est imposée deux solutions sont à prévoir :

- Remplacer le ventilateur actuel par un autre avec lequel une intersection entre la courbe du système et la sienne est possible sans changer les éléments de la tuyauterie.
- Soit augmenter le nombre de cabines tout en gardant le ventilateur.

# 5.6.3 *Configuration 3*

### *Dimension de la table*

La table utilisée dans cette configuration a les dimensions suivantes :

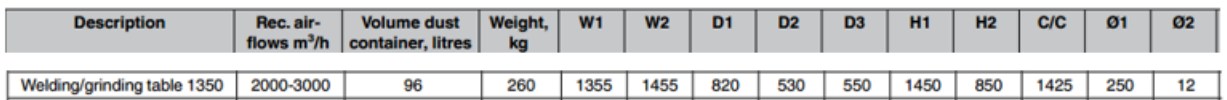

Tableau 5.6: Dimensions de la table utilisée pour la configuration 3

### *Conduite galvanisée*

La disposition des ces tables est identiques à celle de la configuration 2. Les paramètres et données sont :

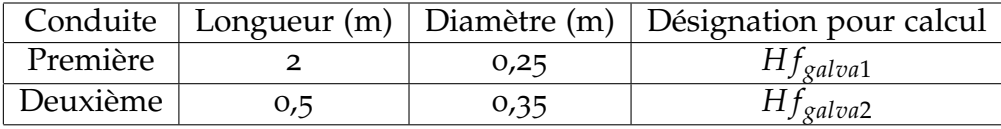

Tableau 5.7: Données pour les conduites galvanisées d'une cabine de la configuration 1

### *Calcul du nouveau H fcabine*

Le procédure est identique à celle de la configuration 2. Le flexible utilisé dans cette configuration est lui aussi identique. Le seul élément qui change par rapport à la configuration 2, en plus de *H fgalva*<sup>1</sup> ,est la valeur de perte de charge de la table qui est donnée par le constructeur.

### *Point de fonctionnement*

Après avoir dessiné la courbe caractéristique de notre système sur un même graphe que celle du ventilateur. Nous remarquons un point d'intersection entre les deux courbes. Les coordonnées de ce point sont : Q = 23070, 24 *m*3/*h* ; *H f* = 2438, 89 *Pa*.

L'intersection entre les deux courbes a eu lieu dans la zone de fonctionnement du ventilateur pour une vitesse de rotation du ventilateur *Npart* = 1470 *trs*/*min*.

#### *Débits dans les cabines*

Nous déterminons alors les différents débits qui subsistent dans chaque cabine et dans chaque table de soudage.

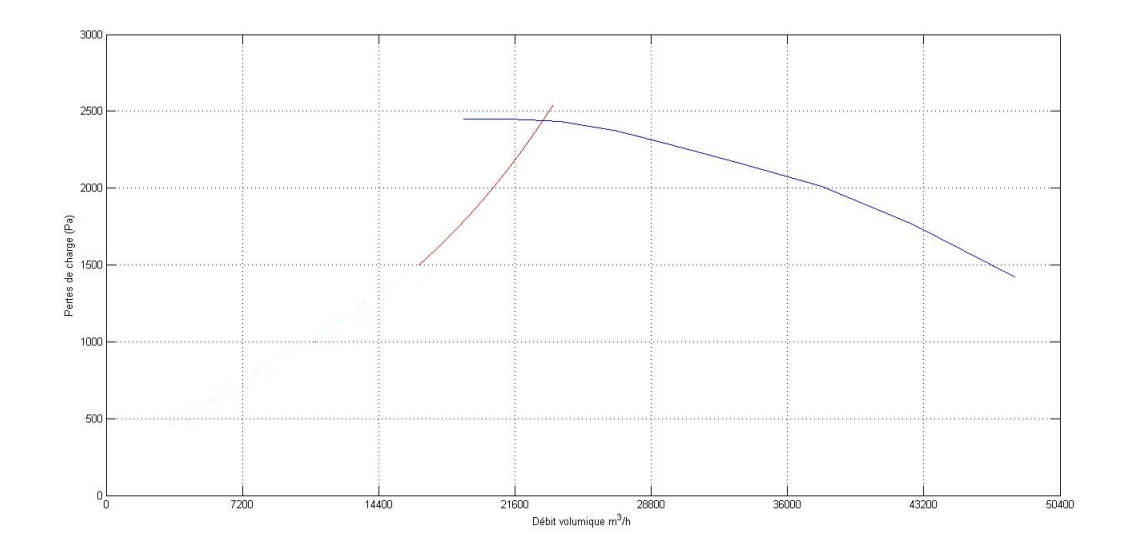

FIGURE 5.8: Point de fonctionnement pour la configuration 3

| Cabine $n^{\circ}$   Débit par cabine $m^3/h$   Débit par table $m^3/h$ |         |
|-------------------------------------------------------------------------|---------|
| 7709,8                                                                  | 3854,9  |
| 7694, 1                                                                 | 3847,05 |
| 7666,1                                                                  | 3833,05 |

Tableau 5.8: Débits dans les tables d'aspiration pour la configuration 3

Les débits calculés satisfont les conditions d'aspiration, seulement, ils ne rentrent pas dans la zone pour laquelle est prévu le fonctionnement de la table. En effet, la table est conçue pour supporter un débit allant de 1850 *m*3/*h* à 3150 *m*3/*h*. Pour remédier à cela, un calcul de similitude nous permettra de revoir la vitesse de rotation du ventilateur afin d'obtenir des débits supportables par la table d'aspiration voulue.

#### *Calcul de similitude*

Afin de satisfaire notre besoin en aspiration au niveau de chaque table, nous étudierons le cas minimal et maximal que peut supporter notre table en l'occurrence 3150 *m*3/*h* et 1850 *m*3/*h*, ce qui sera traduit au niveau de notre système en un débit total de : 18600 *m*3/*h* et 11100 *m*3/*h* respectivement. Nous déterminerons donc les vitesses de rotation opportunes aux deux débits.

La courbe de similitude concernant le débit 11100 *m*3/*h* ne se rencontre pas avec la courbe du ventilateur, contrairement à celle du débit 1850 *m*3/*h*. Nous élaborons donc une nouvelle courbe de similitude à partir du débit moyen que peut supporter la table qui est en l'occurrence : 2500 *m*3/*h* ce qui nous donnera un débit total de : 15000 *m*3/*h*.

En définitive, nous obtenons : les points d'intersections suivants entre les courbes de similitude et la courbe de fonctionnement :

- *Q*<sup>2</sup> = 22026, 96 *m*3/*h* pour la courbe de similitude de : 18600 *m*3/*h* ;
- $Q_2 = 20296, 44 \frac{m^3}{h}$  pour la courbe de similitude de : 15000  $m^3/h$ ;
- Pas d'intersection pour la courbe de similitude de : 11100 *m*3/*h*

Nous posons : *N*<sup>2</sup> la vitesse de rotation à laquelle devra tourner le ventilateur pour satisfaire la condition de fonctionnement et  $N_1 = 1470$  *trs/min* la vitesse de rotation actuelle.

Le point *Q*<sup>3</sup> appartient à la courbe du système, on peut alors dire :

$$
\frac{N_2}{Q_2} = \frac{N_1}{Q_3} \Rightarrow N_2 = Q_2 \times \frac{N_1}{Q_3}.
$$
 Alors :  
- N<sub>2moy</sub> = 15000 ×  $\frac{1470}{20829,44}$  - N<sub>2max</sub> = 18600 ×  $\frac{1470}{22026,96}$ 

Tableau 5.9: Vitesses de rotation du ventilateur résultants du calcul de similitude, configuration 3

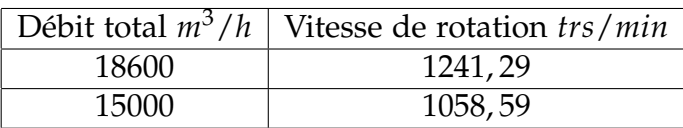

Finalement : afin d'avoir un débit qui vérifierait les conditions optimales d'aspiration et ne dépasserait pas la capacité que supporterait la table d'aspiration, la vitesse de rotation du ventilateur doit être entre : 1000 *trs*/*min* et 1200 *trs*/*min*

# *Conclusion*

Après étude de cette configuration, nous sommes en mesure de dire que pour une éventuelle mise en place d'un deuxième poste de meulage dans chacune des trois cabines de droites, il est recommandé d'utiliser les tables de cette configuration, soit les tables de 1, 35*m*. La mise en marche de ces tables nécessitera une reconfiguration de la vitesse de rotation du ventilateur actuel ce qui permet une aspiration d'air plus raisonnable et acceptable par les tables.

Néanmoins, le point de fonctionnement obtenu est proche de la zone de non fonctionnement du ventilateur, ce qui présente un risque de dysfonctionnement majeur. Pour cela nous réitérons les mêmes recommandations que pour la configuration 1 :

- Prévoir plus de bouches d'aspiration (plus de trois cabines) afin de repousser notre point de fonctionnement à droite de la courbe et répartir le débit total sur un nombre plus grand de table.
- Envisager l'installation d'un nouveau ventilateur dont la zone de fonctionnement est plus adapté à l'installation actuelle.
- Munir le ventilateur d'un variateur de vitesse qui adopterait une vitesse moins conséquente que celle actuelle afin de subvenir justement au besoin de l'installation et permettre un bon fonctionnement.
# DESIGN D'UN NOUVEAU SYSTÈME DE VENTILATION ET PROPOSITION DE SOLUTIONS

### 6.1 introduction

Après avoir identifié les problématiques, nous avons, dans les deux chapitres précédents, procédé au calcul des pertes de charges dans la rangée de droite composée de trois cabine de soudage. Le principal objectif était la détermination du point de fonctionnement et par la suite agir en conséquence. Puis proposé des solutions pouvant rendre possible et performant le fonctionnement de ces systèmes.

Étant donné le déplacement conséquent des cabines et l'importante modification faite par le sous-traitant, nous nous proposons d'établir le design des conduites manquantes et par la suite faire l'étude de ses performances tout cela en présentant que l'essentiel des données.

Après cela, il sera question de synthétiser toutes les informations et de proposer, en considérant les résultats, la solutions, que nous jugerons, optimale.

**Note :** Les dessins qualitatifs des conduites dimensionnées sera présenter en annexe.

# 6.2 design de la tuyauterie de la série de cabine de gauche et analyse de performance

### 6.2.1 *Aspiration de particules*

Comme cité auparavant, un sous-traitant a mis en place une tuyauterie inadéquate au bloc de cabines déplacées. Celle du premier bloc n'a subis aucune modification. De ce fait, nous dimensionnerons la tuyauterie du système d'aspiration de particules à partir de la troisième cabine.

En comparant avec la figure 2.5.1 nous remarquons dans la suivante qu'une partie de la conduite à été supprimée suite à l'intervention du sous-traitant.

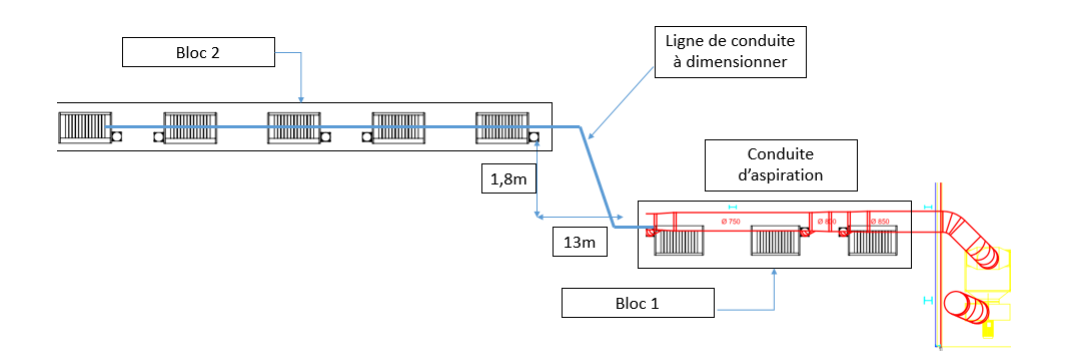

### Figure 6.1: Illustration de la division en deux blocs des cabines de soudage et suppression de la conduite

### *Conduite mise en place*

Nous présentons d'abord les données géométriques concernant les trois premières cabines déjà mises en place (3 premières cabines à partir du ventilateur) :

Tableau 6.1: Canalisation de la cabine 1 à la cabine 3 dans le système de particules à 8 cabines

| <b>Type</b> | $N^{\text{o}}$ | Longueur |                            | Diamètre     |
|-------------|----------------|----------|----------------------------|--------------|
| Conduite    | $\mathbf 1$    | 3,2 m    |                            | $D = 0,85 m$ |
| Expansion   | $\mathbf 1$    | ×        | $D_1=0,85$ m   $D_2=0,8$ m |              |
| Conduite    | $\mathfrak{D}$ | 0, 8, m  |                            | $D = 0.8 m$  |
| Expansion   | $\mathfrak{D}$ | $\times$ | $D_1=0, 8 \; m$            | $D_2=0.75$ m |
| Conduite    | 3              | 5,9 m    |                            | $D = 0.75 m$ |
| Expansion   | 3              | X        | $D_1 = 0.75$ m             | $D_2=0,65$ m |

La conduite reliant les deux blocs, que nous proposons, a les caractéristiques suivantes : Les composants sont classés par ordre de passage

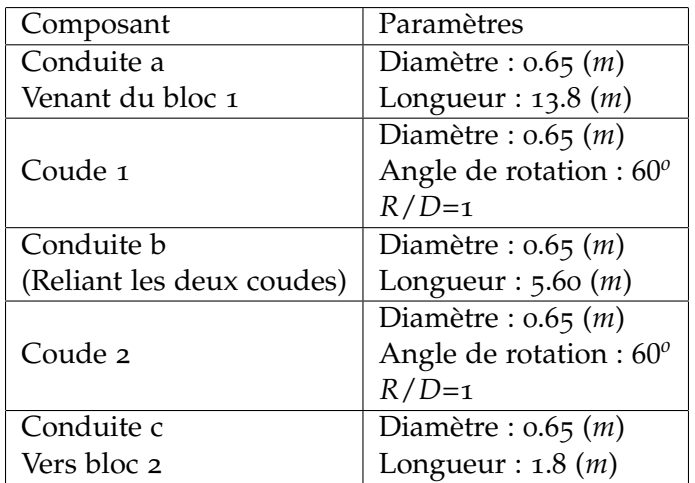

Tableau 6.2: Paramètres de la conduite reliant les deux blocs pour l'aspiration de particules

Puis vient les dimensions, que nous proposons, du deuxième bloc :

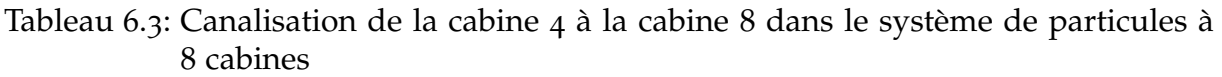

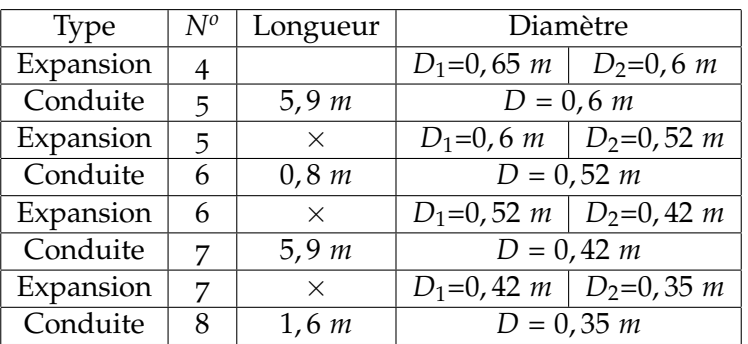

## *Analyse de performance*

# 1. **Analyse de performances-configuration 1-**

L'étude des performances nous donne le point de fonctionnement suivant :

Le point de fonctionnement est : *Q* = 48058, 92 *m*3/*h* (*Q* = 13, 35 *m*3/*s*) ; *H f* = 1759, 98 *Pa*. Le calcul des débits nous offre les résultats suivants :

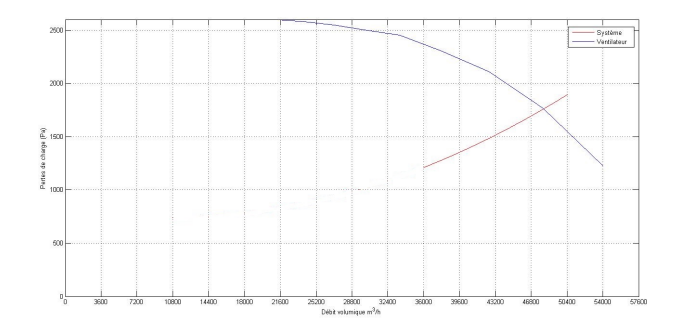

Figure 6.2: Point de fonctionnement du système de particules pour la rangée à 8 cabine -configuration 1-

Tableau 6.4: Débits pour le système de particules pour la série de 8 cabines pour une table de 2000 *mm*

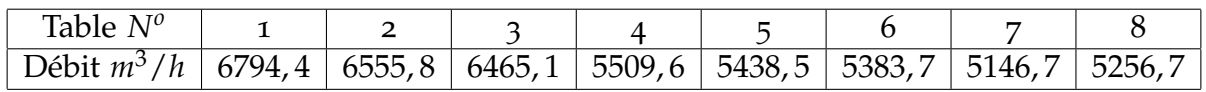

### 2. **Analyse de performances-configuration 2-**

L'étude des performances de la mise en place de deux tables par cabine de dimension 900*mm* nous donne le point de fonctionnement suivant :

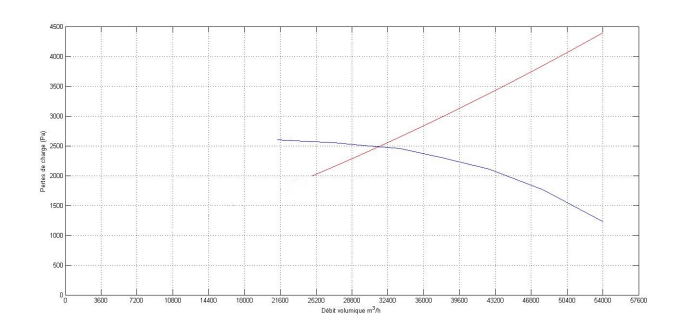

Figure 6.3: Point de fonctionnement du système de particules à la table 900 *mm*

Le calcul des débits nous donne les résultats suivants :

Le point de fonctionnement est :

 $Q = 31453.92 \frac{m^3}{h}$  ( $Q = 8.7372 \frac{m^3}{s}$ ); *Hf* = 2480.981*Pa*. En remontant aux débits des tables, nous trouvons :

**Remarque :** Les débits obtenus pour les tables de 900*mm* sont assez faibles et ne sont pas conseillés pour une bonne aspiration. Il est donc pas nécessaire d'étudier la possibilité de la mise en place de deux tables de 1350*mm*.

Tableau 6.5: Débits pour le système de particules pour la série de 8 cabines pour une table de 900 *mm*

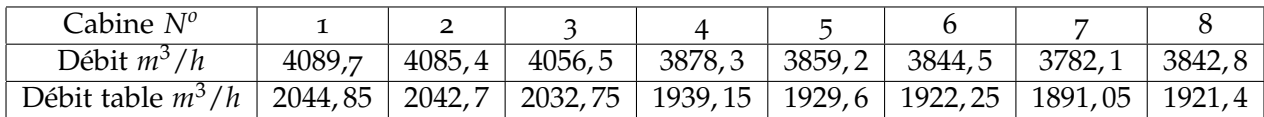

### *Étude des vitesses dans les conduites*

Dans le but de justifier le choix des dimensions, il sera présenté dans ce qui suit un tableau qui résume les vitesses au niveaux des segments des conduites. Vu que l'ajout d'une deuxième table dans chaque cabine n'est pas possible, les vitesses présentées ci-après ne concernent que la configuration 1.

| Zone                     | Débits $m^3/h$ | Vitesse $m/s$ |
|--------------------------|----------------|---------------|
| Cabine 8                 | 5256,7         | 15,18         |
| Cabine 7                 | 5146,7         | 14,86         |
| Segment $\overline{Q-P}$ | 10403,4        | 20,86         |
| Cabine 6                 | 5383,7         | 15,54         |
| Segment O-N              | 15787,1        | 20,65         |
| Cabine 5                 | 5438,5         | 15,70         |
| Segment M-L              | 21225,6        | 20,85         |
| Cabine 4                 | 5509,6         | 15,91         |
| Segment K-J              | 26735,2        | 22,38         |
| Cabine 3                 | 6465,1         | 18,67         |
| Segment I-H              | 33200,3        | 20,88         |
| Cabine 2                 | 6555,8         | 18,93         |
| Segment G-F              | 39756,1        | 21,97         |
| Cabine 1                 | 6794,4         | 19,62         |
| Segment D-E              | 46550,5        | 22,79         |

Tableau 6.6: Vitesses dans le système de particules pour la série de 8 cabines

### 6.2.2 *Aspiration de fumées*

Pour le système d'aspiration de fumées, les conduites des deux blocs ont été conservées. Il reste à relier les deux blocs par une une conduite intermédiaire.

### *Conduite mise en place*

Nous exposons en premier lieu les données géométriques concernant les trois premières cabines.

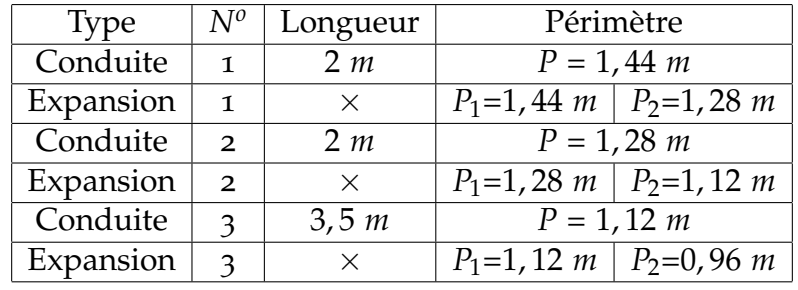

Tableau 6.7: Données géométrique de la conduite des 3 premières cabines pour l'aspiration de fumées de gauche

Notre travail, prend forme à partir de là, où nous devons proposer une conduite qui connecte les trois premières cabines aux cinq dernières. Ainsi, nous proposons une conduite droite accompagnée de deux coudes pour assurer la liaison entre les deux blocs. Les caractéristiques de cette conduite de prolongement sont dans ce tableau :

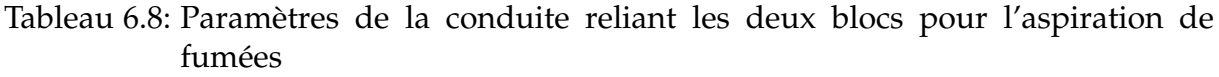

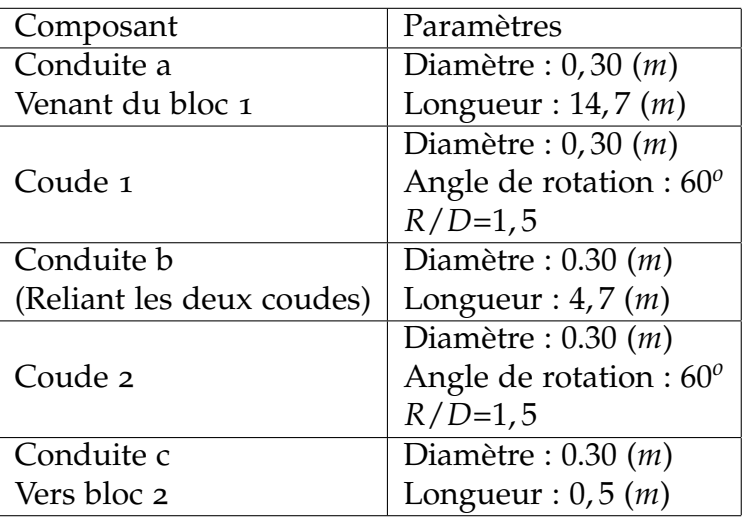

Il vient ensuite, la suite de système.

### *Analyse de performance*

1. **Analyse de performances-configuration 1-**

L'étude des performances nous donne le point de fonctionnement suivant :

Nous obtenons les débits total selon les vitesses de rotation que propose le constructeur :

Le calcul des débits dans chaque cabine nous donne le résultat suivant : (le calcul des débits d'une seule vitesse suffit pour tirer des conclusions)

| <b>Type</b> | $N^o$ | Longueur |             | Périmètre                              |
|-------------|-------|----------|-------------|----------------------------------------|
| Expansion   | 4     |          |             | $P_1=0.96$ m   $P_2=0.80$ m            |
| Conduite    | 5     | 3,5 m    | $P = 0.8 m$ |                                        |
| Expansion   | 5     | $\times$ |             | $P_1=0, 8 \; m \;   \; P_2=0, 64 \; m$ |
| Conduite    | 6     | 3,5 m    |             | $P = 0,64 \; m$                        |
| Expansion   | 6     | $\times$ |             | $P_1=0,64 \; m \mid P_2=0,56 \; m$     |
| Conduite    | 7     | 3,5 m    |             | $D = 0,56$ m                           |
| Expansion   | 7     | $\times$ |             | $D_1=0,56$ m   $D_2=0,48$ m            |
| Conduite    | 8     | 3,5 m    |             | $D = 0,48 \; m$                        |

Tableau 6.9: Données géométrique de la conduite des 5 dernières cabines pour l'aspiration de fumées de gauche

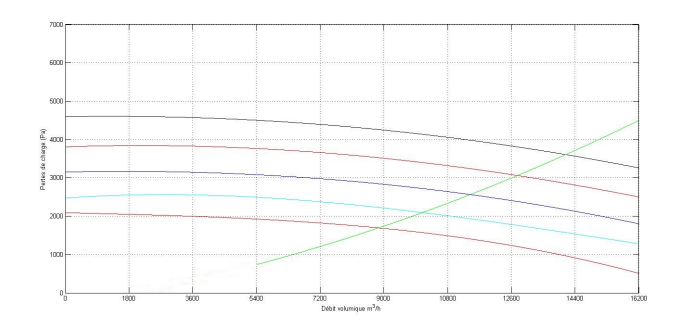

# Figure 6.4: Point de fonctionnement de la configuration 2 du système de fumées à 6 cabines

Tableau 6.10: Débits totaux pour les système d'aspiration de fumées -configuration 1-

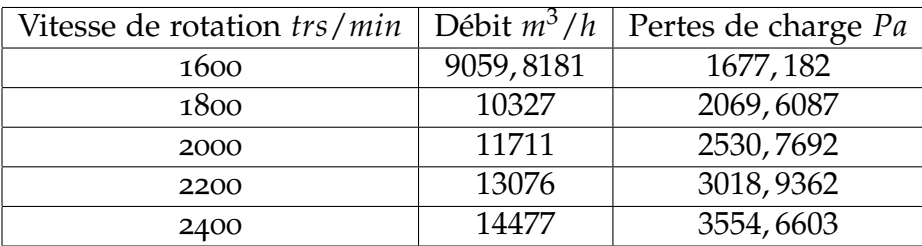

Tableau 6.11: Débits dans chaque cabine pour les système d'aspiration de fumées configuration 1-

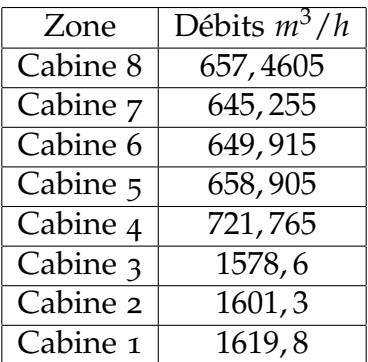

### 2. **Analyse de performances-configuration 2-**

L'étude des performances nous donne le point de fonctionnement suivant :

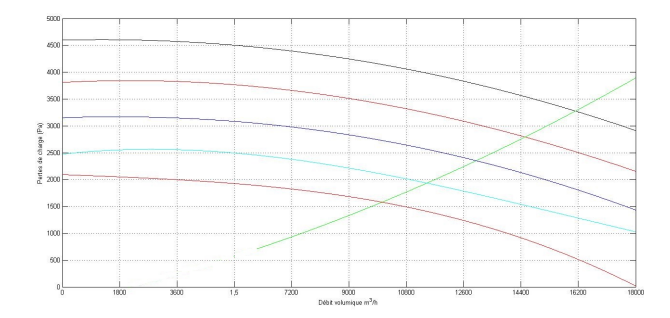

Figure 6.5: Point de fonctionnement de la configuration 2 du système de fumées à 6 cabines

Nous obtenons les débits totales selon les vitesses de rotation que propose le constructeur :

Tableau 6.12: Débits totaux obtenus de la configuration 2 du système de fumées à 8 cabines

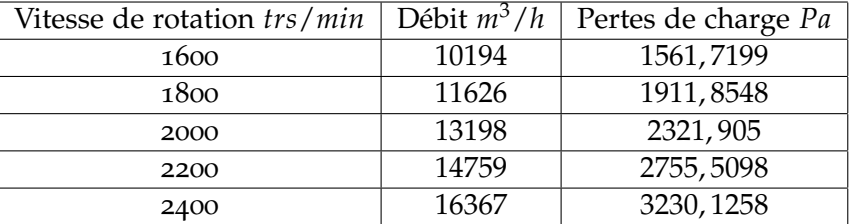

Le calcul des débits dans chaque cabine nous donne le résultat suivant : (le calcul des débits d'une seule vitesse suffit pour tirer des conclusions)

Tableau 6.13: Débits dans chaque cabine de la configuration 2 du système de fumées à 8 cabines

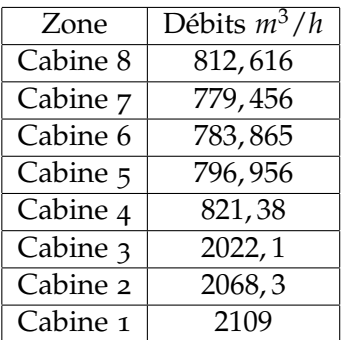

### *Étude des vitesses dans les conduites*

Tout comme l'aspiration de particules, nous justifions le choix des dimensions en calculant les vitesses dans les conduites. Nous prendrons, pour un calcul pratique, le cas de la configuration 1 :

| Zone                         | Débits $m^3/h$        | Vitesse $m/s$       |
|------------------------------|-----------------------|---------------------|
| Cabine 8                     | 657,4605              | 9,96                |
| Cabine 7                     | 645, 255              | 9,76                |
| Segment Q-P                  | 1302,716              | 14,5                |
| Cabine 6                     | 649,915               | 9,85                |
| Segment O-N                  | 1952,63               | 16,64               |
| $\overline{\text{Cabine}}$ 5 | 658,905               | $\overline{9}$ , 98 |
| Segment M-L                  | 2611, 435             | 14,24               |
| Cabine 4                     | 721,765               | 10,94               |
| Segment K-J                  | 3333, 199             | 12,625              |
| Cabine 3                     | 1578,6                | 23,92               |
| Segment I-H                  | 4911,799              | 13,67               |
| Cabine 2                     | 1601, 3               | 24,26               |
| Segment G-F                  | 6513,1                | 13,88               |
| Cabine 1                     | $\overline{1}$ 619, 8 | 24,54               |
| Segment D-E                  | 8132,9                | 13,69               |

Tableau 6.14: Vitesses de la configuration 1 du système de fumées pour la série de 8 cabines

### 6.2.3 *Interprétations et conclusion*

Après avoir calculé les vitesses de l'air dans les conduits et constaté qu'elles sont approximativement égales, nous pouvons dire que les dimensions proposées pour les deux systèmes d'aspiration sont adéquates. Nous concluons aussi que les débits obtenus pour l'aspiration des particules en configuration 1 permettent une possibilité de fonctionnement contrairement à la configuration 2 où les débits d'aspiration sont faibles.

Par contre pour l'extraction de fumée, nous remarquons qu'il y a une chute importante de débit à partir de la 4 cabines. Cela est due aux pertes de charge induite par la conduite reliant les deux blocs. La non constatation de ce phénomène au niveau du système d'extraction de particules est justifié par le fait que les conduites d'aspiration de fumées sont de diamètre nettement plus inférieur que celui des particules. Ce qui provoque plus de pertes de charges au niveau des conduites avec ses différents composants.

Nous pouvons conclure en disant que le fait diviser se système de ventilation en deux peut éventuellement présenter un fonctionnement mais avec une asymétrie conséquente en terme de taux d'aspiration entre les deux blocs.

### 6.3 proposition de solution

### 6.3.1 *Introduction*

Nous avons étudié dans les chapitres et sections précédentes de nombreux cas de figures possibles et prévisionnels des systèmes de ventilations pour les cabines de soudage. Tout cela en considérant un maximum de matériel déjà disponible où une réutilisation est possible. Au bout de ce travail, nous proposons une disposition des cabines de soudage qui permet une optimisation de l'encombrement et de la consommation d'énergie mais surtout offre un bon fonctionnement.

Il sera question dans cette section de faire le descriptif de la solution proposée et la présentation des résultats de son étude de fonctionnement sans déroulement des calculs. L'ajout d'un deuxième poste d'aspiration par cabine sera aussi considéré.

### 6.3.2 *Descriptif de la disposition proposée et analyse de performances*

Au lancement de l'atelier de maintenance, ce dernier était équipé de 14 cabines de soudage au total. 3 ont été supprimées il en reste donc 11. Nous proposons que ces 11 cabines soient dispatchées en deux rangées : 6 à droite (tel que prévu initialement) et 5 à gauche.

clarification sur les modifications initiales : En réalité, il n y pas eu de suppression de 3 cabines de soudage à droite. Celles-ci ont été réaménagées pour qu'elles accueillent un autre type de maintenance/révision. Aussi, les 5 dernières cabines des systèmes de gauche ont été déplacés de 15 mètres vers la baie des compresseurs afin que les pièces de ce composant soient traitées au niveau du couloir qui lui a été dédié. Le tout en sachant que les cabines réaménagées ne peuvent plus recevoir de postes à souder ou meuler.

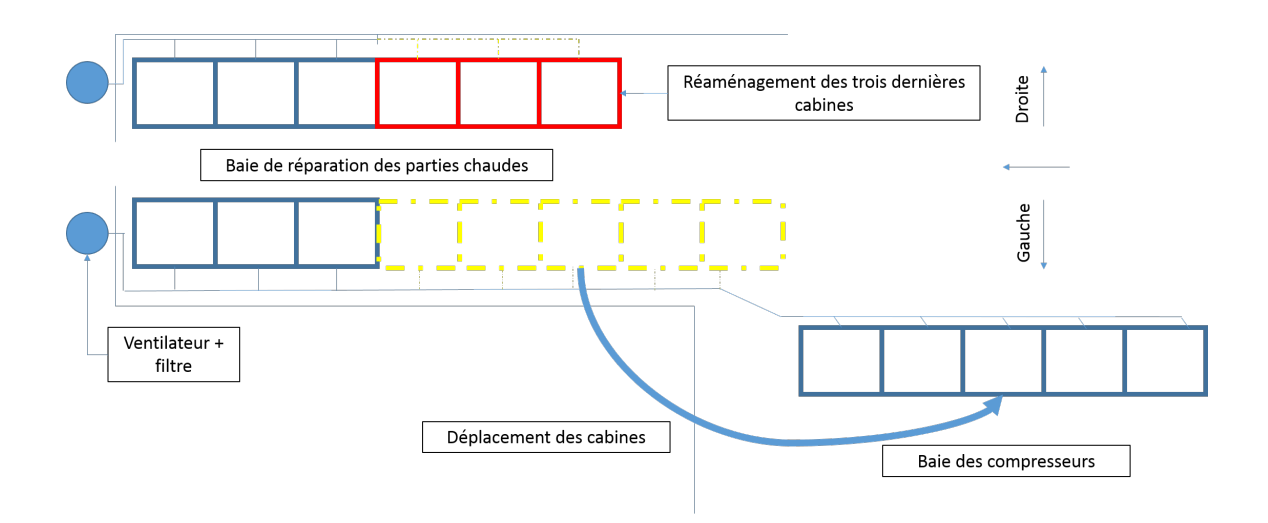

Figure 6.6: Rappel du déplacement initiale des cabines de soudage

Notre proposition est comme suit : il s'agit de permuter entre les cabines réaménagées et les trois premières restantes de la partie gauche de la baie de réparation des parties chaudes. De ce fait, la partie droite retrouvera sa configuration et design initiale et les 5 cabines déplacées vers la baie des compresseur seront ventilées à l'aide des ventilateurs (fumées et particules) prévus initialement pour 8 cabines.

Nous aboutissons au final à deux couples de systèmes de ventilation. Le premier, constitué de 6 postes d'aspiration, est destiné aux pièces traitées dans la baie des compresseurs et le second, constitué de 5 postes, aux pièces traitées au niveau de la baie de réparation des pièces chaudes.

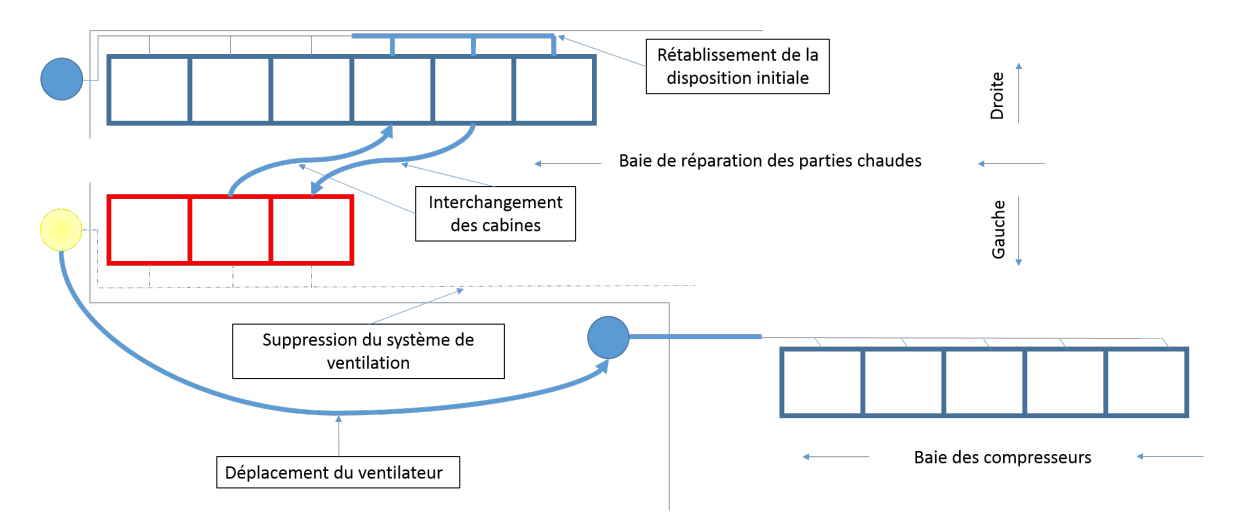

Figure 6.7: Proposition de la nouvelle disposition

Il est à noter que les deux systèmes, particules et fumées, sont concernés par cette schématisation. Les deux systèmes sont superposés.

# *Résultats de l'étude de fonctionnement de la proposition pour l'aspiration de fumées de la partie pièce chaudes*

A priori, le système étudié dans cette sous-section et celui de la suivante ne nécessite pas une étude de performance étant donné que ces systèmes sont à leur état initial. Mais dans le but de justifier et conforter notre proposition, nous avons pris le soin d'analyser ses performances. De plus, les résultats de ces calculs nous permettront de conclure sur la possibilité d'ajout d'un deuxième poste d'aspiration dans chaque cabine

Il est à noter qu'aucun changement au design livré avec l'atelier ou ajout de composants n'est prévu pour ce système ainsi que le suivant.

## 1. **Analyse de performances-configuration 1-**

L'étude des performances nous donne le point de fonctionnement suivant :

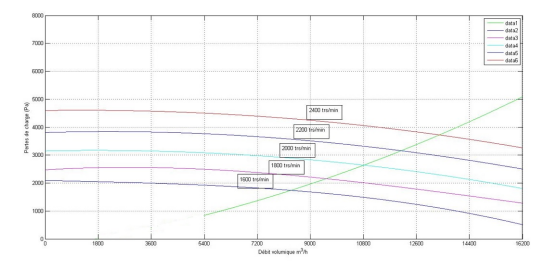

# Figure 6.8: Points de fonctionnement de la configuration 1 du système de fumées à 6 cabines

Le calcul des débits nous donne les résultats suivants :

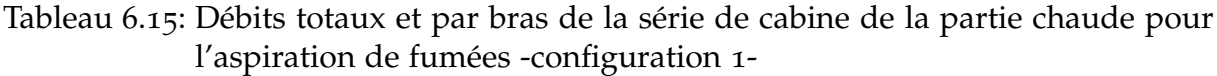

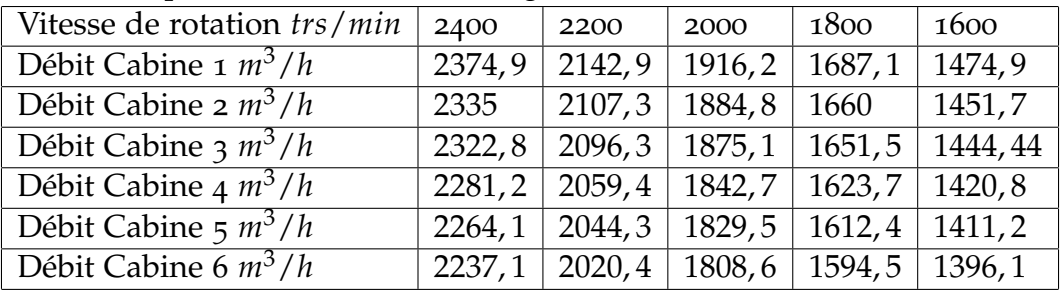

# 2. **Analyse de performances-configuration 2-**

L'étude des performances nous donne le point de fonctionnement suivant :

Le calcul des débits nous donne les résultats suivants :

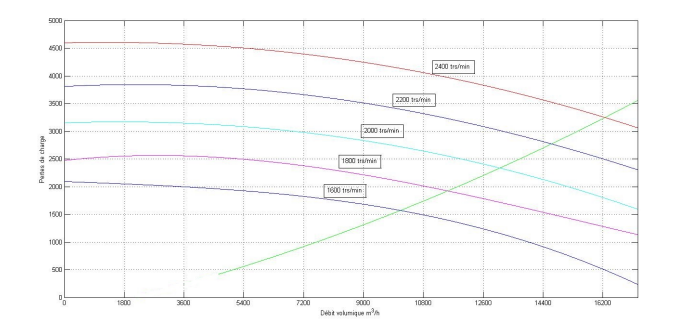

### Figure 6.9: Points de fonctionnement de la configuration 2 du système de fumées à 6 cabines

Tableau 6.16: Débits totaux et par bras de la série de cabine de la partie chaude pour l'aspiration de fumée -configuration 2-

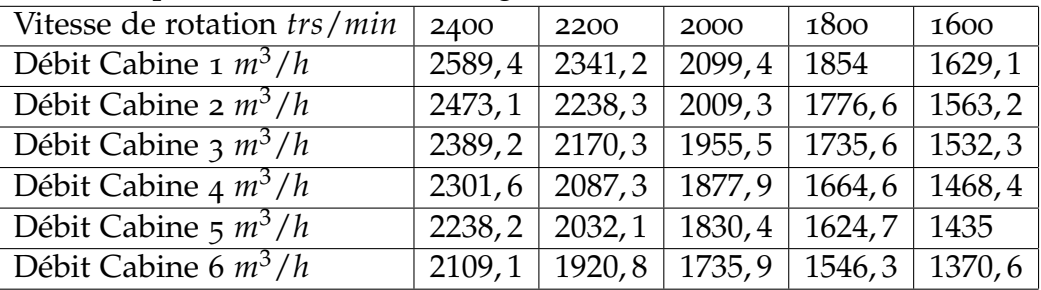

*Résultats de l'étude de fonctionnement de la proposition pour l'aspiration de particules de la partie pièce chaudes*

### 1. **Analyse de performances-configuration 1-**

L'étude des performances nous donne le point de fonctionnement suivant :

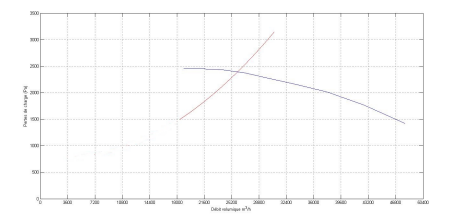

Figure 6.10: Points de fonctionnement du système d'extraction de particules de la partie pièces chaudes-configuration 1-

L'étude des performances nous donne le point de fonctionnement suivant : Q=7, 2221 *m*3/*s* soit 5999, 56 *m*3/*h* - *H f*= 2392, 9157 *Pa*.

Le calcul des débits nous donne les résultats suivants :

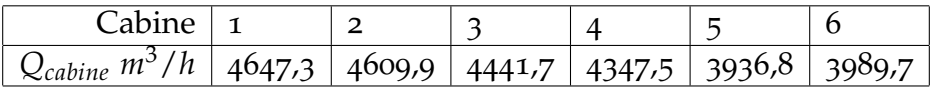

### 2. **Analyse de performances-configuration 2-**

L'étude des performances nous donne le point de fonctionnement suivant :

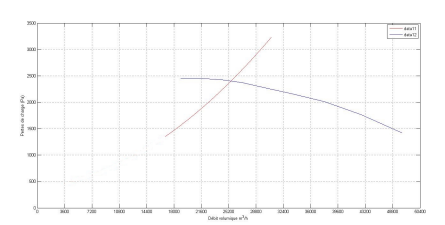

Figure 6.11: Points de fonctionnement du système d'extraction de particules de la partie pièces chaudes-configuration 2-

Le calcul des débits nous donne les résultats suivants :

L'étude des performances nous donne le point de fonctionnement suivant : Q=6, 8742 *m*3/*s* soit 24747, 12 *m*3/*h* - *H f*= 2417, 4775 *Pa*.

Le calcul des débits nous donne les résultats suivants :

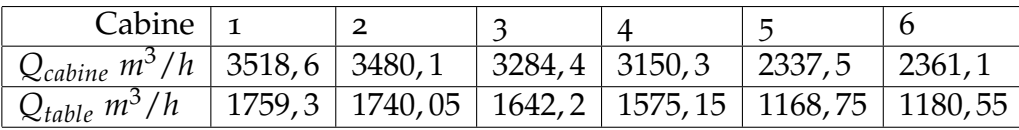

## *Résultats de l'étude de fonctionnement de la proposition pour l'aspiration de particules de la partie compresseur*

La tuyauterie de ce système est celle du deuxième bloc, telle qu'elle a été définie dans la partie design. A partir de l'extrémité du bloc, nous ajouterons une conduite droite qui acheminera l'air aspiré vers l'extérieur de l'atelier. Et pour la connecter au filtre, et au ventilateur, un coude de 90*<sup>o</sup>* orienté vers le bas est mis en place suivi d'une conduite droite qui va se connecter au filtre.

**Note :**Il ne sera pas nécessaire dans cette partie de calculer les débits dans chaque bras/table. Un débit approximatif par extrémité sera donné.

Ce système de tuyauterie sera équipé du ventilateur ainsi que du filtre qui étaient, au départ, destinés à la série de cabine de gauche.

### 1. **Analyse de performances-configuration 1-**

L'étude des performances nous donne le point de fonctionnement suivant :

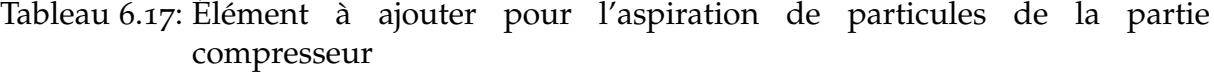

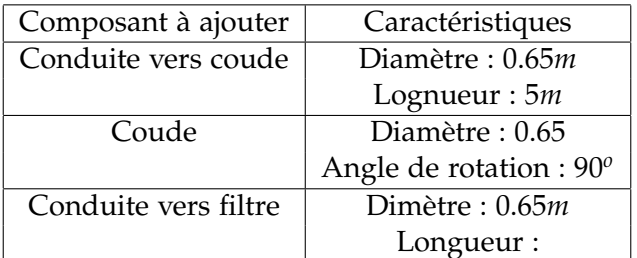

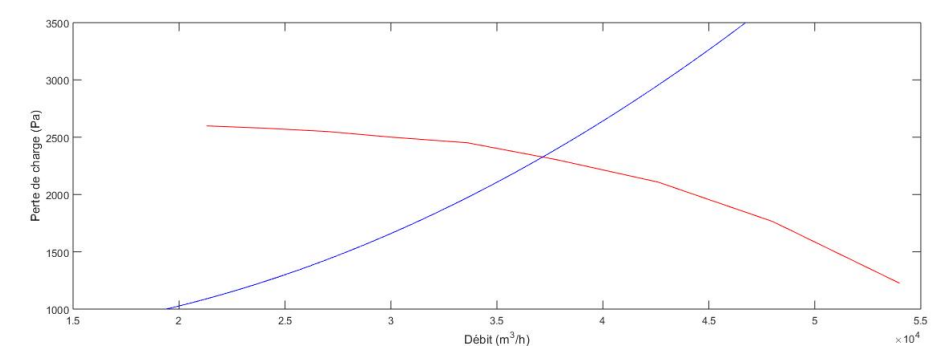

Figure 6.12: Points de fonctionnement du système d'extraction de particules de la partie compresseur-configuration 1-

Le calcul des débits nous donne les résultats suivants :

Tableau 6.18: Débits obtenus pour le système d'extraction de particules de la partie compresseur-configuration 2-

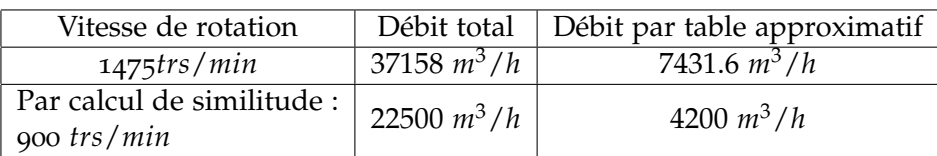

Le débit total obtenu est beaucoup plus supérieur à la capacité des tables. L'obtention d'un point de fonctionnement nous permet une réduction de la vitesse de rotation du ventilateur afin d'obtenir un débit adéquat aux tables.

### 2. **Analyse de performances-configuration 2-**

L'étude des performances nous donne le point de fonctionnement suivant :

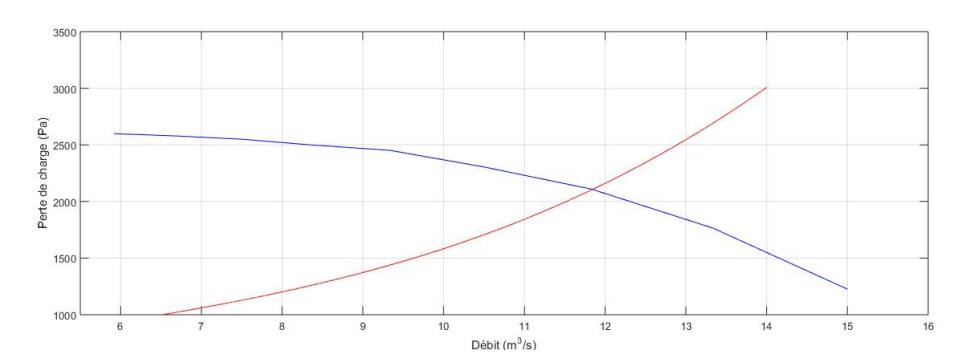

Figure 6.13: Points de fonctionnement du système d'extraction de particules de la partie compresseur-configuration 2-

Le calcul des débits nous donne les résultats suivants :

Tableau 6.19: Débits obtenus pour le système d'extraction de particules de la partie compresseur-configuration 2-

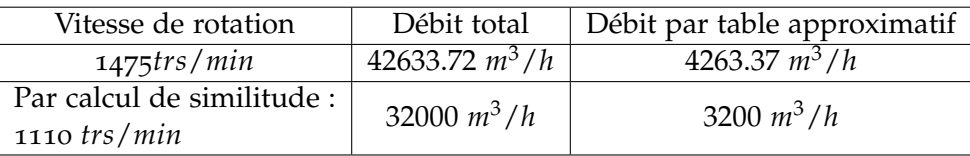

Pareillement à la configuration 1, un calcul de similitude réajuste le débit total.

# *Résultats de l'étude de fonctionnement de la proposition pour l'aspiration de fumées de la partie compresseur*

Pareillement à l'étude précédente, la tuyauterie de ce système est celle du deuxième bloc. Il sera question d'ajouter une longueur de conduite droite vers l'extérieur de l'atelier puis ajouter deux coudes successifs de 90*<sup>o</sup>* de même diamètre que la conduite qui les précède. Ces coudes seront connectés au filtre à travers une conduite qui passe d'une section circulaire à une section rectangulaire.

Tableau 6.20: Élément à ajouter pour l'aspiration de particules de la partie compresseur

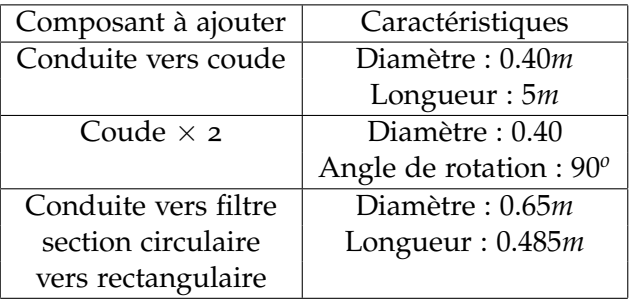

## 1. **Analyse de performances-configuration 1-**

L'étude des performances nous donne le point de fonctionnement suivant :

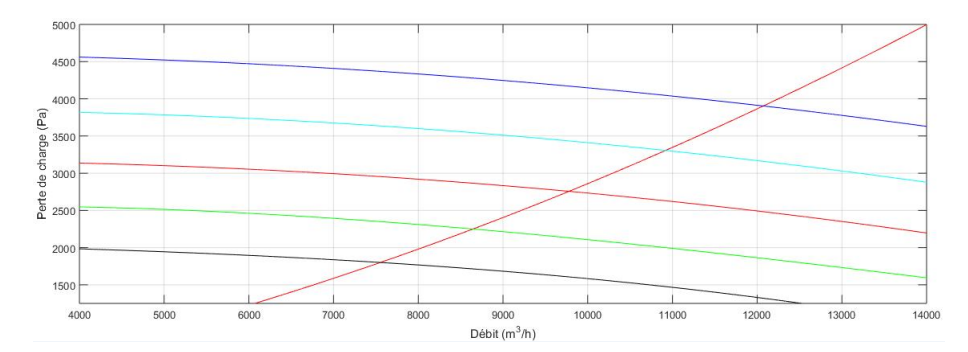

Figure 6.14: Points de fonctionnement du système d'extraction de fumées de la partie compresseur-configuration 1-

Le calcul des débits nous donne les résultats suivants :

Tableau 6.21: Débits obtenus pour le système d'extraction de fumées de la partie compresseur-configuration 1-

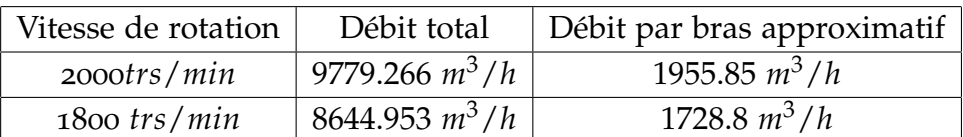

2. **Analyse de performances-configuration 2-**

L'étude des performances nous donne le point de fonctionnement suivant :

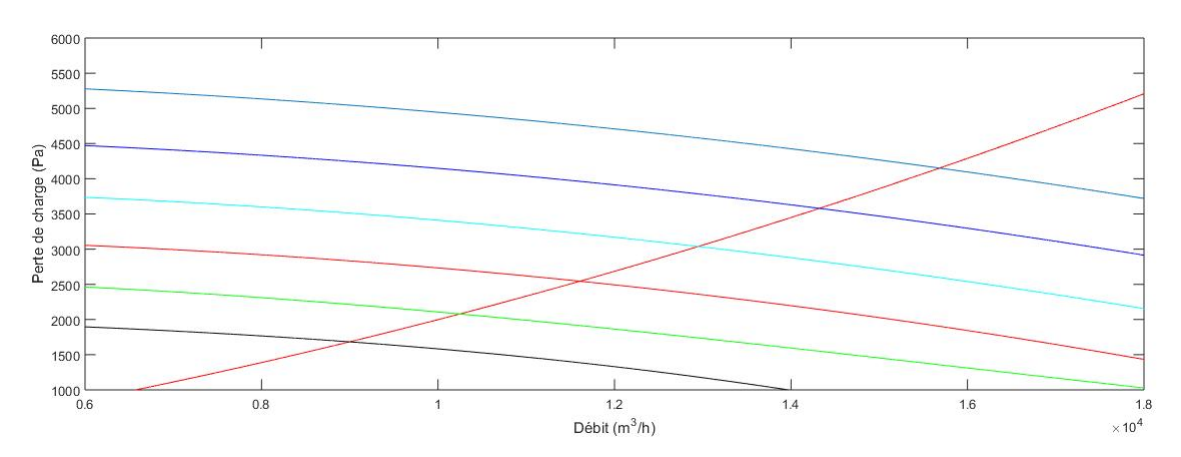

Figure 6.15: Points de fonctionnement du système d'extraction de fumées de la partie compresseur-configuration 2-

Le calcul des débits nous donne les résultats suivants :

Tableau 6.22: Débits obtenus pour le système d'extraction de fumées de la partie compresseur-configuration 2-

|                |                  | Vitesse de rotation   Débit total   Débit par bras approximatif |
|----------------|------------------|-----------------------------------------------------------------|
| $2400$ trs/min | 14322 $m^3/h$    | 1432 $m^3/h$                                                    |
| $2600$ trs/min | $15683 \; m^3/h$ | $1568.3 m^3/h$                                                  |

### 6.3.3 *Interprétation et conclusion*

En considérant les cas les plus défavorables, cette disposition permet des régimes de fonctionnement plus que satisfaisant avec un fonctionnement adéquat des 4 ventilateurs des systèmes de ventilation. Les intersections obtenus sont incluses dans les régions de fonctionnement à rendement élevés et cela pour tous les systèmes.

Pour ce qui est de l'ajout d'un éventuel poste d'aspiration dans chaque cabine, nous remarquons que les débits obtenus pour l'aspiration de fumées des cabines de la baie de réparation des pièces chaudes démontre une possibilité d'intégration d'un deuxième poste d'aspiration. Par contre, pour le système d'aspiration de particules, les débits obtenus ne permettent pas une bonne aspiration.

La série de cabines de la baie des compresseurs offre la possibilité d'ajouter un deuxième poste d'aspiration dans chaque cabine pour les deux systèmes, fumées et particules.

Nous pouvons donc dire qu'après les résultats de l'étude de cette configuration, cette disposition est *optimale*.

# CONCLUSION GÉNÉRALE

Les systèmes de ventilation locale à plusieurs branches sont dimensionnés de sorte à aspirer des contaminants à partir d'emplacements bien spécifiques et fixes. Une fois un système dimensionné et mis en marche, il est déconseillé d'opérer une quelconque modification sur les différents composants du système sans étude préalable. Il est à noter que les concepteurs s'accordent à considérer quelques possibilités de modification du système dans leur démarche de design, notamment dans le choix du ventilateur.

Les systèmes de ventilation des cabines de soudage et meulage du centre de maintenance des turbomachines d'ALGESCO ont été soumis à d'importantes modifications. Ces modifications ont suscité quelques questionnements quant aux possibilités d'utilisation des composants de ventilation. L'entreprise nous a confié à cet égard l'étude des performances et des possibilités d'emploi de ces systèmes modifiés.

Nous avons étudié dans la première partie de ce travail le fonctionnement des systèmes d'extraction de la série de cabine (3 cabines) dont le nombre a été divisé en deux (appelé série de droite). Nous avons constaté que l'aspiration de fumée est fonctionnelle et avec des rendements des plus élevés. Les détails techniques du constructeur du ventilateur de ce même système nous ont aussi permis d'établir pour plusieurs vitesses de rotation les performances d'aspiration. Ce qui nous a mené vers la proposition d'un paramétrage optimal selon le besoin.

Par ailleurs et suite à la demande de l'entreprise, il s'est avéré, après étude, que la mise en place d'un deuxième poste d'aspiration dans chaque cabine était possible. En adoptant la même démarche, nous avons proposé des paramètres de fonctionnement optimal destinés à cette configuration. En plus de cela, les différentes variantes de fonctionnement ont été étudié( exemple : Cabine 1 fermée le reste ouvert).

Les résultats et paramètres obtenus peuvent alimenter un projet de fin d'études en automatique où l'objectif est de réajuster la vitesse de rotation du ventilateur de manière automatique en cas de fermeture d'une cabine et cela dans le cas où leur disposition est conservée (ce qui est le plus probable).

Contrairement à l'aspiration de fumée de droite, l'aspiration des particules (de droite toujours) montre, après étude, un important risque de dysfonctionnement du fait que le point de fonctionnement obtenu sur la courbe du ventilateur soit proche de la zone de non-fonctionnement et cela pour toutes les configurations (une table ou deux tables par cabine). Nos recommandations vont à dire qu'il n'est pas conseillé de réutiliser ce système d'aspiration après modification.

Pour la seconde partie de notre étude, nous nous sommes proposé de redimensionner certaines parties de la tuyauterie de la série de cabine de gauche (8 cabines) où cette dernière a été divisée en deux blocs (3 puis 5 cabines) éloignés de près de 13*m*. Après redimensionnement et étude de fonctionnement, nous pouvons dire que l'extraction de particules est plus performante que celle des fumées (cela est due à la différence de diamètre). En effet, nous avons obtenu des débits plus au moins réguliers tout au long de la branches d'aspiration.

Par contre, l'aspiration de fumées subit une chute importante de débit à partir de la quatrième cabine due aux pertes de charges de la conduite intermédiaire. En plus de cela , et selon notre étude, l'ajout d'un deuxième poste d'aspiration pour cette série de cabine pour les deux systèmes d'extraction n'est pas envisageable. Il est donc, fortement conseillé d'éviter la division en deux blocs des séries de cabines de gauches.

En considérant les résultats de ces deux parties de l'étude, nous avons proposé une disposition des cabines (6 cabines à droite d'un coté et 5 de l'autre) qui fournirait un fonctionnement des systèmes d'extraction (déjà disponible) optimal. L'étude de fonctionnement a montré que l'utilisation d'une telle disposition permet une aspiration équivalente dans pratiquement toutes les cabines. D'autant plus que cette proposition permet l'ajout d'un deuxième poste d'aspiration de fumées et de particules dans chaque cabine pour les cinq de gauche.

Comparée à la configuration qui a été étudiée dans les deux premières parties, notre proposition permet plus de bouches d'aspiration avec un débit homogène partout, mais surtout moins de perte de charge et donc une consommation énergétique moindre.

Par ailleurs, ce travail nous a permis de développer sous MATLAB une procédure de calcul permettant de déterminer les pertes de charge d'une association en parallèle de deux conduites.

En conclusion, les résultats obtenus dans cette étude vont permettre aux responsables d'ALGESCO d'orienter les décisions concernant les systèmes de ventilation des cabines de soudage et de meulage.

# RECOMMANDATIONS ET PERSPECTIVES

### recommandations pour l'entreprise

- **Ajout d'un variateur de vitesse pour les ventilateurs destiné à l'aspiration des particules :** Malgré la définition d'une vitesse nominale de fonctionnement par le constructeur, il est possible de faire varier la vitesse du ventilateur afin d'optimiser la consommation d'énergie et avoir une certaine flexibilité d'utilisation. D'autant plus, un variateur de vitesse permet l'utilisation des calculs de similitudes établies au niveau de l'étude.
- **Vérification de l'étanchéité des conduites :** Nous avons constaté sur quelques parties de l'installation la présence de défauts d'étanchéité. Cela doivent être revus avant remise en marche.
- **Installation d'un système automatique de régulation de vitesse de rotation :** A des fins d'optimisation de la consommation il est intéressant de mettre en place un système automatique qui régule la vitesse de rotation du ventilateur après fermeture d'une cabine. Ceci peut faire l'objet d'un projet de fin d'études en automatique.
- **Entretien des filtres à particules :**
	- Une fois par mois, contrôler l'état d'engorgement des éléments filtrants.
	- En cas de diminution du débit d'aspiration, contrôler les filtres et nettoyer les cellules métalliques avec un jet haute pression et du détergent ; on ne peut pas nettoyer les poches filtrantes, il faut donc les remplacer.

### perspectives

– **Académiques :** Durant notre travail, nous avons eu à utiliser diverses solutions logicielles permettant le calcul de pertes de charge mais aucune ne correspondait à notre besoin qui est de dessiner la caractéristique du système dans toute sa complexité. Nous avons donc développé sous matlab une procédure de calcul pour arriver à nos fins.

Il serait intéressant de développer une solution logicielle au sein du département qui permettrait d'aboutir à ce genre de calcul en reprenant notre modeste contribution.

### **BIBLIOGRAPHIE**

- [1] *ASHRAE 2001 HVAC Fundamentals Handbook*. 2001.
- [2] Ohio 45240-1634 American Conference of Governmental Industrial Hygienists 1330 Kemper Meadow Drive Cincinnati. *ACGIH : Industrial Ventilation Manual*. American Conference of Governmental Industrial Hygienists, 1998.
- [3] L'institut National de recherche et de sécurité. *Principes généraux de ventilation*. 2015.
- [4] Christophe Delmotte. *Calcul des pertes de pression et dimensionnement des conduits de ventilation, application résidentielle*. Laboratoire Qualité de l'Air et Ventilation, CSTC - Centre Scientifique et Technique de la Construction.
- [5] Ministère du travail français. Poussières. http ://travail-emploi.gouv.fr/santeau-travail/prevention-des-risques/autres-dangers-et-risques/article/poussieres.
- [6] Ministère du travail français. Soudures et fumées de soudage. http ://travailemploi.gouv.fr/sante-au-travail/prevention-des-risques/autres-dangers-etrisques/article/soudures-et-fumees-de-soudage.
- [7] Mecaflux. Perte de charge. http ://www.mecaflux.com/definition
- [8] Farzin Salmasi, Rahman Khatibi, and Mohammad Ali Ghorbani. A study of friction factor formulation in pipes using artificial intelligence techniques and explicit equations. *Turkish Journal of Engineering and Environmental Sciences*, 36(2) :121– 138, 2012.
- [9] John J. Talty. *Industrial Hygiene Engineering : Recognition, Measurement, Evaluation and Control*. 2 edition, 1999.
- [10] Robert D. Treitman William A. Burgess, Michael J. Ellenbecker. *Ventilation for control of the work environment*. Wiley-Interscience, 2nd ed edition, 2004.

# ANNEXES

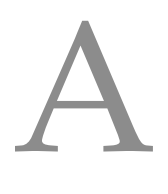

# COURBE CARACTÉRISTIQUE DU BRAS D'ASPIRATION

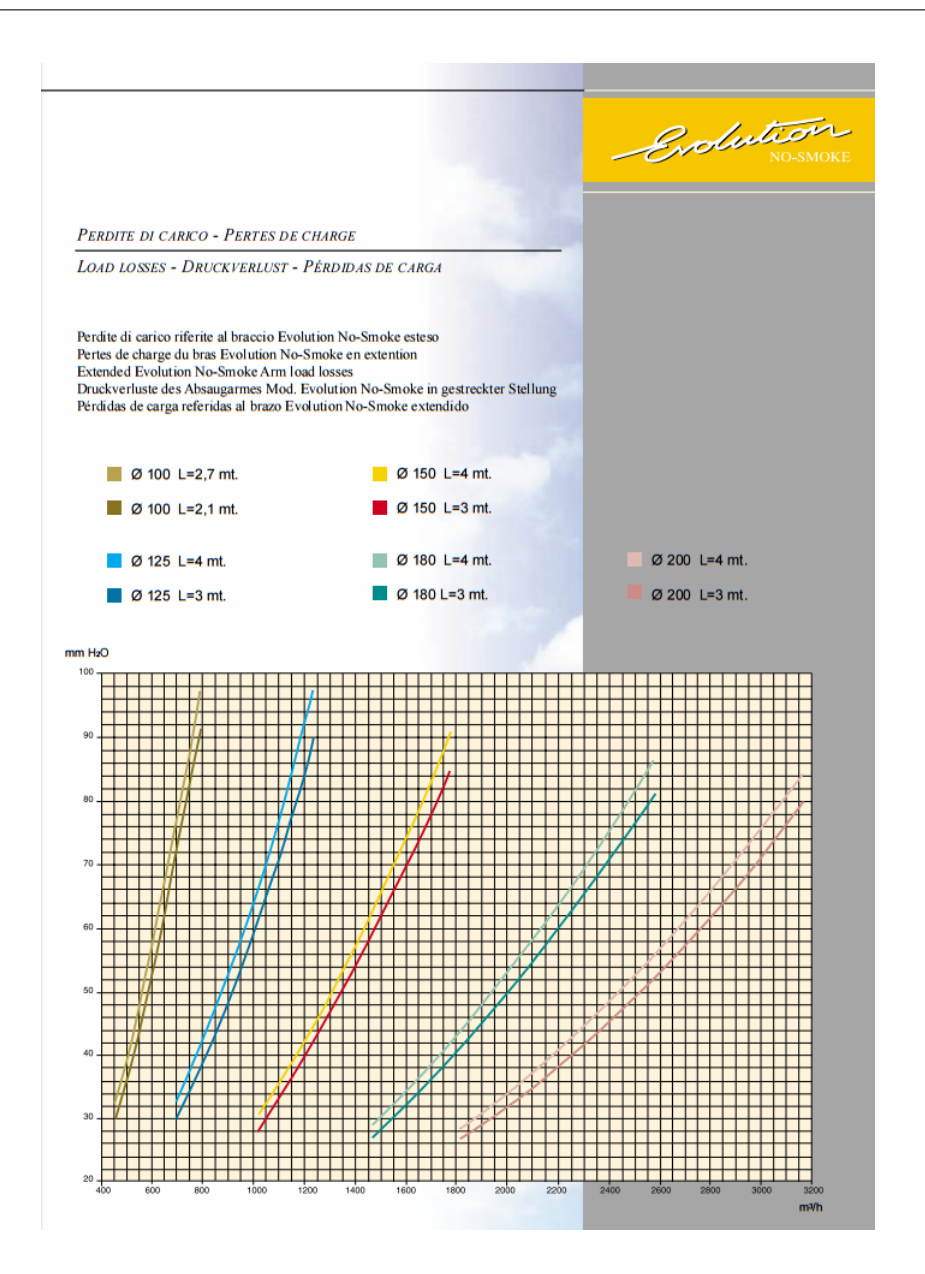

# B

# COURBE CARACTÉRISTIQUE DU VENTILATEUR PL610

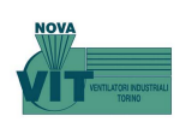

Girante  $\phi$  609 Bocca aspirante  $\phi$  450 Bocca premente  $336 \times 375$ 

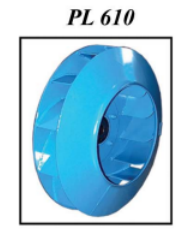

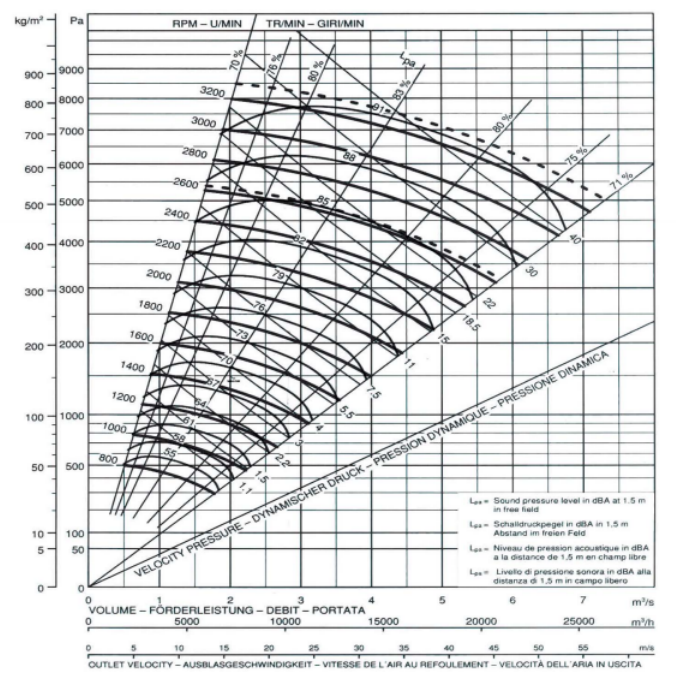

A 40-7

# C

# COURBE CARACTÉRISTIQUE DU FILTRE DE FUMÉE

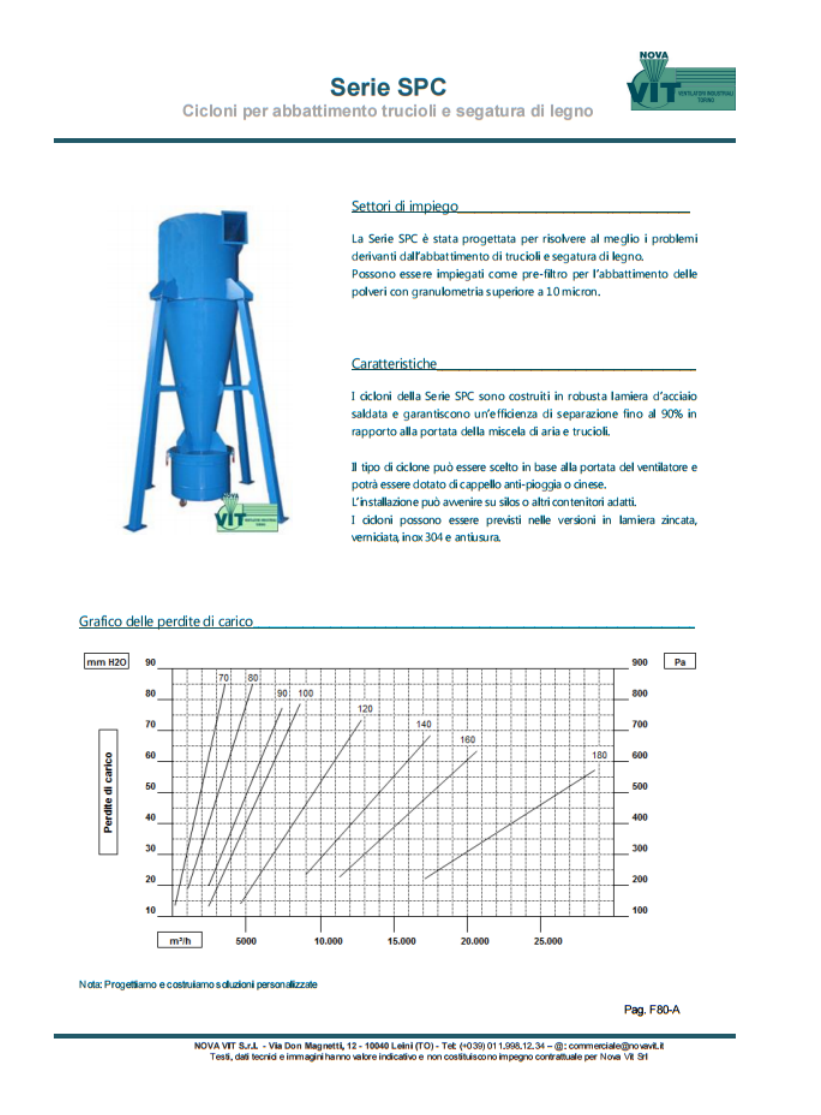

# D

# CARACTÉRISTIQUE DES TABLES ASPIRANTES

### Technical Leaflet<br>2008-12-01 BFB **Welding and Grinding table**

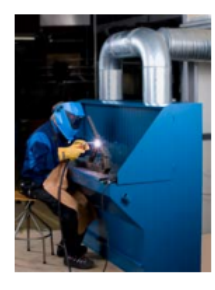

Industrial welding and grinding table for extraction of fumes, dust and<br>particles at welding and grinding operations. It can also be used in explosive<br>environments, if grounded accordingly. The table is not suitable for c

• Easy to install<br>• Sturdy industrial design<br>• Flexible in terms of installation possibilities<br>• Hexible extraction capacity<br>• Maintenance friendly

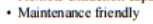

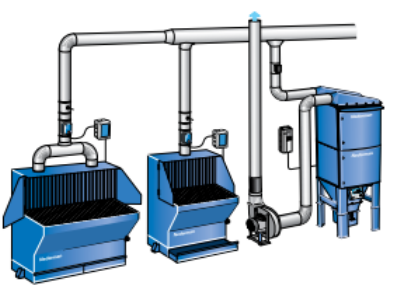

Two welding and grinding tables connected to a FilterMax DF<br>80 and an NCF central fan.The installation is controlled by a<br>Fan Inverter. Each extraction point can be shut off by a motor damper

**Pressure drop** 

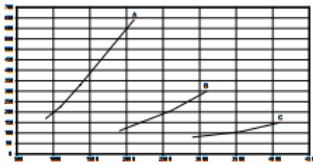

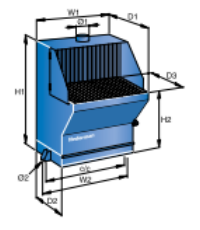

X: Airliow m<sup>3</sup>/h,<br>Y: Static pressure (Pa),<br>A=900, B=1350, C=2000

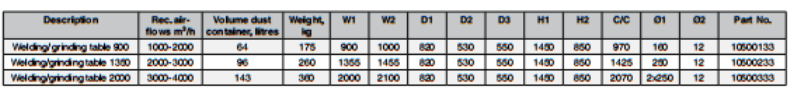

Accessories: see endof chapter **Nederman** 

Product availability may differ by country

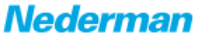

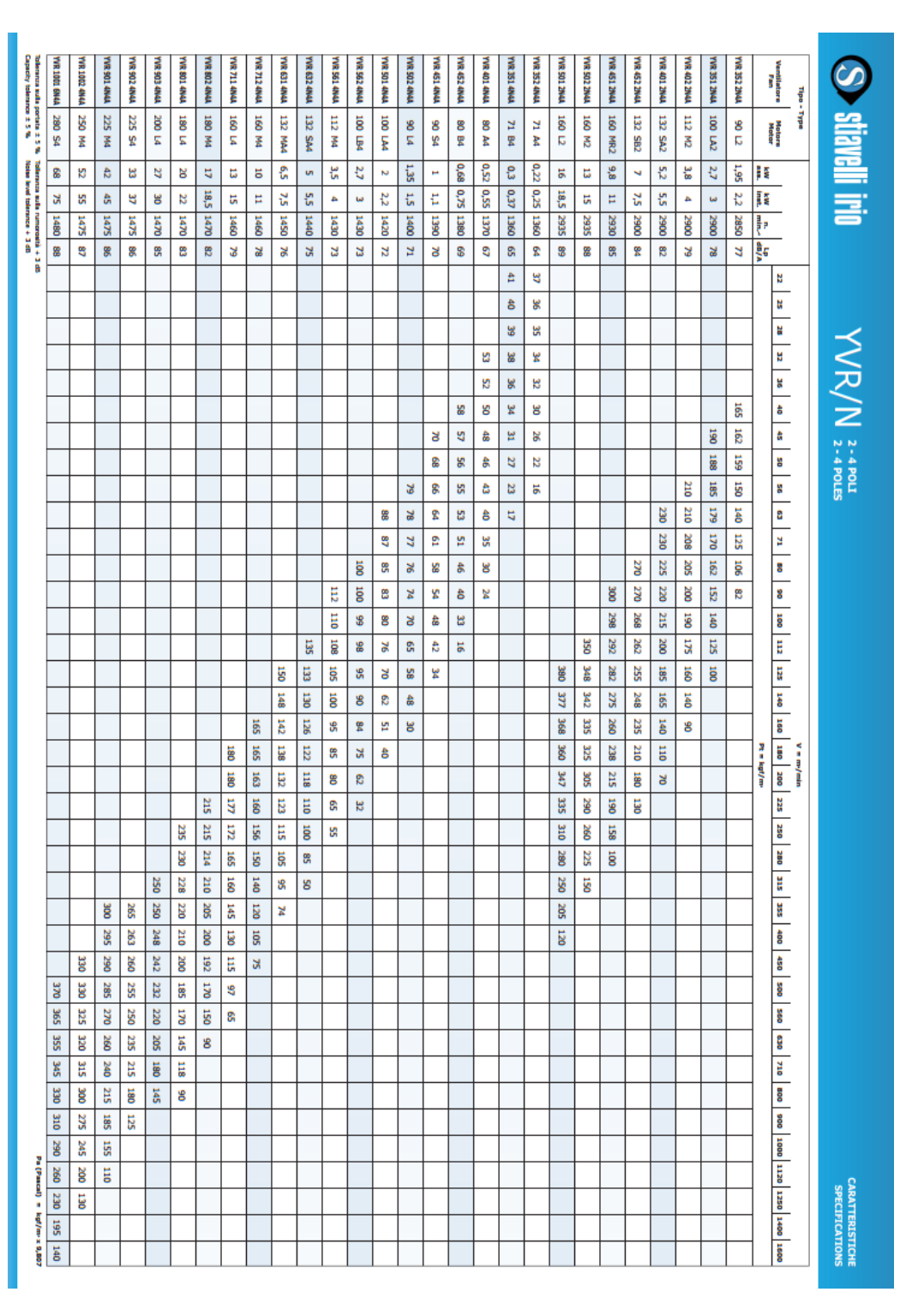

E

# CARACTÉRISTIQUES DU VENTILATEUR YVR

# F

# SCHÉMATISATION QUALITATIVE DE LA TUYAUTERIE DU SYSTÈME DE VENTILATION (FUMÉES ET PARTICULES) DE GAUCHE APRÈS MODIFICATION

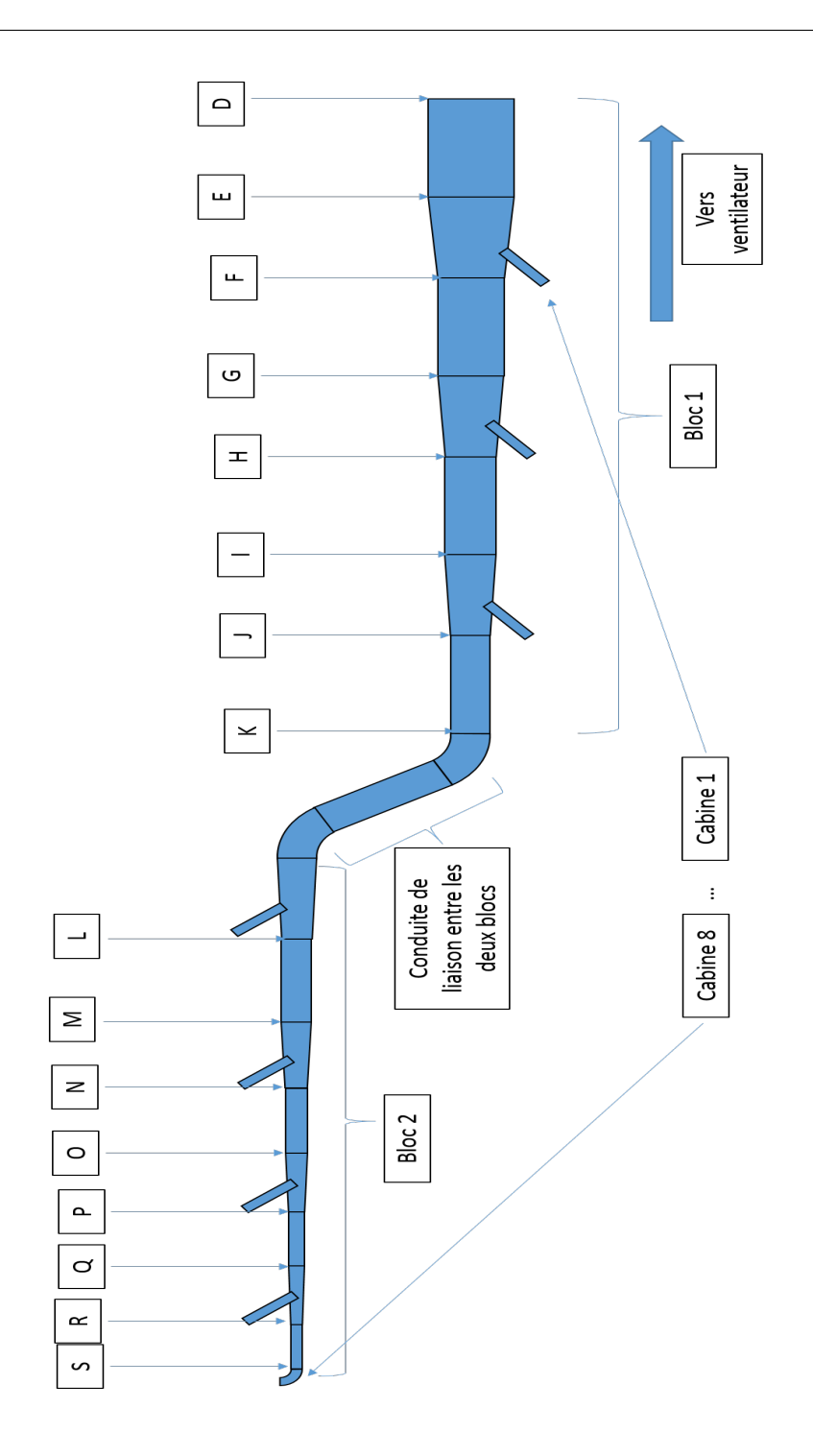

# G

# PROGRAMME DE CALCUL D'UNE PERTE DE CHARGE À L'AIDE LA CORRÉLATION ROMEO ET AL. (2002)

Ce programme retourne une à une variable qui est le débit :

```
i function [ hf ] = hf_cond_romeo(l,d,k)
2 \$1 =longueur
<sup>3</sup> %d=diametre
4 %k=rugosite
s t=300;%temperature
s r=d/2; *rayon
7 syms q; %declaration de la variable
   rho=1.292* (273.15/300); %masse volumique
\, 8 \,» mu=1.85e-5; *viscosite dynamique
   \text{tree}((\text{rho}*\text{d}*\text{q})/(\text{mu}*\text{r}^2*\text{pi}))101\,112 \quad f = (-2 * log 10 ((k/d) / (3.7065) - (5.0272 / (rho * d * q) / (mu * (r^2) * pi))) *log10((k/d)/3.827) - (4.657/((rho*d*q)/(mu*(r^2)*pi)))1\,\mathrm{3}14 *log10( ((k/d)/7.7918)^(0.9924) +
15 (5.3326/(208.815+((rho*d*q)/(mu*(r^2)*pi))))^(0.9345)))))^(-2);
\mathtt{if} \ \ \mathtt{hf} \texttt{=} \mathtt{f} \star (1/\mathtt{d}) \star (\mathtt{rho}/\left(2 \star \left(\mathtt{r}^{\wedge} 2 \star \mathtt{pi}\right){}^{\wedge} 2\right)) \star \mathtt{q}^{\wedge} 2 \, \mathtt{;}17 end
```
# $H$

# PROCÉDURE DE CALCUL D'UNE CARACTÉRISTIQUE DE DEUX CONDUITES EN PARALLÈLE AVEC MATLAB

Soit  $Hf_1(Q_1)$  et  $Hf_2(Q_2)$ , pertes de charges de la conduite 1 et la conduite 2 respectivement. Ces deux conduites sont en parallèle. Le code matlab pour calculer les pertes de charges résultantes est :

```
1 %V est une variable intermediaire utilise pour le calcul
2 %Hf1 est la perte en fonction du debit de la conduite 1
3 %Hf2 est la perte en fonction du debit de la conduite 2
4 %finverse est une fonction qui permet de calculer l'inverse
5 %d'une fonction
6 V=finverse(Hf1)+finverse(Hf2);
7 %Theoriquement, inverser V revient a retrouver la perte de charge
s %de l'association en parallelle des deux conduites
9 %Mais Matlab donne une reciproque erronee
10 %l'idee est donc de tracer V en fonction d'une perte de charge
  %Puis tracer X en fonction de Y
1112 Y=[0:80000]; % vecteur de pertes de charge
13 X=zeros(1,80001);
14 for (i=1:80001)
15 Y(i) = \alpha sp2i(Y(i));16 end
17 plot(Y, X, 'r') %tracee de X en fonction de Y
18 %une fois le graphe obtenu, on procede a une interpolation
19 %d'ordre deux a l'aide de "basic fitting" et on obtient
20 %l'equation de perte de charge de l'association en parallele
```
# I

# INSTRUCTIONS MATLAB DU DÉROULEMENT DES CALCULS

1 \%Systeme d'aspiration des fumees a 6 cabines et 2 bras cabine : 2 %Pertes de charge du bras d'aspiration : % s ASP =  $(4569 \times q^2)/2 + (84887 \times q)/100 - 14757/100$ ; %Somme des reciproques du bras pour avoir la  $\overline{A}$ %pertes de charges equivalentes a deux bras%  $\overline{5}$ 6 ASPi=finverse(ASP);  $7$  ASP2i = 2\*ASPi;  $s$  asp2i = inline(ASP2i);  $\sim$ 10 %Exemple de calcul de deux conduites paralleles : % 11 % dans ce cas deux bras d'aspiration %  $Y = [0:80000];$ 13 Y1=zeros(1,80001); 14 for (i=1:80001) 15  $Y1(i) = asp2i(Y(i));$ 16 end 17 plot (Y1, Y, 'r') 18 Pertes de charges des deux bras d'aspirations en parallele de la cabine 2 : 19 Hfparallele =  $571.12*\sigma^2 + 424.44*\sigma -147.57$ ; Norm of residuals = 5.9417e-08 20 Hfasparallele =  $571.12 \times q^2 + 424.44 \times q - 147.57$ ;  $\frac{1}{21}$  hfsasparallele = inline(Hfasparallele); 22 23 %Pertes de charge d'une cabine contenant 2 bras d'aspiration% 24 Hfcabine2= Hfasparallele + Hfentry+ Hfbranche+ Hflex; %Graphe de la perte de charge de la cabine%  $25$ 26 ezplot (Hfcabine2, [0,20000])  $27$  Hfcabine2p = 1392\*q^2 + 428.44\*q -147.9; Norm of residuals = 0.33276 %Reciproque de la pertes de charge de la cabine% 28 29 Hfcabine2pi = finverse(Hfcabine2p); 30  $31$ % coude de la conduite qui debouche sur la derniere cabine%  $_{32}$  hcoudelast=inline('0.33\*(8) \*(1.292\*(273.15/300) /((.48^2)/(4\*pi))^2) \* q^2'); ss Hcoudelast=inline2sym(hcoudelast); %Pertes de charge de la derniere cabine%  $34$ ss Hfcabine2last=Hcoudelast+Hfasparallele+Hflex; 36 %Pertes de charge des conduites droites% s7 Hflong4=hf\_cond\_romeo(2,96/pi,9e-5) ss hflong4=inline(Hflong4); 39 40 Hflong5=hf\_cond\_romeo(3.5,80/pi,9e-5) 41 hflong5=inline(Hflong5);  $42$ 43 Hflong6=hf\_cond\_romeo(1.5,64/pi,9e-5) 44 hflong6=inline(Hflong6); 45 46 %Pertes de charge des expansions% 47 hfexp1 = inline (' $(1-(-128/144))$ )  $^2*$  (

```
48 ( 1.292*(273.15/300) ) /(2* ((1.28^2)/(4*pi))^2 ) ) *q^2');
49 Hfexp1=inline2sym(hfexp1);
50
 51 hfexp2 = inline ('(1−( 112/128 ) )^2* (
 52 ( 1.292*(273.15/300) ) /(2*(-1.12^2)/(4*pi))^2 ) ) *q^2;
53 Hfexp2=inline2sym(hfexp2);
54
55 hfexp3 = inline ('(1−( 96/112 ) )^2* (
56 (1.292*(273.15/300)) / (2*(1.96^2))(4*pi))^2 ) *(q^2);
57 Hfexp3=inline2sym(hfexp3);
58
59 hfexp4 = inline ('(1−( 80/96 ) )^2* (
60 ( 1.292*(273.15/300) ) /(2*(-80^2)/(4*pi))^2 ) ) *(q^2);
61 Hfexp4=inline2sym(hfexp4);
62
63 hfexp5 = inline ('(1−( 64/80 ) )^2* (<br>64 ( 1.292* (273.15/300)) /(2* ((.64^2)/(4*p
   (1.292*(273.15/300)) /(2* ((.64^2)/(4*pi))^2 )) *q^2');
65 Hfexp5=inline2sym(hfexp5);
66
67 hfexp6 = inline ('(1-(48/64)) )^2* (
68 ( 1.292*(273.15/300) ) /(2* ((.48^2)/(4*pi))^2 ) ) *q^2');
69 Hfexp6=inline2sym(hfexp6);
70
71 %Pertes de charge du point M jusqu'aux bras de la cabine 6%
72 M6=Hflong6+Hfexp6+Hfcabine2last;
73 ezplot(M6,[0,20000])
74 M6P = 1122.6*(2+425.13*(7-147.57))<br>75 Norm of residuals = 0.0072853
    Norm of residuals = 0.007285376 %Interpolation de M6%
77 M6i = finverse(M6P);
78
79
80 %Interpolation de la derniere cabine%
81 PP =1013.3*q^2+425.13*q−147.57 ; Norm of residuals = 0.0043584
82
83 %Debits des cabines 5 et 6%
84 qM56 = M6i+Hfcabine2pi;
85 qm56=inline(qM56);
86 Y=[150:80150];
87 Y1=zeros(1,80001);
88 for(i=1:80001)
89 Y1(i)= qm56(Y(i));
90 end
91 plot(Y1,Y,'r')
92 %Pertes de charge des cabines 5 et 6%
93 M56P = 72.912*q^2 +274.95*q −176.36; Norm of residuals = 124.89
94
95 %Pertes de charge du point K jusqu'a la cabine 6%
96 K56=M56P+Hflong5+Hfexp5;
97 ezplot(K56,[0,20000])
98 K56P = 95.057*q^2+274.95*q−176.36;<br>99 Norm of residuals =0.0074022 %Tnt
    Norm of residuals =0.0074022 %Interpolation%
100 K56i = finverse(K56P); %Reciproque de K56%
101
102
103 %Debit des cabines 4−5 et 6%
104 qK46 = K56i+Hfcabine2pi;
105 qk46 =inline(qK46);
106 \bar{Y} = [150:80150];
107 Y2=zeros(1,80001);
108 for(i=1:80001)
109 Y2(i) = qk46(Y(i));110 end
111 plot(Y2,Y,'r')
112
113 %Pertes de charge des cabines 4−5 et 6%
114 K46P = 59.751*q^2+ 191.12*q −180.83; Norm of residuals =43.587
115
116 %Pertes de charge du point K jusqu'a la sixieme cabine%
117 I46=K46P+Hflong4+Hfexp4;
118 ezplot(I46,[0,20000])
```

```
119 I46P = 66.05*q^2 +191.12*q−180.83; Norm of residuals = 0.0023976
120 I46i = finverse(I46P);
121
122 %Debit de la cabine 3−4−5 et 6%
123 qI36 = I46i+Hfcabine2pi;124 qi36 =inline(qI36);
125 Y=[150:80150];
126 Y3=zeros(1,80001);
127 for(i=1:80001)
128 Y3(i) = qi36(Y(i));129 end
130 plot(Y3,Y,'r')
131
132 %Pertes de charge des cabines 3−4−5 et 6%
133 I36P = 44.535*q^2+142.54*q−179.74; Norm of residuals = 20.714
134
135
136 %Pertes de charge du point G jusqu'a la sixieme cabine%
137 G36=I36P+Hflong3+Hfexp3;
138 ezplot(G36,[0,20000])
139 %Interpolation de cette perte%
140 G36P= 55.111*q^2+144.9*q−181.15; Norm of residuals =1.4264
141 G36i = finverse(G36P); %Reciproque%
142
143 %Debit de la cabine 2−3−4−5 et 6%
144 qG26 = G36i+Hfcabine2pi;145 qq26 =inline(qG26);
146 Y=[150:80150];
147 Y4=zeros(1,80001);
148 for(i=1:80001)
149 Y4(i) = qg26(Y(i));150 end
151 plot(Y4,Y,'r')
152
153 %Pertes de charge des cabines 2−3−4−5 et 6%
154 G26P =38.337*q^2 +112.58*q −177.62; Norm of residuals =9.7031
155
156 %Pertes de charge du point E jusqu'a la sixieme cabine%
157 E26 = Hfexp2+Hflong2+G26P;
158 ezplot(E26,[0,20000])
159 E26P = 43.343*q^2+114.09*q −178.51; Norm of residuals =0.8983
160 E26i=finverse(E26P);
161
162 %Debit de tout le systeme%
163 QE16 = E26i+Hfcabine2pi;
164 qE16 = inline(QE16);
165 \quad Y = [125:80125];
166 Y5=zeros(1,80001);
167 for(i=1:80001)
168 Y5(i)= qE16(Y(i));
169 end
170 plot(Y5,Y,'r')
171
172 %Pertes de charge de toutes les cabines %
173 E16P = 31.316*q^2+92.063*q −174.87; Norm of residuals = 5.5921
174
175 C16 = E16P + Hfexp1 + Hflong1;
176
177 %Pertes de charges du systeme a 6 cabines a deux bras chacune%
178 Hfsysteme = C16 + HfAC+ Hfrec+ HFiltre;
179 hfsysteme=inline(Hfsysteme);
180
181 %Trace de la courbe caracteristique du systeme
182 et du ventilateur a des vitesses multiples%
183
184 air=[0:20000];
185 Y6=zeros(1,20001);
186 Y7=Y6;
187 Y8=Y7;
188 Y9=Y8;
189 Y10=Y9;
```

```
190 Y11=Y10;
191 for(i=1:20001)
192 Y11(i)= ventf2400(air(i)/3600);
193 Y10(i)= ventf2200(air(i)/3600);
194 Y9(i) = ventf2000(air(i)/3600);
195 Y8(i) = ventf1800(i);
196 Y7(i)=ventf1600(air(i)/3600);
197 Y6(i) = hfsysteme(air(i)/3600);
198 end
199
200 %Debits dans les cabines%
201 z=subs(E16P,2.8098);
202 debit1=subs(finverse(Hfcabine2p),z)*3600
203 e=subs(finverse(E26P),z);
204
205 r=subs(G26P,e);
206 debit2=subs(finverse(Hfcabine2p),r)*3600
207 t=subs(finverse(G36P),r);
208
209 o=subs(I36P,t);
210 debit3=subs(finverse(Hfcabine2p),o)*3600<br>211 u=subs(finverse(I46P),o);
    u=subs(finverse(I46P),o);
212
213 v=subs(K46P,u);
214 debit4=subs(finverse(Hfcabine2p),v)*3600
215 p=subs(finverse(K56P),v);
216
217 s=subs(M56P,p);
218 debit5=subs(finverse(Hfcabine2p),s)*3600
219 debit6=subs(finverse(PP),s)*3600
220
221
222
223
224
225
226
227
228 *******************************************************
229 Systeme d'aspiration des particules a 3 cabines :
230
231 1/Pertes de charge du systeme a la table 2000mm:
232 Flexible :
233 hf_cond_romeo
234 Veuillez introduire la longueur: 2.12
235 veuillez introduire le diametre: 0.35
236 veuillez introduire le k: 3e−3
237 entrez la temperature: 300
238 entrez la viscosite dynamique: 1.85e-5<br>239 a=ans*3; %multiplie par 3, car il y a
    a=ans*3; %multiplie par 3, car il y a compression du flexible, le facteur 3 est
240 aassocie un compression de 20%.
241 hflex=inline(a)
242
243 Conduite de refoulement :
244 Hfrefou=hf_cond_romeo(11,0.85,9e−5)
245 hfrefou=inline(Hfrefou);
246
247
248 Hfrec=hf_cond_romeo(0.4,((64*(.35*.35)^3)/((pi^2)*((.35+.35)*2)))^0.2,9e−5)
249 hfrec=inline(Hfrec);
250
251 hfcoudext=inline('((q^2)*0.5*(1.292*(273.15/300))*8)/((pi*(0.375^2))^2)');
252 Hfcoudext=inline2sym(hfcoudext);
253 hfcoude=inline('((q^2)*0.71*(55/90)*(1.292*(273.15/300))*8)/((pi*(0.35^2))^2)');
254 Hfcoude=inline2sym(hfcoude);
255
256 hfcoudet=inline('((q^2)*1.05*(1.292*(273.15/300))*8)/
257 ((pi*((((64*(.35*.35)^3)/((pi^2)*((.35+.35)*2)))^0.2)^2))^2)');
258 Hfcoudet=inline2sym(hfcoudet);
259
260 Hfentry = (q^2)*8*(1.292*(273.15/300))*0.21*/((pi*(0.35^2))^2);
```
```
261 hfentry=inline('q^2)*8*(1.292*(273.15/300))*0.21*/((pi*(0.35^2))^2)');
262
263 G3=Hflong3+Exp3+Hfcabine; %Pertes de charge du point G a la bouche d'aspiration 3%
264 Interpolation de G3 :
265 ezplot(G3,[0,20000])
266 %interpolation de G3%
267 G3P = 515.59*q^2 −441.56*q +218.41;<br>268 Norm of residuals = 2.4943;
    Norm of residuals = 2.4943;
269 G3i = finverse(G3P); %Reciproque de G3P%
270
271
272 %Debit de la cabine 2 et 3%
273 qG23 = G3i+Hfcabinepi:
274 Y=[150:80150];
275 Y1=zeros(1,80001);
276 for(i=1:80001)
277 Y1(i) = qg23(Y(i));
278 end
279 plot(Y1,Y,'r')
280 %Pertes de charge de la cabine 2et 3%
281 G23 = 127.66*q^2 + -221.05*q +219.51;<br>282 Norm of residuals = 0.00012635.
   Norm of residuals = 0.00012635.
283
284 %Pertes de charge du point E jusqu'a la fin du systeme%
285 E23 = Exp2+Hflong2+G23;
286 ezplot(E23,[0,20000])
287 E23p = 127.9*q^2 -220.97*q + 219.34; Norm of residuals = 0.16887
288 E23i=finverse(E23p);
289
290
291 QE123 = E23i+Hfcabinepi; %Debit des 3 cabines%
292 qE123 = inline(QE123);
293 Y=[125:80125];
294 Y2=zeros(1,80001);
295 for(i=1:80001)
296 Y3(i) = qE123(Y(i));
297 end
298 plot(Y3,Y,'r')
299 %Pertes de charge des 3 cabines%
300 E123 = 56.628*q^2 −147.39*q + 219.76;
301 Norm of residuals = 0.0011619.
302
303
304 C123 = E123 + Exp1 + Hflong1;
305
306 %Pertes de charge du systeme de particules a 3 cabines,
307 % a une table de 2000mm par cabine%
308 Hfsysteme = C123 + Hfcoudext+ Hfiltre + Hfrefou;
309 ******************************************************
310 2/Pertes de charge du systeme a la table 900mm:
311
312 Le flexible :
313 hf_cond_romeo
314 Veuillez introduire la longueur: 1.5
315 veuillez introduire le diametre: 0.25
316 veuillez introduire le k: 3e−3
317 entrez la temperature: 300
318 entrez la viscosite dynamique: 1.85e−5
319 hflex900=inline(ans)
320 Hflex900=inline2sym(hflex900);
321
322 La conduite galvanisee dans la branche d'aspiration :
323 hf_cond_romeo
324 Veuillez introduire la longueur: 1.5
325 veuillez introduire le diametre: 0.25
326 veuillez introduire le k: 9e−5
327 entrez la temperature: 300
328 entrez la viscosite dynamique: 1.85e−5
329 hfgalva900 = inline(ans);
330 Hfgalva900=inline2sym(hfgalva900);
331
```

```
332 %Pertes de charge de la table et celle de la conduit reliee a cette derniere%
333 Hfasp = Hftable900+Hflex900+Hfgalva900;
334 ezplot(Hfasp,[0,20000])
335 Hfaspp = 759.25*q^2 + 891.86*q −103.5 ; Norm of residuals = 0.90409 %Interpolation%
336 Hfaspi=finverse(Hfaspp);
337
338 La conduite galvanisee qui rassemble les deux branches d'aspirations :
339 hf_cond_romeo
340 Veuillez introduire la longueur: 0.5
341 veuillez introduire le diametre: 0.35
342 veuillez introduire le k: 9e−5
343 entrez la temperature: 300
344 entrez la viscosite dynamique: 1.85e−5
345 Hfgalva900h = inline(ans):
346 Hfgalva900h=inline2sym(hfgalva900h);
347
348 %Mise en parallele des deux bras et tables
349 %d'aspiration au sein d'une cabine :%
350 Qcab = 2*Hfaspi;351 qcab=inline(Qcab);
352 Y=[0:80000];
353 Y5=zeros(1,80001);
354 for(i=1:80001)
355 Y5(i) = qcab(Y(i));356 end
357 plot(Y5,Y,'r')
358 %Interpolation de tables par cabine%
359 Hfparallele900 = 189.81*q^2+ 445.93*q −103.5 ;
360 Norm of residuals = 7.1523e−08
361 %Pertes de charge de la cabine%
362 Hfcabine900 = Hfbranche+Hfentry+Hfcoude+Hfgalva900h+Hfparallele900;
363 ezplot(Hfcabine900,[0,20000])
364 Hfcabine900p = 225.72*q^2 +446.79*q −103.99 ; Norm of residuals = 0.49904
365
366 Hfcabine900i = finverse(Hfcabine900p);
367 G39=Hflong3+Exp3+Hfcabine900;
368
369 ezplot(G39,[0,20000])
370 G39P = 227.42*q^2 +447.5*q −105.27; Norm of residuals = 1.7887
371 G39i = finverse(G39P);
372
373 qG239 = G39i+Hfcabine900i;%Debit de la 2eme et 3eme cabine%
374 qg239=inline(qG239);
375 Y=[0:80000];
376 Y1=zeros(1,80001);
377 for(i=1:80001)
378 Y6(i) = qg239(Y(i));379 end
380 plot(Y6,Y,'r')
381
382 G239 = 56.642*q^2 + 223.57*q −104.63; Norm of residuals = 0.00022728
383 E239 = Exp2+Hflong2+G239;
384 ezplot(E239,[0,20000])
385 E239p = 56.887*q^2 +223.65*q −104.8; Norm of residuals = 0.16887
386 E239i=finverse(E239p);
387
388 QE1239 = E239i+Hfcabine900i;%Debit de tout le systeme%
389 qE1239 = inline(QE1239);
390 \quad Y=[0:80000];391 Y2=zeros(1,80001);
392 for(i=1:80001)
393 Y7(i) = qE1239(Y(i));394 end
395 plot(Y7,Y,'r')
396
397 E1239 = 25.215*q^2 +149.04*q −104.53; Norm of residuals = 0.00041411
398 C1239 = E1239 + Exp1 + Hflong1;%Pertes de charge du systeme avant filtre%
399
400 %Pertes de charge du systeme de particules a 3 cabines,
401 %a deux tables de 900mm par cabine%
402 Hfsysteme900 = C1239 + Hfcoudext+ Hfiltre + Hfrefou;
```

```
403 hfsysteme900 = inline(Hfsysteme900);
404
405 %Trace de la courbe caracteristique du systeme et celle du ventilateur%
406 air=[3600:23600];
407 Y5=zeros(1,20001);
408 for(i=1:20001)
409 Y5(i)= hfsysteme900(air(i)/3600);
410 end
411
412 %Dessin du graphe%
413 plot(air/3600,Y5,'r',x,y,'b')
414
415
416
417 ******************************************************
418 3/Pertes de charge du systeme a la table 1350mm:
419
420 Ventilateur : YVR903 4N4A
421 Donnees pour dessiner la courbe du ventilateur.
422 x=[315 355 400 450 500 560 630 710 800]/60;
423 y=[250 250 248 242 232 220 205 180 145]*9.807;
424
425
426
427 Le flexible :
428 hf_cond_romeo
429 Veuillez introduire la longueur: 1.5
430 veuillez introduire le diametre: 0.25
431 veuillez introduire le k: 3e−3
432 entrez la temperature: 300
433 entrez la viscosite dynamique: 1.85e−5
434 hflex900=inline(ans)
435 Hflex900=inline2sym(hflex900);
436
437 La conduite galvanisee dans la branche d'aspiration :
438 hf_cond_romeo
439 Veuillez introduire la longueur: 2
440 veuillez introduire le diametre: 0.25
441 veuillez introduire le k: 9e−5
442 entrez la temperature: 300
443 entrez la viscosite dynamique: 1.85e−5
444 hfgalva135 = inline(ans);
445 Hfgalva135=inline2sym(hfgalva135);
446
447 Hfasp = HftableB+Hflex900+Hfgalva135;
448
449 ezplot(Hfasp,[0,20000])
450 Hfaspp = 1555.2*q^3 + −2653.4*q^2 + 2096.8*q −463.64 ; Norm of residuals = 83.483
451 Hfaspi=finverse(Hfaspp);
452
453 La conduite galvanisee qui rassemble les deux branches d'aspirations :
454 hf_cond_romeo
455 Veuillez introduire la longueur: 0.5
456 veuillez introduire le diametre: 0.35
457 veuillez introduire le k: 9e−5
458 entrez la temperature: 300
459 entrez la viscosite dynamique: 1.85e−5
460 Hfgalva900h = inline(ans);
461 Hfgalva900h=inline2sym(hfgalva900h);
462
463 %Mise en parallele des deux bras et tables d'aspiration au sein d'une cabine :
464
465 Qcab = 2*Hfaspi;%Pertes de charge de deux tables de 1350mm en parallele%
466 qcab=inline(Qcab);
467 Y=[0:80000];
468 Y7=zeros(1,80001);
469 for(i=1:80001)
470 Y7(i) = qcab(Y(i));471 end
472 plot(Y7,Y,'r')
473 Hfparallele135 = 194.4*q^3 −663.35*q^2 + 1048.4*q −463.64 ;
```

```
474 Norm of residuals = 3.1273e−07
475
476
477 %Perte de charge de la cabine%
478 Hfcabine135 = Hfbranche+Hfentry+Hfcoude+Hfgalva900h+Hfparallele135;
479 ezplot(Hfcabine135,[0,20000])
480 Interpolation de la cabine :
481 Hfcabine135p = 194.4*q^3 −627.44*q^2 +1049.3*q −464.5 ; Norm of residuals = 7.4748
482
483 Hfcabine135i = finverse(Hfcabine135p);
484 G35=Hflong3+Exp3+Hfcabine135;
485 ezplot(G35,[0,20000])
486 G35P = 194.4*q^3 −625.74*q^2 +1050*q −465.71 ; Norm of residuals = 9.3096
487 G35i = finverse(G35P);
488
489 qG235 = G35i+Hfcabine135i; %Mise en parallele de la 3eme et 2eme cabine %
490 qg235=inline(qG235);
491 Y=[0:80000];
492 Y8=zeros(1,80001);
493 for(i=1:80001)
494 Y8(i) = qg235(Y(i));495 end
496 plot(Y8,Y,'r')
497
498 G239 = 24.3*q^3 −156.65*q^2 + 524.82*q −465.11; Norm of residuals = 0.062792
499 E239 = Exp2 + Hflong2 + G239;
500 ezplot(E239,[0,20000])
501 E23p = 24.3*q^3 −156.41*q^2 +524.9*q −465.32; Norm of residuals = 0.87311
502 E23i=finverse(E23p);
503
504
505 QE1235 = E23i+Hfcabine135i;%Mise en parallele de la 1ere et le reste du systeme %
506 qE1235 = inline(QE1235);
507 Y=[0:80000];
508 Y9=zeros(1,80001);
509 for(i=1:80001)
510 Y9(i) = qE1235(Y(i));511 end
512 plot(Y9,Y,'r')
513 E1235 = 7.2*q^3 −69.582*q^2 +349.88*q −465.05; Norm of residuals = 0.05469
514
515
516 C1235 = E1235 + Exp1 + Hflong1; %Pertes de charges du systeme avant filtre%
517 Pertes de charges du systeme a 3 cabines :
518 %Pertes de charges du systeme avant filtre%
519 Hfsysteme135 = C1235 + Hfcoudext+ Hfiltre + Hfrefou;
520 hfsysteme135 = inline(Hfsysteme135);
521
522
523 %Trace de la courbe caracteristique du systeme et celle du ventilateur%
524 air=[3600:23600];
525 Y10=zeros(1,20001);
526 for(i=1:20001)
527 Y10(i)= hfsysteme135(air(i)/3600);
528 end
529
530 plot(air/3600,Y10,'r',x,y,'b')
531
532
533 %Calcul des debits dans chaque cabine%
534 Debits dans chaque cabine :
535 j=subs(E1235,6.4084);
536 debit1=subs(finverse(Hfcabine135p),j)*3600
537 u=subs(finverse(E23p),j);
538 d=subs(G239,u);
539 debit2=subs(finverse(Hfcabine135p),d)*3600
540 debit3=subs(finverse(G35P),d)*3600
```